# Discrete-time simulation and optimization of multi-echelon distribution systems

Master thesis

Simon Riezebos ID: 0655458

Coordinator TU/e: prof.dr.ir. I.J.B.F. Adan Supervisor TU/e: dr.ir. A.A.J. Lefeber Advisor OM Partners: dr.ir. C.P.L. Veeger

DC2016.061

June 30, 2016

Dynamics and Control Group Department of Mechanical Engineering Eindhoven University of Technology PO Box 513 5600 MB Eindhoven The Netherlands

# <span id="page-2-0"></span>Preface

This thesis is the concluding piece to my Master's degree at Eindhoven University of Technology. I have been a Mechanical Engineering student for almost eight years now. During this time the university has provided me with loads of opportunities and knowledge, and student life has given me some of the most interesting experiences of my life. A central theme in the larger projects of my education is taking something that is happening in real life, full of chaos, unpredictability and exceptions, and translating it into a logically structured model. This can be said about my bachelor final project, my internship in Auckland, New Zealand and now, finally, at my graduation project at OM Partners.

This project has, like the rest of my education, taken slightly longer than originally planned. This is not something I regret, there have always been side-opportunities to studying, which take some time but give experiences and energy in return that I would never want to trade for a slighty quicker completion. Nevertheless, the project has been completed.

This would not have been possible without the support of my supervisors. I would like to thank Erjen Lefeber for his steady weekly guidance throughout the project, helping with hard decisions and keeping me on my toes when necessary. Next, I would like to thank Casper Veeger for the very pleasant collaboration at OM Partners and for all the conversational sparring, on- and off-topic, during the drives to and from the office. I would also like to thank Ivo Adan for the guidance throughout the project, and throughout my whole master, helping with the choice of Manufacturing Networks, the amazing internship in New Zealand and of course the graduation project at OM Partners.

Finally, I want to thank my family, my friends, and my fellow students for their patience and support, and the pleasant distractions from time to time.

Simon Riezebos Eindhoven, June 30, 2016

# <span id="page-4-0"></span>Summary

An important topic for all companies that distribute products is inventory. There needs to be enough to be able to supply the product demand, but not too much, since that would take up valuable resources. For distribution networks that are becoming more and more complex, it is difficult to assess how much inventory there should be held throughout the network. OM Partners creates software that provides a solution to this problem. It can calculate the optimal amount of safety stock to aim for in each echelon. A simulation model was created in this project, which OM Partners can use to gain insight in the validity of analytical methods to calculate safety stocks in a single/multi-echelon network.

A local distribution center (LDC) supplies its customers, meeting their (daily) demand, and is replenished by a central distribution center (CDC) or factory, sending larger replenishment shipments every now and then, to make sure LDC stock does not run out. To prevent running out it keeps safety stock, the amount of safety stock is determined by a balance between costs and customer service. A certain amount of safety stock is supposed to guarantee a level of service towards customers. Calculations determine the necessary amount of safety stock.

Discrete-time simulations are used in this project to validate these calculations. A Matlab model that follows the same rules as a distribution center would is simulated and gives similar results as the calculations do. This validates the equations used for demand patterns with a high demand frequency.

When there is a distribution network the problem becomes more complex, stock must be minimized by deciding whether to keep more stock centrally or locally. The discrete-time model was expanded, using curve-fitting and optimization, to also find an optimal safety stock for two echelons. The multi-echelon model is compared to analytical models. Results are not equal, but all methods show that a high service level from CDC to LDC is costly and unnecessary. Furthermore, there are plausible hypotheses to explain the differences between the analytical approximation and the discrete-time model.

The results of this project give OM Partners a new way to support their calculations towards customers, and helps to reduce superfluous inventory.

# **Contents**

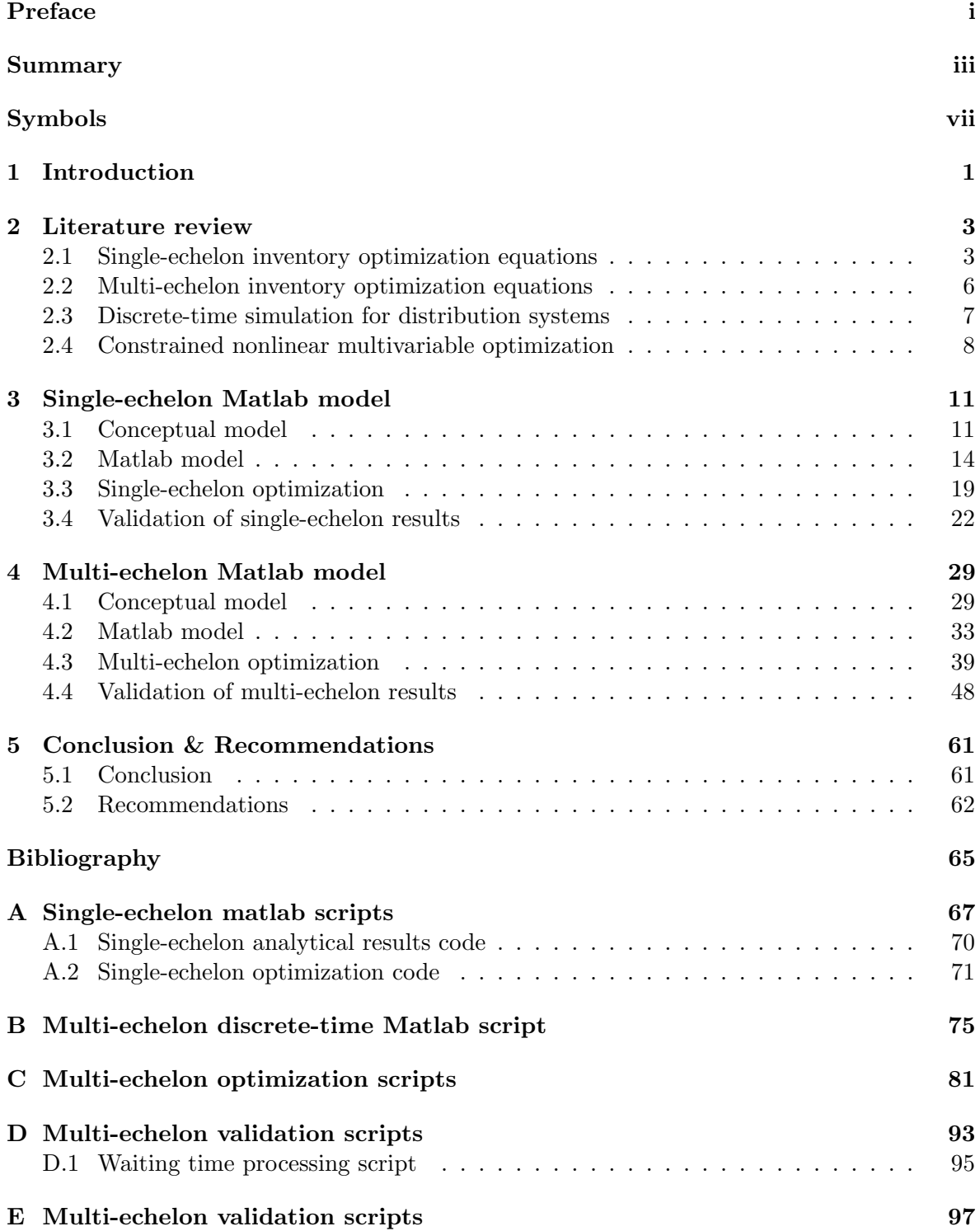

# <span id="page-8-0"></span>Symbols

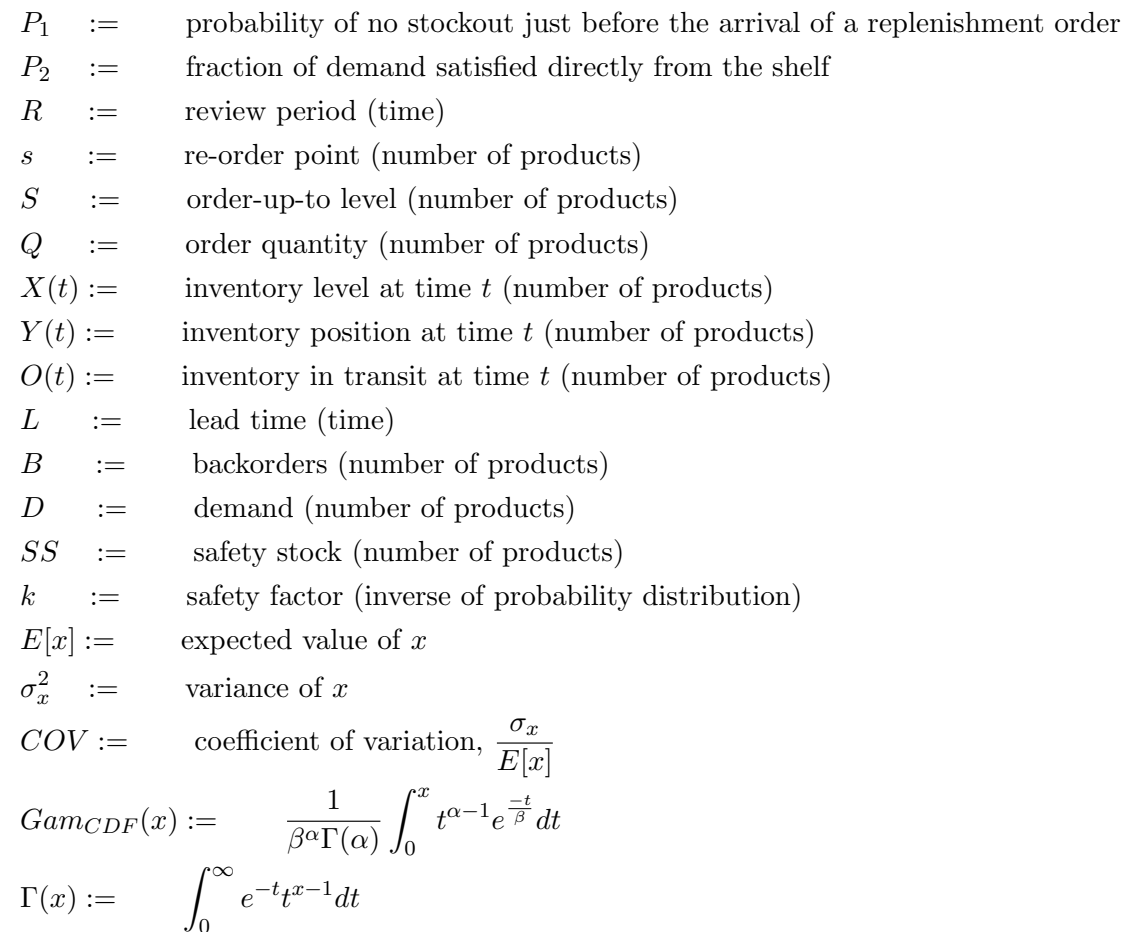

$$
\Phi(x) := \frac{1}{\sqrt{2\pi}} \int_{-\infty}^{x} e^{-t^2/2} dt
$$

# <span id="page-10-0"></span>Chapter 1 Introduction

This thesis is the result of a collaboration between Eindhoven University of Technology and OM Partners. OM Partners develops supply chain planning software that is used by many companies all over the world. Part of this software focuses on the flow of products through a distribution network. An example of a distribution network is a factory which produces products to be used worldwide, these products are sent to central distribution centers (CDCs), which are located in strategic locations around the world, in large batches (e.g. freighters). From here, the products are sent to local distribution centers (LDCs) in smaller batches (e.g. trucks), from which they are sent to customers/resellers in even smaller batches (e.g. pallets/boxes).

If there were no ordering policies or inventory optimization, when a customer orders a box of products, they would have to wait until the factory produces it, sends a freighter to a CDC, which sends a truckload to an LDC, which can then send the box to the customer. This option is far from ideal.

Zooming in on one DC, the stock level can be defined as the number of products (a number of units of 1 products) currently available in inventory. Products depart from the DC, towards a lower level DC or a customer, which reduces stock. To create a more effective product flow compared to the previous example, a replenishment policy can also be defined to make sure that stock generally does not go below zero (negative stock is defined as backorders). This way, in reaction to the reduction in stock caused by customer demand, a replenishment order is placed at a higher level DC or the factory, which arrives with a delay defined as lead time, and increases the inventory level. An example of this process can be seen in Figure [1.1.](#page-11-0) It also shows that inventory level is the number of available products, which becomes negative if there is customer demand when there is no stock, and inventory position which is a combination of inventory level and inventory that has been ordered but has not arrived.

When customer demand and all lead times can be predicted perfectly, timely orders can be placed so that stock never runs out but is also never more than necessary to fulfill the orders until the next replenishment. Unfortunately, this is generally impossible due to stochastic lead times and demand. This is why, in addition to the stock that would be necessary to fulfill the average demand between replenishments, it can be helpful to hold extra safety stock.

Holding extra inventory causes higher inventory holding costs, but running out of stock causes backorder costs and decreased customer satisfaction. A relation can be defined between safety stock and (customer) service level. This relation is the main subject of this project. The goal is to validate inventory optimization equations for safety stock calculation and determine optimal safety stock levels through discrete-time simulation.

<span id="page-11-0"></span>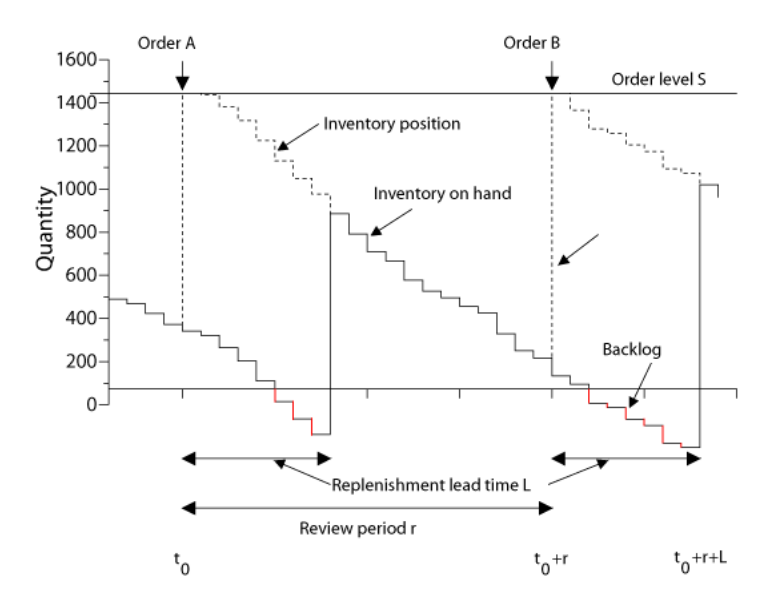

Figure 1.1: Example of stock level trajectory

The first step is simulating the situation that was explained previously, by zooming in on one DC, using time intervals. Two common replenishment policies and four demand patterns are implemented.

The next step is creating a discrete-time model that simulates a distribution network instead of a single DC. By expanding to multiple echelons, which means that DCs are connected in series, the relation between safety stock and service level becomes more complex. The only place where backorders create costs and customer dissatisfaction is at the lower echelons, where products are shipped to customers. Instead of balancing one safety stock level against a service level, in this case the safety stocks of all higher echelons determine the service level towards the customers. This multi-echelon situation is also simulated using a discrete-time model, and the results are used to validate analytical equations. The discrete-time model is developed to be able to simulate 1 CDC with multiple LDCs, the LDCs can not exchange products between each other. Input parameters for the developed discrete-time models can be defined in an Excel file.

The remaining part of this thesis starts with an elaboration of the theory behind the analytical model and the way the discrete-time model is created using literature in Chapter 2. The next step is the design and details of the single-echelon discrete time model, followed by its validation, in Chapter 3. In Chapter 4, this model is then expanded to multi-echelon, where the expanded discrete-time model is also used in a curve-fitting and optimization sequence. Multi-echelon results are validated, and lastly, in Chapter 5, conclusions are drawn and recommendations are made.

# <span id="page-12-0"></span>Chapter 2 Literature review

This chapter gives an overview of the theory from literature that is used in this project. The first section describes the formulas used in single-echelon inventory optimization to calculate safety stocks for desired service levels, the second section expands into multi-echelon theory applied to the single-echelon equations. The third section explains discrete-time simulation as used in this project and the last section is about the optimization techniques used in the multi-echelon model.

### <span id="page-12-1"></span>2.1 Single-echelon inventory optimization equations

In a distribution center where demand  $D$  and lead time  $L$  are stochastic, when placing an order to replenish inventory, an estimate must be made of what will happen until the order arrives and until the next order can be placed to keep service towards customers up. This estimation is done using inventory optimization equations. To understand the equations, the terminology used in the previous chapter is explained further. The equations can be used to calculate service level based on several variables. In [\[2\]](#page-74-1), the service levels are defined and calculated using statistical deductions on inventory systems. The service levels  $P_1$  and  $P_2$  are defined in the second chapter.

- $P_1 := \text{probability of no stockout just before the arrival of a replacement order.}$
- $P_2 :=$  fraction of demand satisfied directly from the shelf.

Which means that looking back at past results for a DC, service can be calculated using:

$$
P_1 = 1 - \frac{n_{so}}{n_{rpl}},
$$
  

$$
P_2 = 1 - \frac{B_{tot}}{D_{tot}}.
$$

 $n_{so}$  is the number of times that there was no more stock right before it was replenished,  $n_{rd}$ is the total number of replenishments,  $B_{tot}$  is the total amount of backorders that occurred and  $D_{tot}$  is the total amount of demand that was requested. This assumes that backordered demand is sent out as soon as it becomes available.

When looking at the future, these variables are unknown, but it is possible to calculate expected values for them using data about demand  $(E[D]$  and  $\sigma_D)$ , lead time  $(E[L]$  and  $\sigma_L)$ and policy. For  $(R, s, Q)$  and  $(R, S)$  policies, which are used in this project, service is based on what happens during the uncertainty period:

• In case of an  $(R, s, Q)$  policy, after amount of time R has passed, an order of Q products is placed if the inventory position  $(Y(t))$  is below re-order point s. Service levels can be calculated by deducing the probability distribution of demand that is ordered by customers between the moment a replenishment order is placed and the moment it arrives. The expected uncertainty period therefore is  $E[L]$ , with standard deviation  $\sigma_L$ .

• For the  $(R, S)$  policy, where the difference between the current inventory position  $Y(t)$ and the order-up-to level  $S$  is placed each time that review period  $R$  has passed, service levels can be calculated the same way. Instead of looking between placing and arrival of an order, it is necessary to look between placing the first order and arrival of the next order, since inventory will keep decreasing after the arrival of an order, and should be prevented from going empty in between orders. The expected uncertainty period therefore is  $R + E[L]$ , with standard deviation  $\sigma_L$ .

Due to the stochastic behavior of demand and lead time, the number of products that is necessary during this uncertainty period is variable, as can be seen in Figure 2 of [\[2\]](#page-74-1). The amount of fluctuation depends on the variances. If a lot of demand occurs after placement but before arrival of a replenishment a stockout can occur, but if demand is average and lead time is long a stockout can still occur. The expected value and variance of demand during uncertainty period  $(DDUP)$  can be calculated using:

$$
E[DDUP, (R, s, Q)] = E[L]E[D],
$$
  
\n
$$
E[DDUP, (R, S)] = (E[L] + R)E[D],
$$
  
\n
$$
\sigma_{DDUP, (R, s, Q)}^2 = \sigma_D^2 E[L] + \sigma_L^2 E^2(D),
$$
  
\n
$$
\sigma_{DDUP, (R, S)}^2 = \sigma_D^2 (E[L] + R) + \sigma_L^2 E^2(D).
$$

Using  $E[DDUP]$  as re-order point or order-up-to level is defined as having 0 safety stock, which means that:

$$
s_{(R,s,Q)} = E[DDUP, (R,s,Q)] + SS,
$$
  

$$
S_{(R,S)} = E[DDUP, (R,S)] + SS,
$$

where s is the re-order point, S is the order-up-to level and  $SS$  is the amount of safety stock. If all DC parameters are known, and a re-order point or order-up-to level are chosen, the probability that DDUP is below this value can be determined using the cumulative distribution function (CDF) of the demand pattern. This project uses the Gamma distribution, so this calculation is done using:

$$
Gam_{CDF}(S, \alpha, \beta) := \frac{1}{\beta^{\alpha} \Gamma(\alpha)} \int_{0}^{S} t^{\alpha - 1} e^{\frac{-t}{\beta}} dt,
$$

where

$$
\Gamma(\alpha) := \int_0^\infty e^{-t} t^{\alpha - 1} dt,
$$

$$
\alpha = \left(\frac{E[DDUP]}{\sigma_{DDUP}}\right)^2,
$$

$$
\beta = \frac{\sigma_{DDUP}^2}{E[DDUP]}.
$$

Here, S is used for both the re-order point and the order-up-to-level. Using  $Gam_{CDF}$  this way, the  $P_1$  service level can be calculated for  $(R, s, Q)$  and  $(R, S)$  distribution centers. Similarly, the required safety stock to obtain a service level can be calculated using the inverse of this CDF.  $P_2$  is determined by calculating the expected value of the number of backorders per replenishment. Using equation (73) from [\[2\]](#page-74-1), it can be determined for  $(R, S)$  policies that:

$$
P_2 = 1 - \frac{Gam_1 - Gam_2}{E[D|R},
$$

with:

$$
Gam_1 = E[DDUP](1 - Gam_{CDF}(S, \alpha + 1, \beta)) - S(1 - Gam_{CDF}(S, \alpha, \beta)),
$$

 $Gam_2 = E[DDUP](1-Gam_{CDF}(S+E[D]R, \alpha+1, \beta)) - (S+E[D]R)(1-Gam_{CDF}(S+E[D]R, \alpha, \beta)),$ 

where  $E[D]R$  and S can be replaced with Q and s respectively, to use this equation for  $(R, s, Q)$  policies instead of  $(R, S)$ .

#### <span id="page-14-1"></span>2.1.1 Undershoot

The equations used for service level calculations previously had the assumption that the inventory level is exactly at s at the moment a replenishment is ordered in case of an  $(R, s, Q)$ policy. There are two reasons why this is almost never the case:

- Demand is not continuous but discrete, so before and after 1 customer order the inventory level can go from above s to below s.
- The inventory level is checked each review period, if it is slightly above s at the moment of a check, it is probably going to be a lot lower than s a full review period later.

For this reason, undershoot is introduced in Chapter 5.2 of [\[2\]](#page-74-1). Undershoot is defined as the number of products that the inventory level is below s at the moment a replenishment order is placed.  $E[DDUP]$  and  $\sigma_{DDUP}$  can be replaced the following way:

$$
E[U] = \frac{\sigma_D^2 R + E[D]^2 R^2}{2E[D]R},
$$
  
\n
$$
\sigma_U^2 = (1 + \frac{(\frac{\sigma_D}{E[D]})^2}{R})(1 + 2\frac{(\frac{\sigma_D}{E[D]})^2}{R}(\frac{(E[D]R)^2}{3} - E^2[U])),
$$
  
\n
$$
E[DDUP_U] = E[U] + E[DDUP],
$$
  
\n
$$
\sigma_{DDUP_U}^2 = \sigma_U^2 + \sigma_{DDUP}^2.
$$

<span id="page-14-0"></span>Here, U represents undershoot. Using the equations described in this section the  $P_1$  and  $P_2$ service levels for single-echelon inventory optimization can be calculated for any safety stock for the  $(R, s, Q)$  and  $(R, S)$  policy.

#### 2.1.2 Demand pattern classification

In [\[6\]](#page-74-2), demand patterns are classified according to four quadrants. The parameters used to classify demand are the coefficient of variation and the average inter-demand interval. For both parameters there is a threshold that determines which quadrant a demand pattern belongs to. Demand can be classified as:

- Smooth demand: demand with a low coefficient of variation  $(COV < 0.5)$  and a demand greater than  $0 \text{ in } > 75\%$  of time periods.
- Erratic demand: demand with a high coefficient of variation  $(COV \ge 0.5)$  and a demand greater than  $0 \text{ in } > 75\%$  of time periods.
- Intermittent demand: demand with a low coefficient of variation  $(COV < 0.5)$  and a demand of 0 in  $\geq 25\%$  of time periods.
- Lumpy demand: demand with a high coefficient of variation  $(COV \ge 0.5)$  and a demand of 0 in  $\geq 25\%$  of time periods.

### <span id="page-15-0"></span>2.2 Multi-echelon inventory optimization equations

In the previous section, a single DC was considered. Replenishments were represented by a lead time with an expected value and a standard deviation. By that way of modeling, the assumption is made that in the echelon above the modeled DC, each order can be deployed immediately and completely. Since the higher ranking echelon is often also a DC (with occasional stockouts) this assumption is incorrect. This section describes the extensions that are added to the single-echelon equations so that more echelons can be modeled.

#### <span id="page-15-1"></span>2.2.1 Multi-echelon approach by Desmet

When looking at a two-echelon distribution system with one CDC and multiple LDCs, the only difference with the single-echelon system occurs when CDC stock is insufficient to fulfill LDC demand directly. This causes a delay in the delivery of products ordered by LDCs. The exact impact of this delay is difficult to determine. It is approximated in [\[4\]](#page-74-3).

The delay is approximated using an adjustment to the lead time parameters of LDCs, making  $E[L_{LDC}]$  and  $\sigma_{L_{LDC}}$  dependent of CDC service level and lead time. Using the equations in Section [2.1,](#page-12-1)  $P_{1_{CDC}}$  can be determined for a certain amount of CDC safety stock, using the combined demand of all LDCs as demand for the CDC. This service level is used to calculate adjusted lead time parameters for LDCs:

$$
E[L_{LDC}^{*}] = E[L_{LDC}] + (1 - P_{1, CDC})E[L_{CDC}],
$$
  

$$
\sigma_{L_{LDC}}^{2} = \sigma_{L_{LDC}}^{2} + (1 - P_{1, CDC})^{2} \sigma_{L_{CDC}}^{2}.
$$

Here,  $L^*$  represents the adjusted lead time. In this representation, a stockout at the CDC means that the LDC will have to wait an extra  $L_{CDC}$ , which occurs  $(1-P_1)$  times on average. By replacing the values used for lead time in the equations in Section [2.1](#page-12-1) with the result of the equations above, adjusted LDC service levels can be calculated.

When the objective is to minimize costs while maximizing customer service, the sum of all safety stocks should be minimized (possibly with a correction for differing inventory costs in  $\text{CDCs/LDCs}$ ) while maintaining a desired LDC service level. Since  $SS_{CDC}$  directly correlates to  $P_{1, CDC}$ , which is used in the equations to determine LDC service levels, the optimal configuration can be found by searching through configurations with high  $SS_{CDC}$  and low  $SS_{LDC}$  to the opposite, to find the minimal total safety stock that meets LDC service level criteria.

#### 2.2.2 Adjusted  $P_{1, CDC}$  by Dendauw

An adjustment to the approximation is proposed in [\[3\]](#page-74-4). The reasoning made here is that when the CDC has a large lotsize, most of the time when an order from the LDC comes in, there is a higher chance than  $P_1$  that stock is still available, since chances are very small that stock runs out right after replenishment of CDC inventory. It uses an adjusted formula for  $P_{1, CDC}$ :

$$
P_{1, CDC}^* = \Phi(\frac{Q_{CDC}/2 + SS_{CDC}}{\sigma_{DDUP, CDC}}),
$$

where  $Q_{CDC}$  is either Q from CDC parameters in case of an  $(R, s, Q)$  policy or  $E[D]R$  in case of an  $(R, S)$  policy.  $\Phi$  represents the standardized Normal cumulative distribution function:

$$
\Phi(x) \ = \ \frac{1}{\sqrt{2\pi}} \int_{-\infty}^{x} e^{-t^2/2} \, dt.
$$

By replacing  $P_{1,CDC}$  in the equations in Section [2.1](#page-12-1) with the result from the calculation of  $P_{1, CDC}^*$ , and using this value in the equations in Section [2.2.1,](#page-15-1) a new optimal safety stock configuration can be determined.

#### 2.2.3 Adjusted waiting time by Desmet

In [\[5\]](#page-74-5), an adjusted representation of the waiting time is proposed. In Section [2.2.1,](#page-15-1) the proposed waiting time is  $L_{CDC}$ . This is replaced by a waiting time approximation that uses an Exponential distribution with an average that is dependent on CDC parameters. A formula for calculation of this adjusted waiting time is not shown, the adjusted waiting time is approximated in Section [4.4.5.](#page-64-0)

### <span id="page-16-0"></span>2.3 Discrete-time simulation for distribution systems

Discrete-time simulation can be used to make inventory models of distribution networks, in this case, this modeling type is used to simulate inventory systems. When analytical models are used, stochasticity and expansive models can quickly increase complexity in accompanying calculations. In discrete-time models this mostly increases the workload for the computer. Processing power in computers increases every year, which makes simulation an accessible way of modeling supply chains and distribution networks.

As can be seen in Chapter 3.2 of [\[1\]](#page-74-6), discrete-time models function by iterating through time-steps and updating variables each step. When applied to inventory models, the basic equations needed are:

$$
X(k + 1) = X(k) - D(k) + Q(k - L),
$$
  

$$
Y(k + 1) = Y(k) - D(k) + Q(k),
$$

where  $k$  represents each time interval,  $X$  and  $Y$  are inventory level and position respectively, D is demand which can be stochastic,  $Q$  is stock ordered and  $L$  is lead time which can also be stochastic.

A roadmap for using discrete-event simulation to simulate inventory models can be found in [\[7\]](#page-74-7). This can also be applied to discrete-time simulation. The steps of the plan presented in this article are:

- 1. Formulate problem
- 2. Specify independent and dependent variables
- 3. Develop and validate conceptual model
- 4. Collect data
- 5. Develop and verify computer-based model
- 6. Validate the model
- 7. Perform simulations
- 8. Analyze and document results

These steps are quite representative for the project, and broadly lay out the steps that are taken. This process can be applied for single- and multi-echelon simulation and can partially be applied in optimization as well.

The modeling environment that is used in this project is Matlab[\[8\]](#page-74-8), specifically the statistics, curve-fitting and optimization toolbox. Scripts are made using the Matlab programming language to create the models and do simulations.

#### <span id="page-17-0"></span>2.4 Constrained nonlinear multivariable optimization

This section describes the optimization method and curve fitting method that are used in this project. Optimization problems are defined based on the methods introduced in Section 1.2 of [\[9\]](#page-74-9):

> minimize  $f(\mathbf{x})$ , subject to  $h(x) = 0$ ,  $g(x) \leq 0.$

The goal is to minimize the outcome of function  $f(\mathbf{x})$  which is dependent of variable(s)  $\mathbf{x}$ , while constraints can apply to the variable(s)  $\bf{x}$ . The constraints can be equality constraints  $(h(x))$ , e.g.  $x_1 = 2x_2$ , or inequality constraints  $(g(x))$ , e.g.  $x_1 \geq 4$ . Applying this to, for example, the problem in Section [2.2,](#page-15-0) the optimization problem could be to minimize total safety stock, while making sure the service level does not go below a chosen requirement.

One of the challenges in optimization is described in Chapter 3 of [\[9\]](#page-74-9). When a function has multiple local minima, like the function in Figure 3.3 (p. 97), the minimum that is found might not be the true minimum. A minimum is found using methods like searching along a line (Section 4.6 on p. 154), which generally report the first minimum that is observed. It helps if a function is monotonic, which means that it is either increasing or decreasing for each value (e.g.  $f(x_2) > f(x_1)$  for each  $x_2 > x_1$ ). For example, since each extra unit of safety stock in a DC decreases the probability that a stockout occurs, the relation between safety stock and service level is monotonically increasing. To solve an optimization problem it is necessary to check these properties and to make sure that the optimum that is found is not just a local optimum.

These methods and properties for optimization problems are applied in this project using Matlab. The function fmincon is used to find the minimum of a constrained nonlinear multivariable function. Which is an optimization problem as described in this section.

#### 2.4.1 Least squares curve fitting

Curve fitting can be seen as an optimization problem, as described in Section 2.2 of [\[9\]](#page-74-9) (p. 49). When a set of x- and y-values is available, and the relation between x and y should be found, this can be done by curve fitting. When there is a linear correlation (e.g.  $y = ax$ ), the problem becomes an optimization problem where an optimal value for  $a$  is found by minimizing the sum of squared residuals, which is the difference between values calculated using the formula and data points, by changing the fitting coefficients (e.g.  $a$ ). This can be done for nonlinear functions with multiple coefficients as well.

Curve fitting in this project is done using Matlab, which has the function fit, where curve fitting can be done for a wide range of problems using methods like least squares curve fitting as described in this section.

The single- and multi-echelon theory has been described in this chapter, as well as the simulation and optimization methods and software used in the project. In the next chapter discrete-time simulation will be used to simulate a single echelon distribution system.

## <span id="page-20-0"></span>Chapter 3

# Single-echelon Matlab model

This chapter applies the theory on discrete-time simulation explained in Section [2.3,](#page-16-0) and compares the results to the results of the single-echelon equations in Section [2.1.](#page-12-1) A discretetime Matlab model is created to simulate a distribution center for various policies and demand patterns.

## <span id="page-20-1"></span>3.1 Conceptual model

This first section gives a description of the desired input and output of the discrete-time model, as well as an overview of the steps that are taken in the model. This is based on the theory in Section [2.3.](#page-16-0)

### 3.1.1 Specification of model variables

The discrete-time model should be able to give the same output as the equations in Section [2.1,](#page-12-1) based on the same input variables. The output of the model should therefore be the service levels  $P_1$  and  $P_2$ . A discrete-time model uses timesteps, therefore the input variables are specified as:

- $E[D]$  and  $\sigma_D$  are the expected value and standard deviation of the customer demand per time interval. These are determined using a Gamma distribution, a Normal distribution is common but that distribution can have values below 0. The model is going to randomly generate demand values using  $E[D]$  and  $\sigma_D$ . To prevent "negative" demand, the Gamma distribution as described in Section [2.1](#page-12-1) is chosen.
- $P(D)$  is used by a Geometric distribution to determine the interval until the next period with customer demand. This is used in cases where not each time interval contains demand. After each demand, the distribution  $P(n_0 = k) = (1 - p)^k p$  is sampled to check the number of time intervals  $n_0$  that have no demand, until the next period that contains demand. When  $P(D) = 1$ , the results is always 0, so that there are 0 periods without demand.
- $R$  is the review period, which is represented as the number of time intervals between reviews.
- Q is the number of products that is ordered when inventory order position is lower than the re-order point in case of an  $(R, s, Q)$  policy.
- $E[L]$  and  $\sigma_L$  are the expected value and standard deviation of customer demand in time periods, also generated from a Gamma distribution to prevent negative values.
- SS is the number of products that is added to  $E[DDUP]$  (Section [2.1\)](#page-12-1) to either determine the re-order point or the order-up-to level depending on the replenishment policy.

In the declaration above, all variables except  $SS$  are properties of the distribution center that is simulated. SS is the independent variable that is changed to influence output service levels.

#### 3.1.2 Conceptual model overview

A model must be created that uses the input variables described in the previous section to determine the service level as output. This is accomplished by doing a discrete-time simulation, where the distribution system is simulated for a large number of time intervals. If the DC is modeled accurately, the number of stockouts and backorders that occurred during simulation can be used to determine the service levels.

<span id="page-21-0"></span>For each discrete time interval the model variables and the values used to calculate the service levels are updated, as presented in Figure [3.1.](#page-21-0)

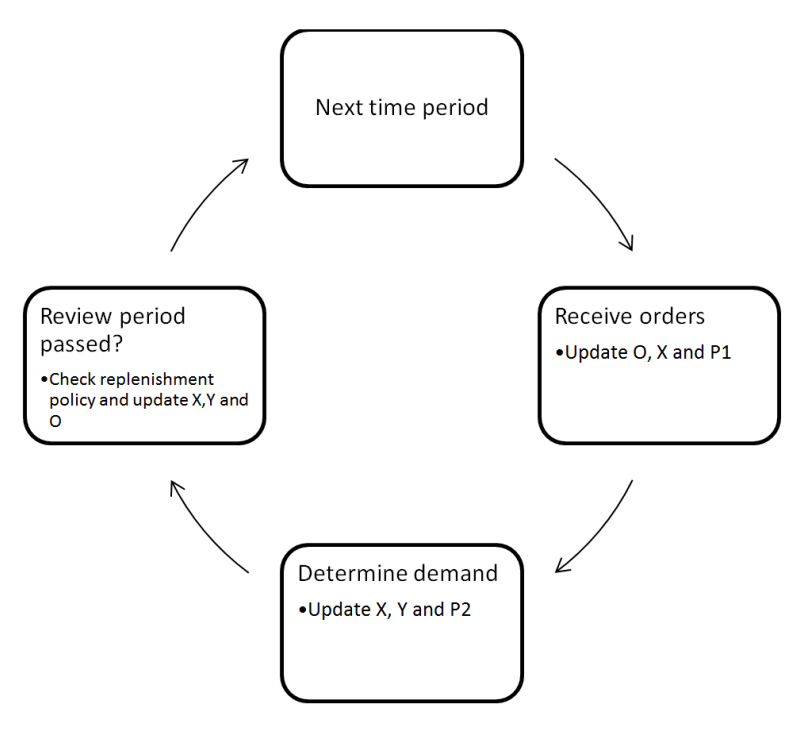

Figure 3.1: Flowchart of communication in single-echelon model

- For each time period the first step is adding any received orders to the inventory level  $X$ and removing those orders from the orders in transit O. The model should keep track of the number of received replenishments and the number of stockouts so that  $P_1$  can be calculated after simulation.
- Then the demand for that time period is handled by subtracting it from inventory level  $X$  and inventory position  $Y$ . The model should keep track of the total amount of demand and the number of backorders that occur so that  $P_2$  can be calculated after simulation.
- When a review period has passed, the current inventory position  $Y$  is checked with the order policy to determine whether an order should be placed or how large the order should be, depending on the policy. The inventory position  $Y$  and orders in transit  $O$ are updated when necessary.

A more detailed overview is shown in Listing [3.1,](#page-22-0) where the structure of the model can be seen

in pseudocode. The Matlab model that is described in the next section follows this structure.

<span id="page-22-0"></span> initialize for each safety stock value for the defined number of experiments for the total number of review periods that fit in an experiment for the number of time periods in a review period %% Receive replenishment orders if an order on order list is receivable if net stock is below zero update number of replenishments and stockouts 11 end add order to net stock end 14 %% Process demand subtract current time period demand from net stock and ... inventory position if net stock is below zero update backorders end end %% Check replenishment policy if replenishment policy indicates new order add order to order list and inventory position end end calculate service levels (current experiment) end calculate mean and confidence interval (all experiments, current ... safety stock value) end plot mean and confidence interval of all safety stock values

Listing 3.1: Pseudocode model overview

### <span id="page-23-0"></span>3.2 Matlab model

This section gives an overview of the Matlab model created to do discrete-time simulation for single-echelon distribution systems with 1 DC. Details of the model are explained for relevant parts of the model structure as shown in Listing [3.1.](#page-22-0) The full code is shown in Appendix [A.](#page-76-0)

#### 3.2.1 Initialization

The code starts with clearing memory and setting simulation parameters as shown in Listing [3.2.](#page-23-1) Simulation accuracy is determined by the simulation scale, the number of time intervals that are simulated and the total number of simulations that are done to determine result confidence interval. Nstart is the number of time intervals that do not count for service level results to prevent startup effects.

```
1 clearvars; close all;
\overline{2}3 %Simulation properties
4 simscale = 1; %Time periods are split into smaller steps using scale
5 Nstart = 500*simscale; %Number of time periods that do not count for results
6 N = (10000+Nstart)*simscale; %Total number of time periods7 NX = 15; %Number of experiments
8 simgraph = 0; %If 1 the simulation runs once and makes a graph of ...
      inventory levels
```
Listing 3.2: Clear memory and set simulation parameters

Then, the code in Listing [3.3](#page-23-2) calculates DC parameters using input values from excel and the simulation properties determined before. Some basic formulas are used to determine the values of re-order point/order-up-to level S and order size  $Q$ . S is used as the expected demand during the uncertainty period  $E[DDUP]$  to which safety stock is added during simulation. Q is a factor of the expected demand during a review period.

```
10 input = xlsread('InputSE.xlsx','Sheet1');
11
12 %Calculate system properties from input
13 type = input(1); \frac{1}{60} = RsQ policy, 1 = RS policy
14 ED = input(2)/simscale; %Expected value of demand per time period
15 sigD = input(3)/simscale; %standard deviation of demand per time period
16 PD = input(4); %lambda of Poisson distribution that determines demand interval
17 EL = input(5)*simscale; %Expected value of lead time in time periods
18 sigL = input(6) * simscale; %Standard deviation of lead time in time periods
19 R = input(7) * simscale; % Review period in time periods20 Q = input(8) * ED * R * PD; % Order quantity level using standard formula (only RsQ)21 sslow = input (9); %Lower bound of safety stock
22 ssint = input(10); \frac{1}{2}Interval of safety stock values
23 sshigh = input (11); %Upper bound of safety stock
24
25 %Initialization
```
Listing 3.3: Calculate system properties

Instead of generating demand values during simulation, a demand matrix is generated before simulation, this is more efficient computationally, and allows each simulation with a

different SS value to use the same demand matrix. The generation of the demand vector is shown in Listing [3.4.](#page-24-0) gamrnd generates demand values using the input values of  $E[D]$ and  $\sigma_D$ . If  $P(D) < 1$ , the intervals between time periods that have demand are generated using geornd. The periods without demand change the parameters of the demand used in simulation. Therefore, the average and standard deviation of the demand are calculated from the demand matrix after it is generated.

```
36 %used for all values of ss
37 %When a lambda is given, a geometric distribution calculates the time periods
38 %until the next demand
39 if PD == 1
40 seed = qamrnd((ED/siqD)^2, sigD<sup>2/ED</sup>, N, NX);
41 else
42 seed = zeros(N,NX);43 for x = 1:NX44 next = geornd(PD); %Determine time periods until next order
45 for y = 1:N %Generate demand or fill in pause for all demands
46 if next == 0
47 seed(y, x) = qamrnd((ED/siqD)^2, sigD^2/ED);
48 next = qeornd(PD);
49 else
50 \sec d(y, x) = 0;51 Nzero = Nzero + 1;
52 next = next - 1;
53 end
54 end
55 end
56 end
57 avgdemand = mean(mean(seed)); %Resulting average of demands
58 prcntdemand = 1-Nzero/(N*NX); %Resulting % of filled time periods
59 sigdemand = mean(std(seed)); %Resulting standard deviation of demands
```
Listing 3.4: Demand generation

#### 3.2.2 Receiving replenishment

Next is the main part of the model. For each value in the safety stock range defined by input, NX simulations are conducted. For 1 simulation of 1 SS value, the model starts by resetting variables like inventory level and position, after which a loop over all time periods starts.

The loop over each time period starts by checking whether a replenishment order has arrived between the previous and the current time period, as shown in Listing [3.5.](#page-25-0) Replenishment orders that are in transit are stored in cell  $\circ$  which contains a 2-by- $n_o$  matrix where  $n_o$  is the number of replenishments in transit. This matrix could contain, for example:

$$
\begin{bmatrix} 100 & 3.7 \\ 100 & 11.5 \end{bmatrix}.
$$

This means that there are currently 2 replenishments in transit that both contain 100 products, the first arriving after 4 time periods and the next after 12 time periods.

If O is not empty, 1 is subtracted from the second column. If the number in the second column of the first replenishment becomes negative, it has arrived between the previous and the current time period. The number of products in that replenishment order is added to the inventory level, and the numbers of replenishments and stockouts are updated for calculation of  $P_1$ . The replenishment order is then removed from  $\circ$ .

<span id="page-25-0"></span>

| 87 | end                                          |
|----|----------------------------------------------|
| 88 | %Check if there are orders that have arrived |
| 89 | %Update values for P1                        |
| 90 | if size( $O(1)$ , 1) > 0 % Are there orders? |
| 91 | $O(1$ (:, 2) = $O(1)$ (:, 2) - 1;            |
| 92 | if $O(1)(1,2) < 0$                           |
| 93 | NOtot = NOtot + $1*start$ ;                  |
| 94 | if $X < 0$                                   |
| 95 | Nstockout = Nstockout + $1*start$ ;          |
| 96 | end                                          |
| 97 | $X = X + O(1)(1,1)$ ;                        |
| 98 | $O(1)(1, :) = []$                            |
| 99 | end                                          |

Listing 3.5: Receive orders

#### 3.2.3 Demand

Demand is fulfilled in Listing [3.6.](#page-25-1) The demand value comes from the matrix generated in Listing [3.4,](#page-24-0) total demand is updated, and if the current inventory level is insufficient, backorders are calculated, for calculation of  $P_2$ . Then, demand is subtracted from Y and X. The replenishment and demand part of the model are repeated until the end of a review period.

```
105 end
106 %Determine demand
107 D = \text{seed}(R * (k-1) + i, \text{xper});108 6Update values for P2
109 Dtot = Dtot + D*start;
110 if X \le 0111 Btot = Btot + D*start;
112 else
113 if X < D
114 Btot = Btot + start*(D - X);
115 end
116 end
117 %Update inventory levels and record data for visualization
118 Y = Y - D;
```
Listing 3.6: Check demand

#### 3.2.4 Replenishment policy

After each review period, the replenishment policy is checked, this is shown in Listing [3.7.](#page-26-0) In case of an  $(R, s, Q)$  model (type 0), a multiple of Q products is ordered if the inventory position is below s, if the inventory position is more than Q products below s, Q is ordered

twice (or more if necessary). For  $(R, S)$  models (type 1), the difference between Y and s is ordered. Orders are placed by adding a line to the matrix in cell O, containing the order quantity and the lead time.

```
124 end
125 %After each review period update orders
126 if Y < s && type == 0
127 L = \text{gamrnd}(\text{(EL/sigL)}^2, \text{sigL}^2/\text{EL});128 O{1} = [O{1};cell((s-Y)/Q) *Q L];129 Y = Y + \text{ceil} ((s-Y)/Q) *Q;130 elseif type == 1
131 L = \text{qamrnd}(\text{(EL/sigh)}^2, \text{sigL}^2/\text{EL});132 Q = S-Y;133 O{1} = [O{1};Q L];
134 Y = Y + Q;
```
Listing 3.7: Replenishment policy

#### 3.2.5 Results calculation

After simulating all review periods, results for  $P_1$  and  $P_2$  are recorded in matrix P, this is done for all NX simulations that are done per value of safety stock, as shown in Listing [3.8.](#page-26-1) If the model is in "simulation graph" mode (simgraph 1), it exits the loop after the first run, since enough data to create a diagram of a single simulation is available.

```
141 end
142 %Record service levels
\begin{array}{ccc} |_{143} & \text{P (xper, :)} & = & [ (1-\text{Nstockout/NQtot}) & (1-\text{Btot/Dtot}) ] \text{;} \end{array}144 %Print result of simulation for visualization and terminate loops
145 if simgraph == 1
146 break;
147 end
148 end
149 if simgraph == 1
150 break;
```
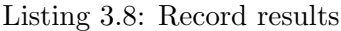

The last step in simulation is shown in Listing [3.9,](#page-26-2) for both  $P_1$  and  $P_2$  the average and confidence interval of all experiments for a safety stock value is calculated and collected in the results matrix.

```
151 end
152 %Determine mean and std
153 Results(r,:) = [s mean(P) tinv(0.975, NX-1)/sqrt(NX) *std(P)];
```
Listing 3.9: Collect results

#### 3.2.6 Results processing

After all simulation loops have finished a plot of the results is created. If the model is in "simulation graph" mode, data of Y and X is collected for a plot of a single simulation. Measurements are before each time period loop, after receiving orders, after serving demand and after updating the replenishment policy. An example of the visualized data for a single run is shown in Figure [3.2.](#page-27-1) Here, another function can also be seen, to increase accuracy the time resolution of the simulation can be decreased. The first diagram shows an  $(R, s, Q)$  policy with normal resolution, the second an  $(R, S)$  policy with a 24x higher resolution.

This Matlab model can be simulated for different DC parameters, results for a representative set of different situations are compared to the analytical equation results in Section [3.4](#page-31-0)

<span id="page-27-1"></span>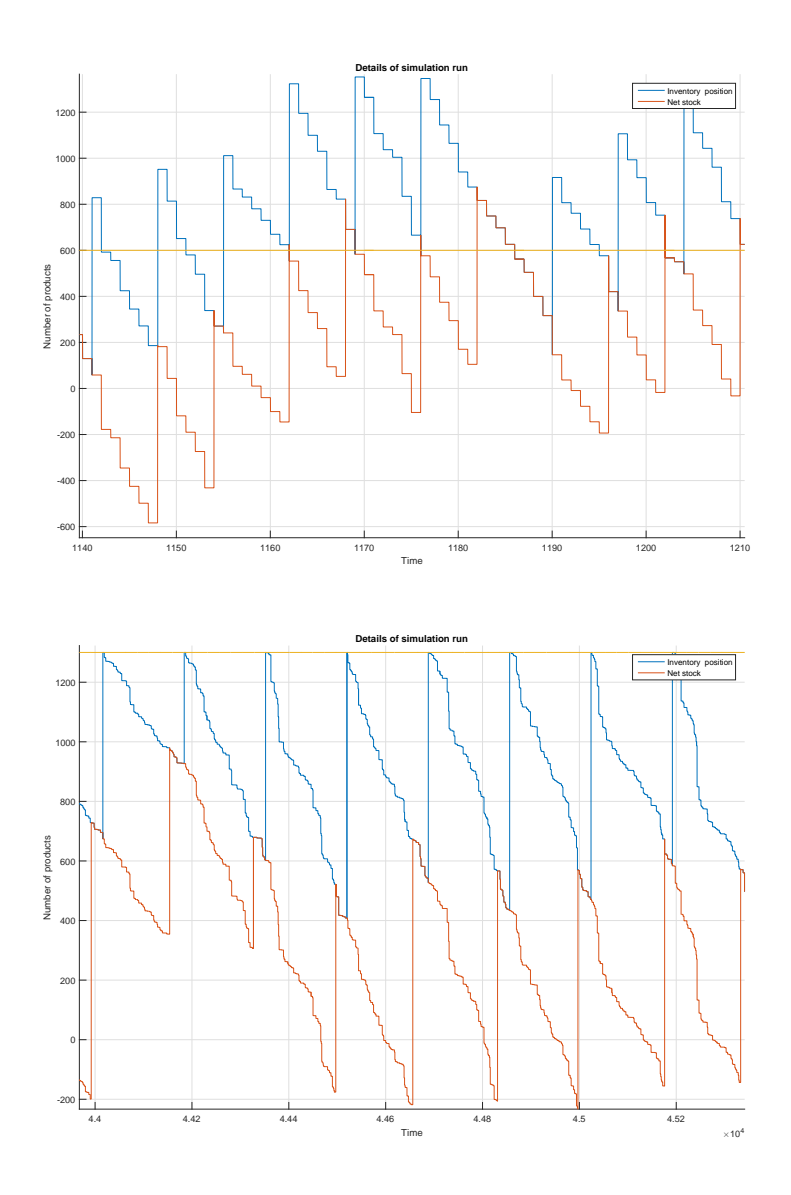

<span id="page-27-0"></span>Figure 3.2: Single run diagram of normal resolution  $(R, s, Q)$  model and 24x resolution  $(R, S)$ model

### 3.3 Single-echelon optimization

The single-echelon Matlab discrete-time model is used to simulate and plot safety stock vs. service level curves. The next step is using the discrete-time model to find the optimal safety stock value for a set of input variables and a service level requirement. This section handles an adjusted version of the single-echelon Matlab model that can be used to find the optimal safety stock value. This Matlab script determines the optimal safety stock using the following steps:

- Determine approximate safety stock range where service level goes from  $0\%$  to  $100\%$ .
- Simulate in intervals across relevant range.
- Determine approximate service level equation by curve-fitting on simulation results.
- Calculate optimum from equation.

Some adjustments are made to the original single-echelon script to accommodate the steps above. To quickly be able to run the original single-echelon script for different input parameters that are not predefined, it is turned into a nested function. This way the optimization part and the simulation part of the script can use the same (excel) input. The full script can be found in Appendix [A.2.](#page-80-0) The last part of that script contains function SEIO func, which is very similar to the script explained in the previous section. This function is used throughout the script and is not explained in detail. To accommodate a nested function, the optimization script itself is also a function, which is invoked by another script using the Excel input as input for the function SEIO optim fit.

#### 3.3.1 Find relevant safety stock range

The Matlab model is supposed to find an optimum without prior information about service level outcomes. Initially, it is therefore assumed that there is no information about the safety stock at which a service level can be achieved. Before any curve-fitting can be done, the relevant range of safety stocks must be determined. The first part of the optimization looks for the approximate point where the service level is 50%, which is the steepest point, in order to determine the safety stock range where the service level goes from 0% to 100%. It starts at  $E[DDUP]$ , as defined in Section [2.1,](#page-12-1) and searches in increments of  $E[D]$  until the 50% point is crossed. The re-order point/order-up-to level at which this occurs is used as a basis for the simulation range.

```
22 %Find point where P = 50%
23 Stest = EDDUP; %Stest is updated towards the optimum
24 P = SEIO_func(Stest); %Find initial P guess
25 if P > 50 %Iterate towards 50% by steps of ED
26 while P > 50
27 Stest = Stest - ED;
28 P = SEIO_func(Stest);
29 end
30 Stest = Stest + ED;
31 else
32 while P < 5033 Stest = Stest + ED;
34 P = SEIO_func(Stest);
```

```
35 end
36 end
```
Listing 3.10: Roughly estimate 50% point

#### 3.3.2 Simulate relevant safety stock range

The next part creates vectors for the simulations within a range around the 50% point and performs simulations in that range. A wide range from  $-1$  to 2 times  $E[DDUP]$  is chosen to ensure that simulations are performed around the service level requirement, which is usually between 80% and 98%.

```
38 %Create grid for curve fitting area
39 Xvalues = \ldotslinspace(Stest-ED*(EL+type*R)*PD,Stest+3*ED*(EL+type*R)*PD,Nintervals)';
      %Nintervals around 50% point
40 Yvalues = zeros(size(Xvalues, 1), 1);
41
42 %Find results within grid
43 for j = 1:Nintervals44 Yvalues(j) = SEIO_func(Xvalues(j));
45 end
```
Listing 3.11: Simulate around 50% point

#### 3.3.3 Curve-fitting on simulation results

In the next part, Listing [3.12,](#page-30-0) the results are processed. The results are service level values for a range of safety stock values. These have to be transformed into a model that can be used to determine the optimal value. This is accomplished using non-linear least squares curve-fitting as described in Section [2.4.](#page-17-0) A function called the logistic function is fitted on the results of the simulations. The function that is fitted to the data is:

$$
P_x = \frac{100\%}{1 + e^{\alpha(S - S_{50\%})}},
$$

where  $P_x$  can be either  $P_1$  or  $P_2$ ,  $\alpha$  is a fitting coefficient that determines the slope, and S is the re-order point/order-up-to level (x-axis) with  $S_{50\%}$  a fitting coefficient with the value where the result is 50%. Among several functions that can be used to describe an S-curve, this function follows the simulation results most accurately. The main alternative was the cumulative distribution function of the Normal distribution, which follows simulation results slightly less accurately. With a small number of simulations, an accurate fit is achieved. A sample of the fitting results can be seen in Figure [3.3,](#page-30-1) where the simulation result points are shown together with the fitted line.

Since the logistic function is monotonically increasing and there are no constraints except for the service level target, the target with accompanying safety stock can be found using an fzero command, which searches along a line until the result is found. The confidence interval of the service level result around the resulting safety stock value is calculated. At

this point the optimal safety stock and the service level confidence interval are returned as results of the optimization script.

```
1 %Fit results to logistic function and
2 linfun = fit(Xvalues, Yvalues, '100/(1+exp(b*(x-a)))', 'StartPoint', [Stest ...
      0.001]);
3 objective = \theta(x) linfun(x) - Ptarget;
4 Stest = fzero(objective,EDDUP); %Find optimal S value
5 ci = predint(linfun,Stest,0.95,'functional'); %Find confidence interval ...
      for optimum
```
Listing 3.12: Fit logistic function and determine optimum

The script that calls the optimization script performs simulations using SEIO func to determine whether the results from fitting are corrects. If results are too low, the optimal safety stock is increased by increments of  $E[D]$  until the true optimum is found. If results are too high, the same happens in decreasing direction.

<span id="page-30-1"></span>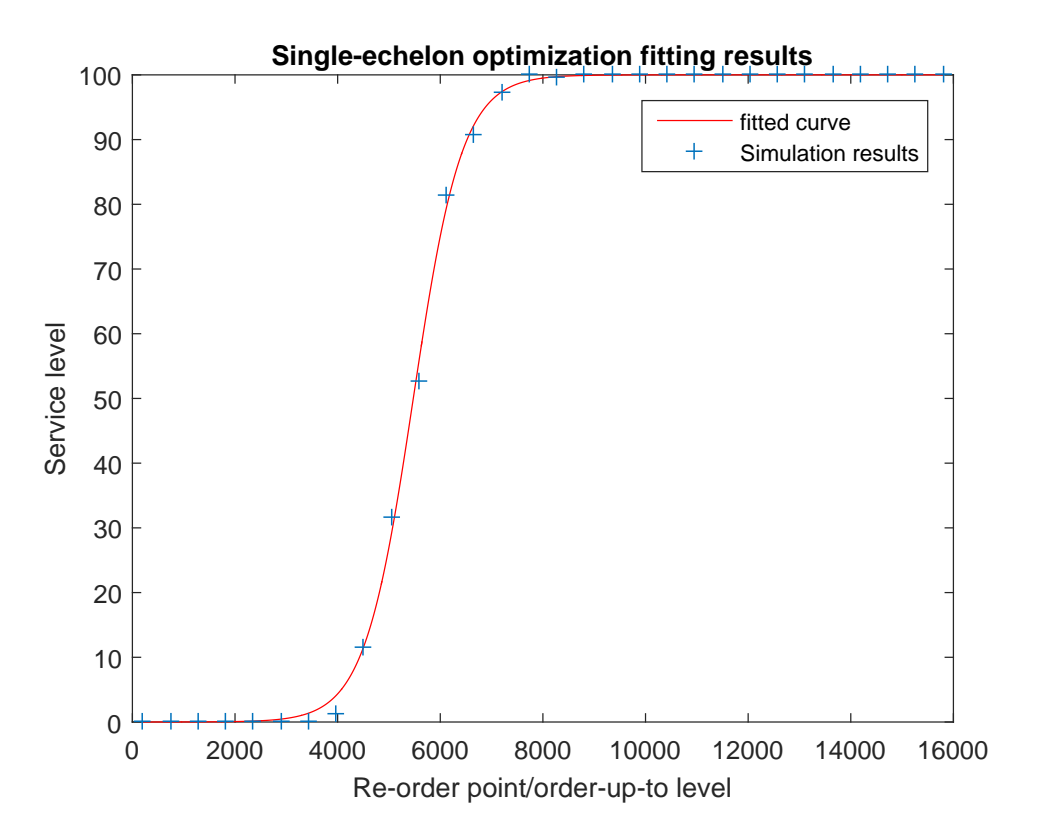

Figure 3.3: Fit result and original data

### <span id="page-31-0"></span>3.4 Validation of single-echelon results

To validate the single-echelon discrete-time model, the simulation results and the analytical equations can be compared. Before doing so, some possible causes of errors need to be taken into account:

- Due to the discrete timesteps in simulation, demand and lead time are discretized as well. Occasionally, a stockout that might have occurred if demand and lead time were continuous is prevented. If a lot of demand would have occurred near the start of a time interval while the a replenishment would have arrived too late, a stockout should occur, but since the total demand for a time period and the total replenishments for a time period are checked after the time interval, the stockout is not counted. This raises service level results.
- If  $\sigma_L$  is larger than approximately 1/3 of R, delays in replenishments occur due to the prevention of replenishment overtaking. Allowing overtaking would lead to incorrect results, because the effective lead time of some shipments would decrease. This is prevented by only allowing the oldest replenishment to be received. If a recently ordered replenishment has a lower lead time than an older one, it is prevented from being received until the older one is received.
- The equations used in analytical calculation assume that demand is distributed according to a Gamma distribution. If  $P(D) < 1$ , the demand pattern in the simulation becomes a Gamma distribution with Geometrically distributed zeros in between. To calculate analytical results in these cases, the expected value and standard deviation of demand are recalculated including the time periods containing 0 demand. The new  $E(D)$  and  $\sigma_D$  are used in the equations that assume Gamma distributed demand, while demand does not follow an exact Gamma distribution.

To assess the size of these errors and check the accuracy of the simulation, a comparison with the analytical equations is made, where different sets of input parameters are checked. The analytical equations are calculated exactly following the description in Section [2.1.](#page-12-1)

#### 3.4.1 Method of comparison

To provide a broad comparison of the analytical and discrete-time method, different sets of input parameters are used. A starting set of parameters is defined from which different variables are varied in order to see where differences are larger and where they are smaller. The initial input parameters are shown in Figure [3.4.](#page-32-0)

Using these parameters as a basis, comparative diagrams and tables are made of the results for different changes in parameters:

- All changes are compared for both the  $(R, s, Q)$  and  $(R, S)$  policy, if applicable.
- A visual comparison is made for sets of input parameters that represent the demand pattern quadrants specified in Section [2.1.2.](#page-14-0) The analytical results are added to the simulation results using the script in Appendix [A.1.](#page-79-0)
- A comparison is made for  $(R, s, Q)$  without taking undershoot into account.
- The effect of simulating with smaller time intervals is tested.
- Several values of  $\sigma_L$  are tested.
- The service level requirement is changed.
- <span id="page-32-0"></span>• Order quantity is changed for a  $P_2$  requirement with an  $(R, s, Q)$  policy.

| type $(0 = RsQ, 1 = RS)$  |     |
|---------------------------|-----|
| E(D)                      | 100 |
| sigma(D)                  | 10  |
| P(D)                      | 1   |
| E(L)                      | 6   |
| sigma(L)                  | 2   |
| R                         | 7   |
| Q factor (*ED*R)          | 1   |
| <b>P1 or P2?</b>          | 1   |
| Service level lower bound | 95  |

Figure 3.4: Initial input parameters

#### 3.4.2 Results comparison

#### 3.4.3 4 Quadrant comparison

The first comparison is done by simulating in the quadrants of demand as described in Section [2.1.2.](#page-14-0) The initial set of parameters in Figure [3.4](#page-32-0) is used as smooth demand. For erratic demand and lumpy demand  $\sigma_D = 100$  is used, so that  $COV = 1$ , and for intermittent demand an lumpy demand  $P(D) = 0.1$  is used. To provide a general overview of model vs. equation performance, results are shown graphically in Figure [3.5](#page-33-0) for the  $(R, s, Q)$  policy and in Fig-ure [3.6](#page-34-0) for the  $(R, S)$  policy. Furthermore, the optimal safety stock results for  $P_1 = 95\%$  can be found in Table [3.1.](#page-34-1) For each figure or table, similarities and differences are discussed.

Figure [3.5a](#page-33-0) shows the results for an  $(R, s, Q)$  replenishment policy with a smooth demand pattern, the 95% confidence interval of the simulated safety stocks is also shown below and above the line. The positive bias in service level that was explained at the start of this section is clearly present in this case, although in the  $30\%$  to  $90\%$  range for  $P_1$  the analytical result is still within the simulation confidence interval. In the higher service level range, which is more relevant than the lower range, differences in safety stock become larger as the curve becomes more horizontal.

In case of erratic demand as shown in Figure [3.5b,](#page-33-0)  $P_1$  results are almost equal while the positive bias is still present in  $P_2$ . Intermittent and lumpy demand in Figures [3.5c](#page-33-0) and [3.5d](#page-33-0) seem accurate, even though the equations assume differently distributed demand, as explained at the start of this section. Intermittent demand results fluctuate in accuracy. In high service level ranges the same trend as in the other quadrants can be observed.

Compared to the  $(R, s, Q)$  results, the smooth quadrant  $(R, S)$  results in Figure [3.6a](#page-34-0) are almost the opposite. Between  $30\%$  and  $90\%$   $P_1$  service, there are large differences, while the

<span id="page-33-0"></span>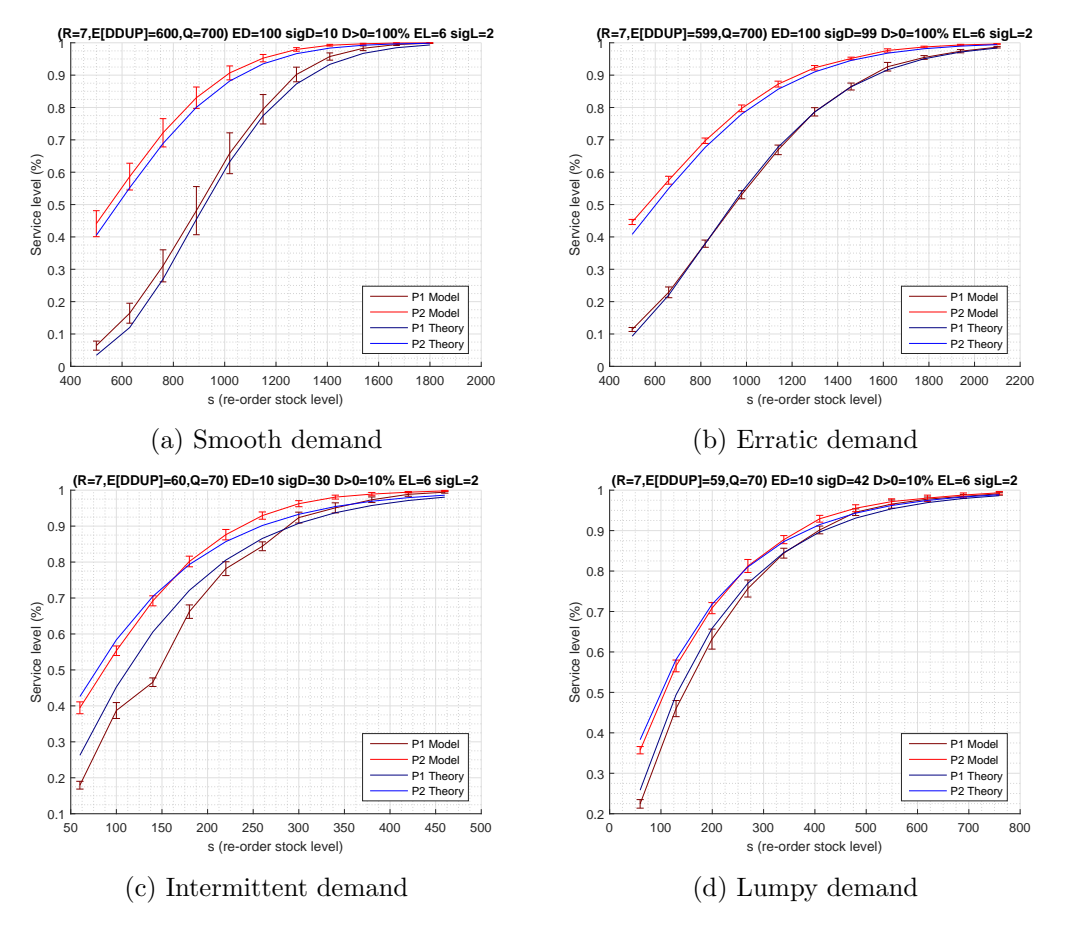

Figure 3.5:  $(R, s, Q)$  4 quadrant results

highest service levels seem the most accurate. This might be due to the fixed order quantity in  $(R, s, Q)$  models, which is the main difference between  $(R, s, Q)$  and  $(R, S)$ . The same effect can be seen in Figure [3.6b](#page-34-0) for erratic demand.

For intermittent and lumpy demand in Figures [3.6c](#page-34-0) and [3.6d,](#page-34-0) it can be seen that the simulation has a lower  $P_2$  service level than  $P_1$  for most safety stocks. This is generally not the case, but might be caused by the large fluctuations that can occur in demand during the uncertainty period. The Geometric distribution that is used to generate demand intervals create stockouts early in the uncertainty period, which can cause a lot of demand in that period to be backordered. Only 1 stockout can occur per replenishment, while the demand of multiple time intervals can be backordered in the same replenishment period. This effect is not taken into account in the analytical equations, since they assume Gamma distributed demand for every time period, which causes large differences in  $P_2$  while differences in  $P_1$  are smaller.

Table [3.1](#page-34-1) shows the results of optimization for the input parameters described for each quadrant where the optimum is found for  $P_1 = 95\%$ . For  $(R, s, Q)$ , differences have a small positive bias for the simulation, except for erratic demand, where the results are very accurate. This

<span id="page-34-0"></span>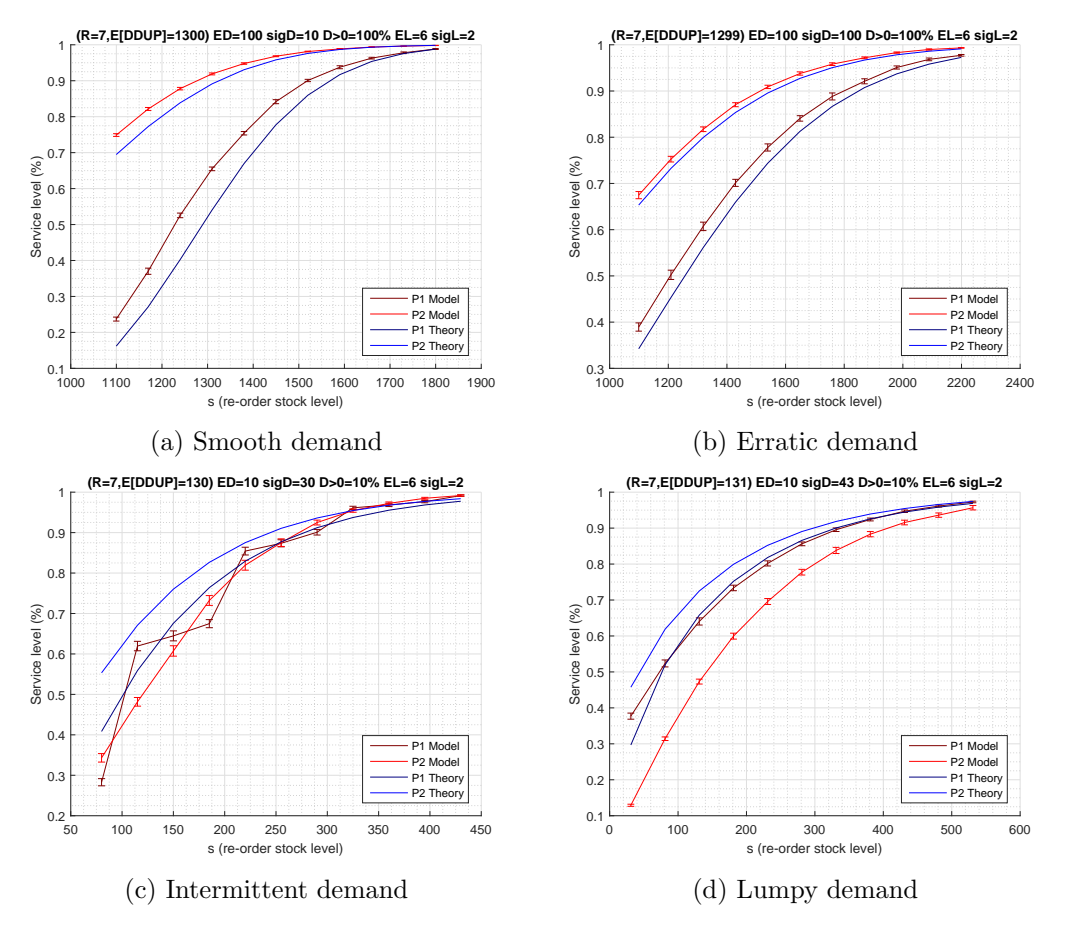

Figure 3.6:  $(R, S)$  4 quadrant results

<span id="page-34-1"></span>corresponds to the results discussed for Figure [3.5.](#page-33-0) For  $(R, S)$ , differences for smooth and erratic demand are relatively larger.

|              | $SS_{(R,s,Q)}$ |      | $SS_{(R,S)}$ |     |
|--------------|----------------|------|--------------|-----|
| $P_1 = 95\%$ | Calc           | Sim  | Calc         | Sim |
| Smooth       | 864            | 761  | 351          | 318 |
| Erratic      | 1185           | 1192 | 734          | 696 |
| Intermittent | 304            | 275  | 221          | 184 |
| Lumpy        | 469            | 454  | 321          | 310 |

Table 3.1: Comparison of optimal safety stock per qudrant

#### Undershoot

Undershoot is sometimes excluded in calculations, because in practice the strict guidelines of an  $(R, s, Q)$  policy are often stretched, orders are already placed if the inventory position is still slightly above the re-order point at the moment it is reviewed, and if it is below the re-order point, the order quantity can be increased. The discrete-time model follows the

<span id="page-35-0"></span>policy exactly. To compare differences, the additions from Section [2.1.1](#page-14-1) are left out of the calculations for the initial set of input parameters. Results can be seen in Table [3.2.](#page-35-0) There is a large difference in results, this should be taken into account when choosing to calculate safety stock without undershoot.

|                           | $SS_{(R,s,Q)}$   |     |  |
|---------------------------|------------------|-----|--|
|                           | Calc $\vert$ Sim |     |  |
| With undershoot           | 864              | 761 |  |
| Without undershoot    365 |                  | 761 |  |

Table 3.2: Comparison of optimal safety stock without undershoot

#### Simulation scale

<span id="page-35-1"></span>As explained in Section [3.2,](#page-23-0) the positive bias caused by discretization of demand can be decreased by making the discrete time intervals smaller. The simulation scale can be adjusted to accomplish this. In Table [3.3](#page-35-1) it can be seen that for higher scales, the difference becomes smaller. However, increasing the scale also increases computational load.

|              | $SS_{(R,s,Q)}$ |     | $SS_{(R,S)}$ |     |
|--------------|----------------|-----|--------------|-----|
| $P_1 = 95\%$ | Calc           | Sim | Calc         | Sim |
| Scale 1      | 864            | 761 | 351          | 318 |
| Scale 2      | 864            | 778 | 351          | 320 |
| Scale 5      | 864            | 780 | 351          | 326 |
| Scale 20     | 864            | 811 | 351          | 330 |

Table 3.3: Comparison of optimal safety stock for different simulation scale

#### Lead time variance

<span id="page-35-2"></span>As described at the start of this section, a bias occurs when  $\sigma_L$  increases towards R, this is validated in Table [3.4.](#page-35-2) The simulation safety stocks increase relative to the analytical results, becoming similar for  $\sigma_L = 4$  and significantly higher for  $\sigma_L = 8$  compared to analytical equations. This way the bias caused by discrete demand and the bias caused by replenishment overtaking prevention coincidentally can negate each other.

|                | $SS_{(R,s,Q)}$   |      | $SS_{(R,S)}$ |       |
|----------------|------------------|------|--------------|-------|
| $P_1 = 95\%$   | Calc $\vert$ Sim |      | Calc         | Sim   |
| $\sigma_L=2$   | 864              | -761 | -351         | 318   |
| $\sigma_L=4$   | 1189             | 1205 | 722          | 804   |
| $\sigma_L = 8$ | 1980             | 2578 | 1532         | -2249 |

Table 3.4: Comparison of optimal safety stock for different lead time variance  $(R = 7)$
#### Service level requirement

<span id="page-36-0"></span>The results are compared for different service level requirements in Table [3.5.](#page-36-0) For  $(R, S)$  is seems like higher service levels produce more accurate results, while the opposite is true for  $(R, s, Q)$ . This corresponds to the results from Figures [3.5](#page-33-0) and [3.6.](#page-34-0)

|              | $SS_{(R,s,Q)}$ |     | $SS_{(R,S)}$ |        |
|--------------|----------------|-----|--------------|--------|
|              | Calc           | Sim | Calc         | Sim    |
| $P_1 = 80\%$ | 579            | 519 | 167          | 114    |
| $P_1 = 95\%$ | 864            | 761 | 351          | 318    |
| $P_1 = 98\%$ | 1025           | 895 | 450          | 444    |
| $P_2 = 80\%$ | 289            | 231 | $-102$       | $-156$ |
| $P_2 = 95\%$ | 603            | 523 | 126          | 88     |
| $P_2 = 98\%$ | 775            | 657 | 242          | 212    |

Table 3.5: Comparison of optimal safety stock for different service level requirements

This chapter describes the conceptual and Matlab model of the single-echelon discrete-time simulation. Furthermore, the version of this model that is used to find optimal safety stock values for various inputs is described. Finally, the single-echelon results are compared to the analytical equations from Chapter 2. The next step is to make the transition from single- to multi-echelon.

# Chapter 4

# Multi-echelon Matlab model

In the previous chapter a discrete-time model for a single DC was presented. That model had unlimited supply (although with a lead time) and 1 input (safety stock) with 1 output (service level). Using this model it was possible to determine the optimal safety stock for the single-echelon case. However, the supplier of the DC usually does not have a service level of 100%. In most cases an LDC is supplied by a CDC, which both have safety stock and service levels. Since the relevant performance indicator in distribution networks is service level towards the customer, instead of calculating the safety stock for echelons individually, it is possible to take multiple echelons of safety stock into account when determining the minimal safety stock to fulfill service level requirements.

This chapter presents a discrete-time model for multi-echelon distribution systems. The single-echelon model is expanded, and able to simulate networks of 1 CDC with N LDCs. To find the minimal cumulative safety stock of all DCs, a model is fitted to simulation results, which is used in constrained nonlinear optimization. The minimal total safety stock that fulfills LDC confidence interval requirements is determined. In the last section, resulting optima are compared to analytical approximations.

# 4.1 Conceptual model

The single-echelon model needs to be expanded to multi-echelon, this causes conceptual changes that need to be addressed. The supply to the CDC and the demand fulfillment of the LDC are similar to the single-echelon model, the big change from single-echelon is the connection between CDC and LDC. Demand for the CDC is generated by the replenishment policy of LDCs, this causes two problems:

- When the CDC has insufficient stock to meet the demand of LDCs, it needs to be divided between LDCs.
- In the above case, backorders are created at the CDC, these need to be sent to the LDCs that did not get their demand fulfilled as soon as a new replenishment arrives.

<span id="page-38-0"></span>The solution to these problems is addressed in this section.

# 4.1.1 Specification of model variables

The input and output variables are mostly equal to the ones mentioned in Section [3.1.1.](#page-20-0) There are a couple of differences:

- R, Q, E[D],  $\sigma_D$ , P(D), E[L],  $\sigma_L$ , SS, P<sub>1</sub> and P<sub>2</sub> have a separate value for each DC. The DC they belong to is added as a suffix, e.g.  $R_{CDC}$  or  $E[L_{LDC_2}]$ .
- $E[D_{CDC}]$ ,  $\sigma_{D, CDC}$  and  $P(D_{CDC})$  are based on the replenishment orders of the LDCs.
- Since LDCs are supplied by the CDC,  $SS_{CDC}$  indirectly influences LDC service levels. If CDC service levels are low, LDCs will experience delays in replenishment, which can subsequently decrease LDC service levels.
- The single-echelon model used backorders only to calculate  $P_2$ , in the multi-echelon model backorders from CDC to LDC still need to be sent to LDCs as soon as new stock is available.  $B_{LDC_n}$  is defined as the number of backorders from the CDC to each LDC.

Due to the differences between single- and multi-echelon an extra step needs to be implemented for handling the (back)orders from LDC to CDC. This is elaborated hereafter.

# 4.1.2 Conceptual model overview

<span id="page-39-0"></span>Expanding from to multi-echelon brings changes to the original concept, which can be seen in Figure [4.1.](#page-39-0) Two new steps are added, and existing steps need to be done for each DC. Changes are shown in bold font.

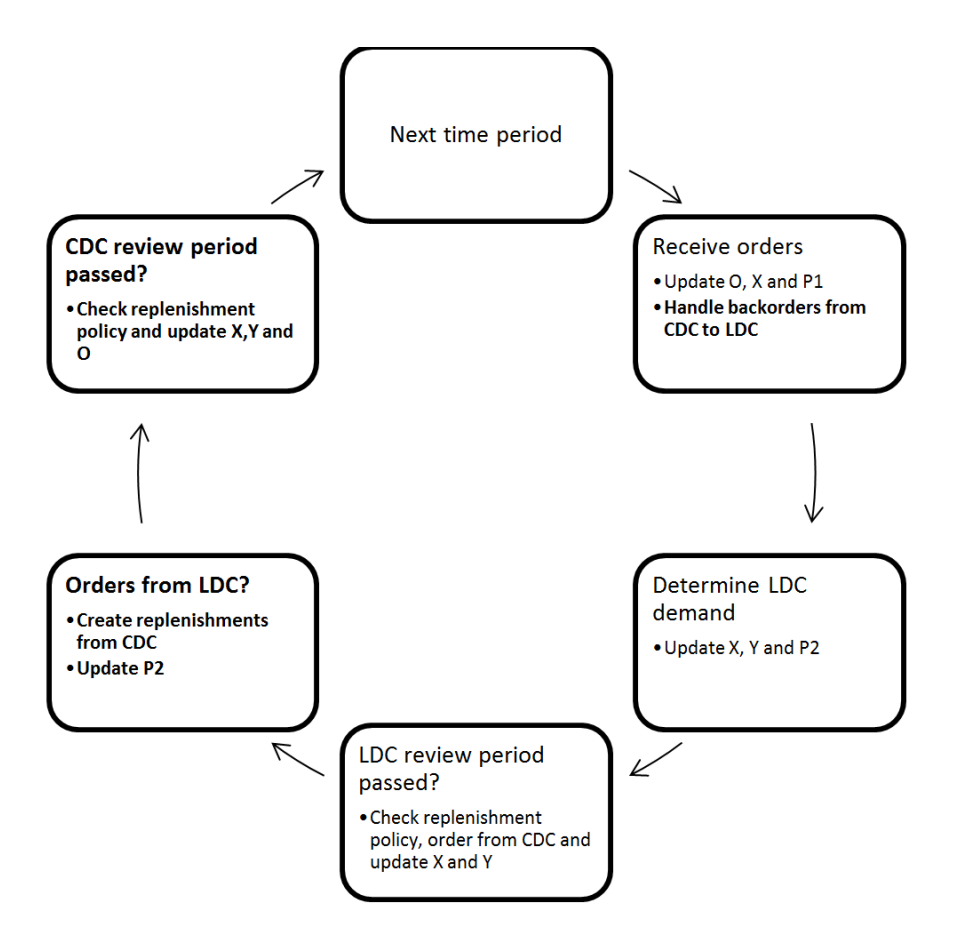

Figure 4.1: Flowchart of communication in multi-echelon model

The first three steps of each time period are similar to the original single-echelon steps. Orders are received if necessary, demand is subtracted from inventory level and replenishment orders are made when necessary. All of this happens for all LDCs at the same time. However, instead of just adding a replenishment order to the order list, these orders need to be supplied by the CDC. Therefore, after calculation LDC replenishment orders the CDC checks whether it has enough stock to satisfy all orders. If it does, the orders are sent to the LDCs, if it has insufficient stock, two things happen:

- The shortage of stock becomes a backorder for the ordering LDC, to be sent when a new replenishment arrives at the CDC.
- The remaining stock needs to be divided between the ordering LDCs, depending on the sharing policy. This can either be done by "fair sharing", where every LDC gets an equal percentage of its order, or by priority, which means each LDC has a rank, and higher ranked LDCs receive their complete order, at the cost of lower ranked LDC orders.

Backorders need to be kept track of, so that when a replenishment order is received by the CDC in the first step of a time period, the received products are sent to the LDCs with outstanding backorders according to the sharing policy.

The CDC replenishment policy is checked separately, because the demand from LDCs, which is determined by checking their replenishment policy, has to be subtracted from the CDC inventory level before the CDC order quantity can be determined.

The changes proposed in this section are implemented in a pseudocode model based on the single-echelon pseudocode model. It is shown in Listing [4.1.](#page-40-0) Compared to the single-echelon model, the largest additions are sending backorders from CDC to LDC and processing LDC demand in the CDC. The next section contains a detailed description of the effects these changes on the Matlab model.

```
1 initialize
2 for each experiment
3 for each time period
4 %% Receive replenishment orders
5 for each DC
6 if orders in order list
7 if order is ready to be received
8 update DC P1 parameters and add order to net stock
9 end
10 end
11 end
12 %% Handle backorders
13 if CDC just received an order and has backorders
14 send backorders to LDCs
15 end
16 %% Process LDC demand and replenishment
17 subtract LDC demand and update LDC P2 parameters
18 for each LDC
19 if review period passed
20 if replenishment policy satisfied
21 place order at CDC
22 end
23 add to inventory position
24 end
```

```
25 end
26 %% Process CDC demand and replenishment
27 if orders from any LDC to CDC
28 if CDC stockout
29 update CDC P2 parameters and save backorders
30 elseif sufficient CDC stock
31 for each LDC
32 if LDC ordered from CDC
33 add order to LDC order list
34 end
35 end
36 else
37 if fair share policy
38 place equal percentage of order on each LDC order list
39 subtract LDC demand from CDC net stock and update P2
40 elseif priority policy
41 for each LDC
42 place orders on LDC order list based on priority
43 end
44 end
45 end
46 subtract LDC demand from CDC inventory position and net stock
47 end
48 if CDC review period passed
49 if replenishment policy satisfied
50 add order to CDC order list
51 end
52 end
53 end
54 for each DC
55 calculate final service levels
56 end
57 end
58 determine mean and confidence interval of service levels and make plots
```
Listing 4.1: Pseudocode model overview

# 4.2 Matlab model

The multi-echelon discrete-time Matlab model is an extension of the single-echelon model. The conceptual changes discussed in the previous section are implemented in the singleechelon Matlab model, the full script is shown in Appendix [B.](#page-84-0) The details of new sections in the Matlab script are explained in this section.

# 4.2.1 Parameters for multiple DCs

The structure of the script and variables is changed to accommodate multiple DCs. An example of the input parameters that the model needs to process can be seen in Figure [4.2,](#page-42-0) for each parameter that has a single value in the single-echelon model, there now is a row of values for each DC. The first column contains CDC data, which is calculated partially from LDC data,  $E[D_{CDC}]$ ,  $\sigma_{D, CDC}$  and  $P(D_{CDC})$  are calculated from LDC demand, but these are mostly used as a reference, since the CDC demand in the model is actually generated by replenishment orders of LDCs. Every column of data that is added to the Excel sheet represents as an extra LDC. The order of the columns of LDC data also determines the order of LDC priority, in case of a priority sharing policy. The LDC ranking goes from left to right, meaning the data in column C contains the highest priority LDC and each subsequent column represents a lower rank.

<span id="page-42-0"></span>

| ∠              | A                   | B    | Ċ   | D   | E   | F   |
|----------------|---------------------|------|-----|-----|-----|-----|
| 1              | type $(0=RsQ,1=RS)$ |      |     |     |     |     |
| $\overline{2}$ | E(D)                | 400  | 100 | 100 | 100 | 100 |
| 3              | sigma(D)            | 100  | 50  | 50  | 50  | 50  |
| 4              | P(D)                |      |     | 1   | 1   |     |
| 5              | E(L)                | 40   | 5   | 5   | 5   | 5   |
| 6              | sigma(L)            | 8    |     | 1   | 1   |     |
| 7              | R                   | 28   | 7   | 7   | 7   |     |
| 8              | Q                   | 1,1  | 1,1 | 1,1 | 1,1 | 1,1 |
| 9              | SS                  | 2000 | 500 | 500 | 500 | 500 |

Figure 4.2: Example of excel input

The first changes that are made to the Matlab model to handle a CDC and N LDCs, each having input parameters and time-sensitive variables, are:

- All input parameters are changed to vectors, e.g.  $E[D] = (400, 100, 100, 100, 100)$ . The first value in vectors with a value for all DCs always is the CDC value, the second value is the value for the first LDC, the third for the second LDC, going on until the final LDC.
- Variables that were already stored in vectors are changed into matrices, e.g. the vector that contains the LDC demand values generated for each time period becomes a matrix with each column representing the demand values for one LDC.
- The order list matrix becomes a set of matrices that each represent the order list of a DC. Since order matrix length changes by number of orders, as explained in Section [3.2.2,](#page-24-0) these matrices are stored in a cell. A cell can handle multiple matrices of varying sizes.
- $B_{LDC_n}$  and  $D_{CDC}$  are defined as vectors containing the backorders to LDCs that still need to be sent and the demand of LDCs to the CDC.

Using these multi-DC variables, the steps taken in the single-echelon Matlab model can be changed to multi-echelon.

# 4.2.2 Adjustment of single-echelon steps

The single-echelon steps of receiving replenishment orders, handling customer demand and processing replenishment policy are done in a similar manner for each LDC. The same steps are taken in a for-loop that loops over each  $(L)DC$ . An example of this can be seen in Listing [4.4,](#page-44-0) where customer demand is processed. Demand for each LDC is determined from the demand matrix seed, total backorders and total demand are updated to calculate  $P_2$ after simulation, and the inventory position Y and inventory level X are updated.

```
150 %Process demand for LDC's
151 for z = 1:Ndc-1152 D(z) = seed(i, xper, z); %Read from demand matrix
153 Dtot(z+1) = Dtot(z+1) + D(z)*start; {}_{8}^{8}For P2154 %Update values for P2
155 if X(z+1) < 0156 Btot(z+1) = Btot(z+1) + D(z) *start;
157 else
158 if X(z+1) < D(z)159 Btot(z+1) = Btot(z+1) + (D(z) - X(z+1) *start;160 end
161 end
162 end
163 %Update inventory levels and record data for visualization
164 Y(2:end) = Y(2:end) - D;165 X(2:end) = X(2:end) - D;
```
Listing 4.2: LDC demand processing

# 4.2.3 LDC replenishment order processing

The largest addition to the multi-echelon script is where the LDCs places replenishment orders at the CDC and the CDC divides its stock among those orders. The replenishment orders are determined first in Listing [4.3.](#page-43-0) The passing of the review period is checked for each LDC separately, since review periods might differ. In the single-echelon model, replenishment orders were added to the order list immediately. Now, they are saved in the vector Dcdc which represents demand from LDCs to the CDC. Orders are then added to the inventory position of the LDCs and to the total demand of the CDC.

```
166 %After each review period update orders, LDC's first
167 r = r + 1;168 for z = 2:Ndc
169 if r(z) \ge R(z)170 if type(z) == 1 %Order up to S for (R, S)171 Dcdc(z-1) = S(z)-Y(z);172 elseif Y(z) < S(z) %Order Q for (R,s,Q)
173 Dcdc(z-1) = ceil((S(z)-Y(z))/Q(z)) *Q(z);174 else
175 Dcdc(z-1) = 0;176 end
\begin{array}{rcl} \n\text{177} & \text{Y(z)} & = \text{Y(z)} + \text{Dcdc(z-1)}; \n\end{array}
```

```
178 Dtot(1) = Dtot(1) + Dcdc(z-1)*start;
179 r(z) = 0;180 end
181 end
```
# Listing 4.3: LDC replenishment

Next, the LDC replenishment orders are processed by the CDC in Listing [4.4,](#page-44-0) which represents lines 27-47 of the pseudocode in Listing [4.1.](#page-40-0) If there are orders by LDCs, the model performs the following steps:

- Check whether CDC stock is empty, if so, add all LDC demand to the backorder vector Bcdc, which contains the number of backorders to be sent to each LDC. Furthermore, the total number of backorders is updated for calculation of  $P_{2,CDC}$  and the inventory level is updated.
- If the CDC is not empty, and stock is sufficient to fulfill all LDC demand, add replenishment orders to the order list matrices of the LDCs that ordered replenishments and update CDC inventory level.
- If the CDC has insufficient stock, but is not empty, the remaining stock has to be divided between all ordering LDCs based on rationing policy:
	- If the fair share policy is chosen, each ordering LDC receives an equal percentage of its order. These orders are added to the order list matrices of ordering LDCs, the shortage is added to the backorder vector.
	- If the priority policy is used, each LDC order is fulfilled by LDC rank, as long as stock remains. When stock is insufficient to fulfill the demand of the LDC that is currently being processed, the remaining stock goes to that LDC, all lower ranking LDCs receive nothing.
	- For this step CDC inventory level is updated per LDC that is being processed, so that remaining CDC stock can be checked for each LDC individually.
- Finally, CDC inventory position is updated and the vector of demand from LDCs is emptied.

```
183 if max(Dcdc) > 0 %Check orders from LDC to CDC
184 if X(1) \leq 0 %In case of stockout everything backorders
185 if Tempty == 0
186 Tempty = i;
187 end
188 Btot(1) = Btot(1) + sum(Dcdc) *start;
189 for z = 1:Ndc-1
190 Bcdc(z) = Bcdc(z) + Dcdc(z);191 end
192 X(1) = X(1) - \text{sum}(\text{Dcdc});193 elseif X(1) ≥ sum(Dcdc) %If stock is sufficient everyting is sent
194 for z = 2:Ndc
195 if \text{Dcdc}(z-1) > 0196 L = \text{gamrnd}(\left(EL(z)/\text{sigL}(z)\right)^2, \text{sigL}(z)^2/EL(z));
[197 \tO{z} = [O{z};Dcdc(z-1) L];
```

```
198 end
199 end
200 X(1) = X(1) - \text{sum}(\text{Dcdc});
201 else%When no stockout but also insufficient stock
202 if Tempty == 0
203 Tempty = i;
204 end
205 if fairshare == 1
206 Opart = X(1)/sum(Dcdc);
207 for z = 2:Ndc %Send partial order if fair share
208 if Dcdc(z-1) > 0209 L = \text{qamrnd}(\left(EL(z)/\text{sigL}(z)\right)^2, \text{sigL}(z)^2/EL(z));Q{z} = [O{z};Opart*Dcdc(z-1) L];211 Bcdc(z-1) = Bcdc(z-1) + (1-Opart) *Dcdc(z-1);
212 Btot(1) = Btot(1) + (1-Opart)*Dcdc(z-1)*start;
213 end
214 X(1) = X(1) - Dcdc(z-1);215 end
216 else
217 for z = 2:Ndc %Check DC's in order
218 if Dcdc(z-1) > 0 && X(1) ≥ Dcdc(z-1) %Send if ...
                     sufficient
219 L = \text{gamrnd}(\left(EL(z)/\text{sigL}(z)\right)^2, \text{sigL}(z)^2/EL(z));220 O{z} = [O{z};Dcdc(z-1) L];221 elseif X(1) \le 0 %Backorder when finished
222 Bcdc(z-1) = Bcdc(z-1) + Dcdc(z-1);
223 Btot(1) = Btot(1) + Dcdc(z-1)*start;
224 elseif Dcdc(z-1) > 0 %Else send remaining stock
\ln 225 L = gamrnd((EL(z)/sigL(z))^2,sigL(z)^2/EL(z));
226 O{z} = [O{z};X(1) L];227 Bcdc(z-1) = Bcdc(z-1) + Dcdc(z-1) - X(1);
228 Btot(1) = Btot(1) + (Dcdc(z-1) - X(1)) * start;<br>229229 end
\begin{array}{rcl} \text{230} & \text{X(1)} & = & \text{X(1)} & - \text{ Dcdc(}z-1); \end{array}231 end
232 end
233 end
234 Y(1) = Y(1) - sum(Dcdc);
235 Dcdc = zeros(Ndc-1,1);
236 end
```
Listing 4.4: CDC to LDC shipment

# 4.2.4 Fulfilling LDC backorders

Since backorders from the CDC still need to be sent to the LDCs when available, Listing [4.5](#page-46-0) runs after the CDC receives a replenishment. When a replenishment is received by the CDC, Qcdc is set to the number of products in that replenishment in the section where orders are received. The steps taken are similar to the previous part, in the case that there was insufficient but also not empty stock. For the fair share policy, everything is divided evenly, if the replenishment that was received is insufficient to fulfill all backorders. For the priority policy backorders are sent as long as the replenishment suffices.

```
125 %Send backorders to LDC's
126 if \quad Qcdc > 0127 if fairshare == 1 && sum(Bcdc) > Qcdc
128 Opart = Qcdc/sum(Bcdc);
129 for z = 2:Ndc
130 L = gamrnd((EL(z)/sigL(z)<sup>2</sup>, sigL(z)<sup>^2</sup>/EL(z));
131 O{z} = [O{z};O{\text{part}} \star \text{Bcdc} (z-1) L];132 Bcdc(z-1) = (1-Opart) *Bcdc(z-1);
133 end
134 else
135 for z = 2:\text{Ndc}136 if Bcdc(z-1) \leq Qcdc && Bcdc(z-1) > 0 %If there is ...
                   enough send B
137 L = gamrnd((EL(z)/sigL(z))^2, sigL(z)^2/EL(z));
138 O{z} = [O{z};Bcdc(z-1) L];139 \qquad \qquad \text{Qcdc = Qcdc - Bcdc(z-1)};140 Bcdc(z-1) = 0;
141 elseif Qcdc > 0 && Bcdc(z-1) > Qcdc %Send remaining Q ...
                   when finished
142 L = \text{gamrnd}(\left(EL(z)/\text{sig}L(z)\right)^2, \text{sig}L(z)^2/EL(z));143 O{z} = [O{z};Qcdc L];144 Bcdc(z-1) = Bcdc(z-1) - Qcdc;145 0cdc = 0;146 end
147 end
148 end
149 Ocdc = 0;
150 end
```
Listing 4.5: CDC backorder processing

With adjustments discussed in this section, the Matlab model is capable of simulating multiechelon distribution systems of 1 CDC with a variable number of LDCs, while keeping the same options of demand patterns and replenishment policies used in the single-echelon model.

Furthermore, functionality was added to the multi-echelon model to keep count of the number of time periods between a stockout and a replenishment of the CDC, this represents the delay that LDCs experience due to CDC stock shortages. The delay is discussed further in Section [4.4.](#page-57-0)

It is still possible to collect data of a single run of the experiment, similar to the single-echelon model. This can provide a detailed view of the changes in inventory during simulation. A diagram is shown in Figure [4.3,](#page-47-0) which contains details for a simulation with 4 LDCs and an  $(R, S)$  policy. This figure shows that inventory fluctuations occur in the same way that they occurred in the single-echelon model, as seen in Figure [3.2.](#page-27-0) Furthermore, the effect of a CDC stockout on LDC inventory levels can be seen at the inventory level minimum that each DC experiences between time periods 8300 and 8400.

<span id="page-47-0"></span>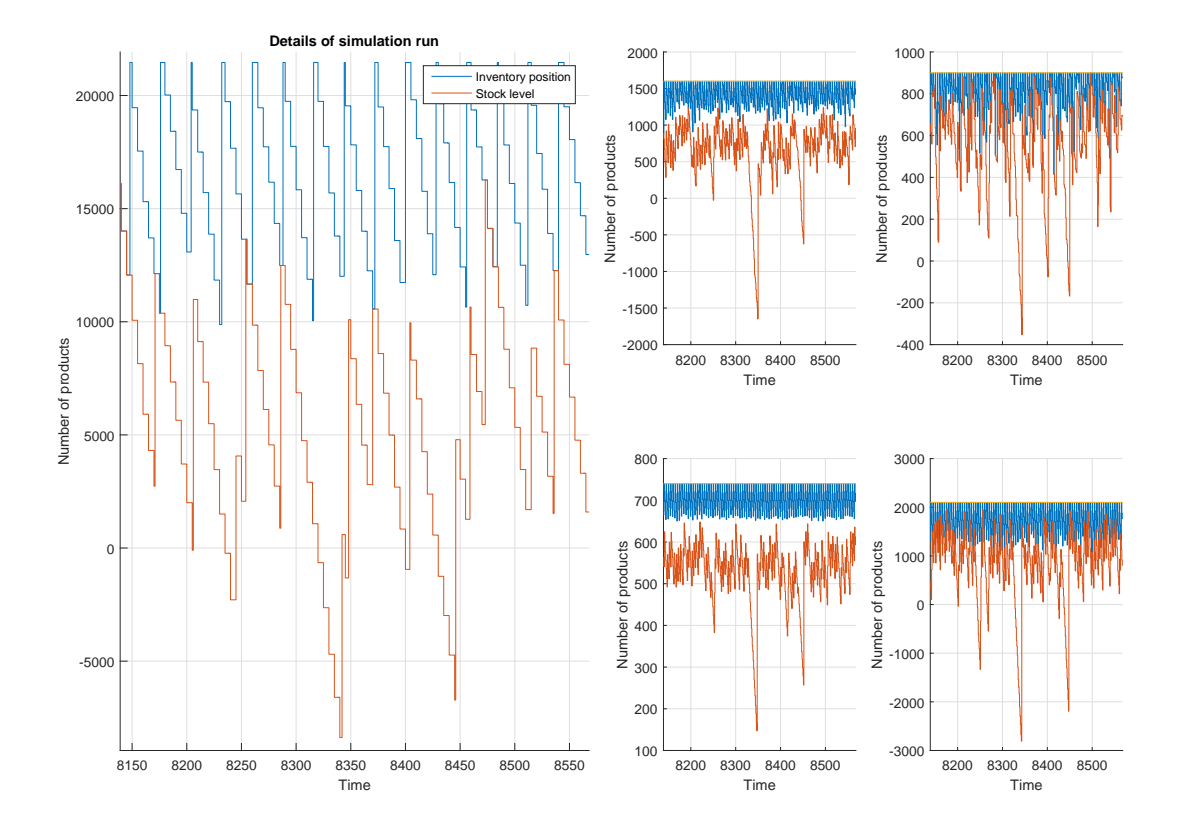

Figure 4.3: Details of multi-echelon simulation results

# 4.3 Multi-echelon optimization

The multi-echelon discrete-time model can determine service levels for a set of CDC and LDC safety stocks. Although this can be useful, the minimal combined safety stock of all DCs that meets a service level requirement is still unknown. The next step is determining this optimal safety stock configuration by solving the following optimization problem:

minimize 
$$
f(SS_{CDC}, SS_{LDC_n}) = SS_{CDC} + \sum_{n=1}^{N_{LDC}} SS_{LDC_n}
$$
,  
subject to  $g_n = P_{x, LDC_n}(SS_{CDC}, SS_{LDC_n}) \geq SL_{x, LDC_n}$  for  $n = 1, ..., N_{LDC}$ ,

where SS is safety stock,  $N_{LDC}$  is the number of LDCs,  $g_n$  are inequality constraints, P is the service level corresponding to a combination of CDC and LDC safety stock and  $SL_{x, LDC_n}$ are the service level requirements for LDCs based on input parameters.

To solve this optimization problem, a surrogate model is fitted to results of multiple simulations for varying safety stock combinations. Using a surrogate model mediates stochastic errors in simulation results and provides approximations for values between simulated points. This section describes the approach to the surrogate model as well as a Matlab script in which this model is implemented, and the optimization problem is solved.

# <span id="page-48-0"></span>4.3.1 Surrogate model approach

The surrogate model should represent a relation between CDC and LDC safety stocks, and LDC service levels, based on results from simulations. A change in LDC safety stock only affects the service level of that LDC. It does not affect CDC service level or service levels of other LDCs, these would be affected if the order pattern from an LDC would be dependent on safety stock, which it is not. The amount ordered by an LDC depends on  $E[DDUP]$ , which is independent of safety stock.

Since LDC service levels are independent of each other, the surrogate model can be split into a separate model for each LDC. The model then should determine LDC service level based on CDC safety stock and LDC safety stock. To find this relation, data from simulations is visualized as a 3D model with CDC safety stock on the x-axis, LDC safety stock on the y-axis and LDC service level on the z-axis. A sample of this data can be seen in Figure [4.4.](#page-49-0)

A first approach for fitting a surrogate model on this data is a surface model. While testing this the closest fit was found using a triple logistic function, the function that was also used for the single-echelon model. The surface model is based on the same function as the singleechelon model, with shifting slope and 50% point parameters. The logistic function is used again to represent the shift in slope and 50% point:

<span id="page-49-0"></span>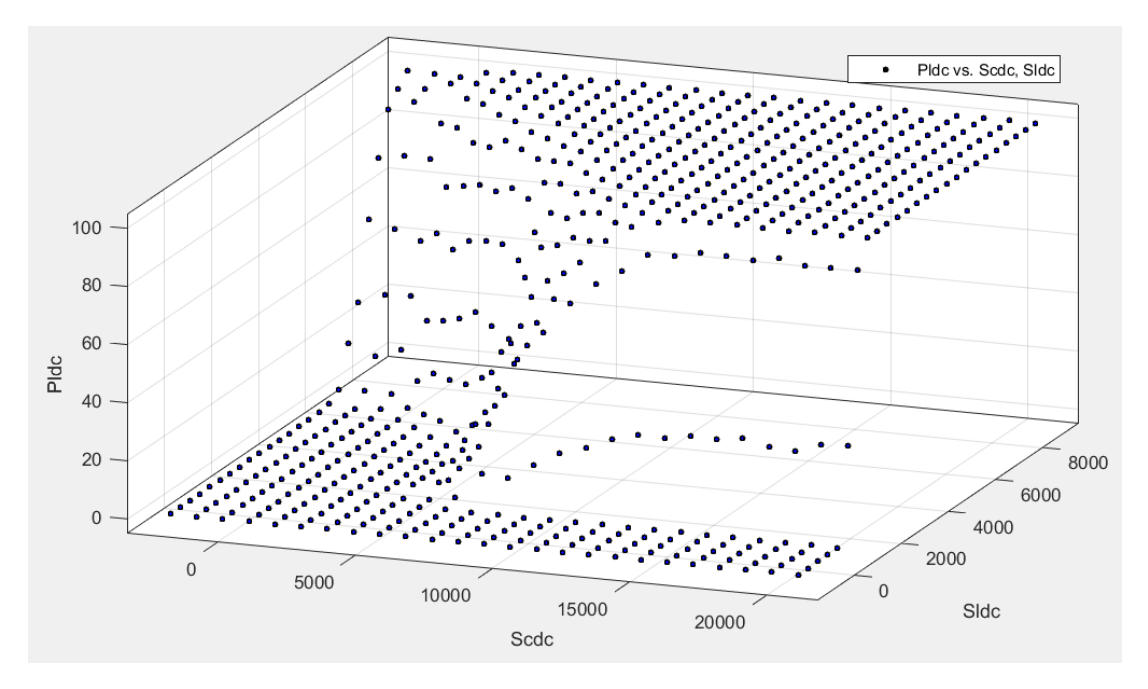

Figure 4.4: Multi-echelon simulation results

$$
P_x(S_{LDC_n}, S_{CDC}) = \frac{100\%}{1 + e^{-\alpha(S_{CDC})(S_{LDC_n} - S_{LDC_{50\%}}(S_{CDC}))}},
$$
  
with:  $\alpha(S_{CDC}) = c_1 + \frac{c_2}{1 + e^{-c_3(S_{CDC} - c_4)}},$   

$$
S_{LDC_{50\%}}(S_{CDC}) = c_5 + \frac{c_6}{1 + e^{-c_7(S_{CDC} - c_8)}},
$$

where  $c_i$  are fitting coefficients, which can be roughly estimated using input parameters.  $S$ represents either the re-order point or the order-up-to level based on replenishment policy. An example of the resulting surface model fit and errors can be seen in Figure [4.5.](#page-50-0) Unfortunately, the highest error in this surface model occurs in the 70−98% range, which is a common range for LDC service levels. To improve accuracy in that area, another approach is formulated.

#### Sequential curve-fitting approach

Modeling the shifting slope and 50% point parameters in the surface model using more logistic functions seems to be causing inaccuracies. These inaccuracies can be circumvented by determining the LDC safety stock corresponding to the service level requirement directly for each CDC safety stock value. By looking at LDC safety stock vs. service level separately for each CDC safety stock, fitting can be done using the same approach as described in Section [3.3.](#page-27-1) The resulting points each represent the LDC safety stock corresponding to the LDC service level requirement for a CDC safety stock. These results are shown in Figure [4.6.](#page-50-1) This figure also shows a curve fitted on the resulting points, contrary to the previously fitted curves, the Normal cumulative distribution function has a closer fit here, although the difference is very small.

<span id="page-50-0"></span>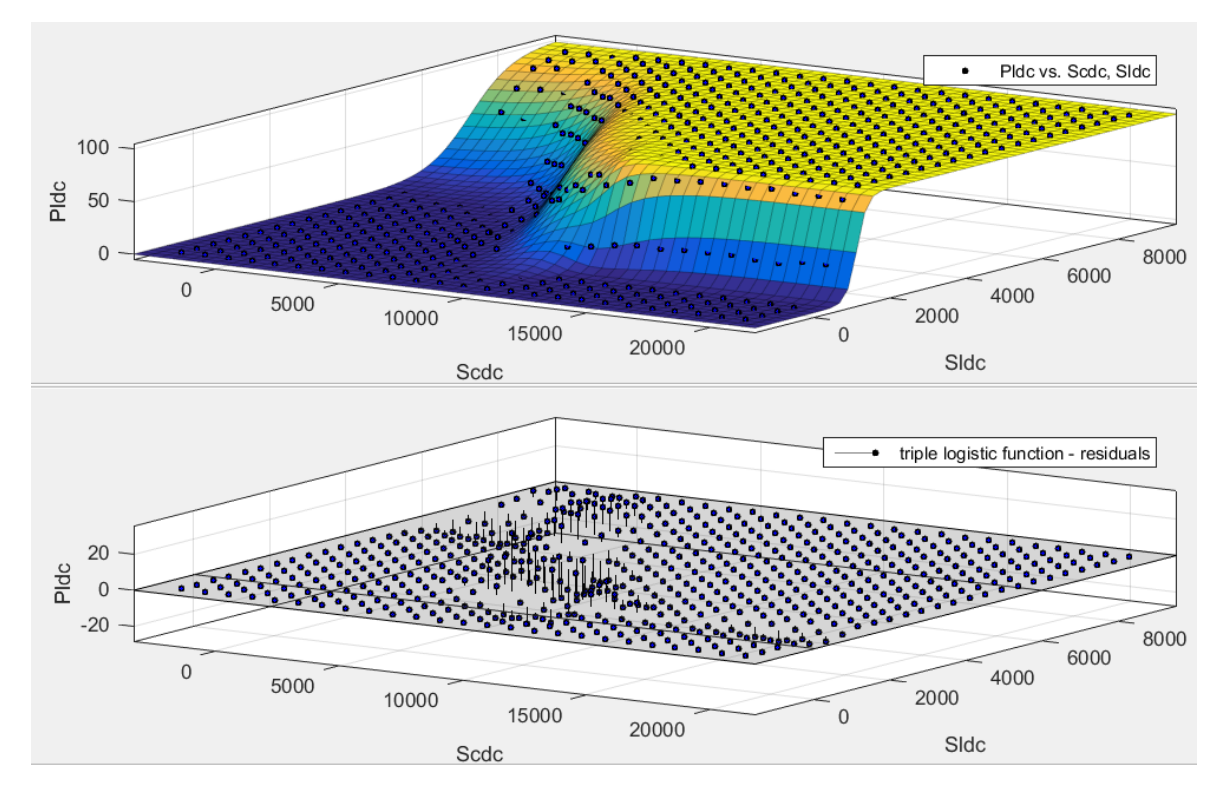

Figure 4.5: Multi-echelon surface fitting

<span id="page-50-1"></span>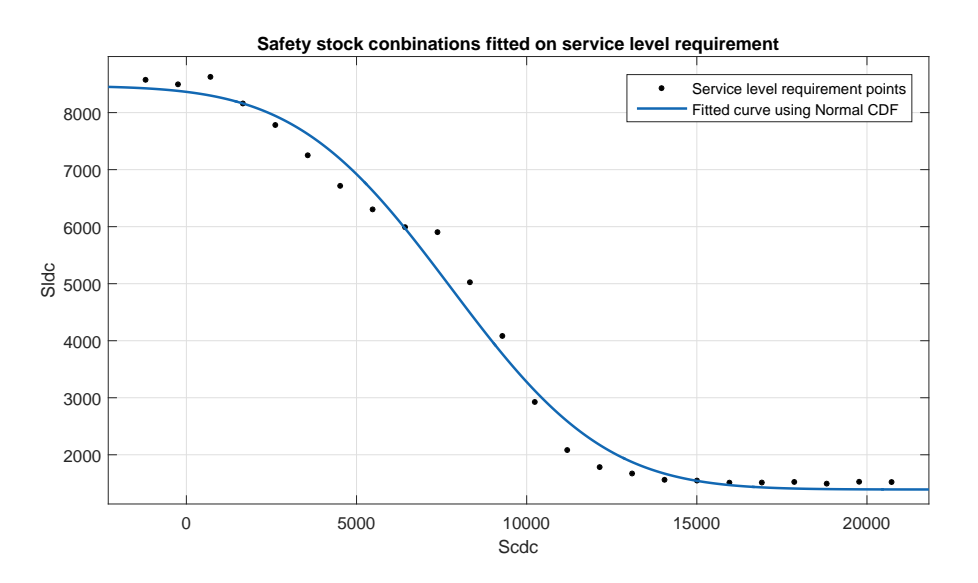

Figure 4.6: Multi-echelon sequential curve-fitting

The function that is fitted to the data is:

$$
S_{LDC_{SL\%}}(S_{CDC}) = c_1 + c_2 \Phi \left( \frac{S_{CDC} - c_3}{c_4} \right),
$$
  
with: 
$$
\Phi(x) = \frac{1}{\sqrt{2\pi}} \int_{-\infty}^{x} e^{-t^2/2} dt.
$$

Here,  $S_{LDC_{SL%}}$  is the re-order point/order-up-to level corresponding to the service level requirement of an LDC,  $c_i$  are all fitting coefficients. This surrogate model is used for optimization in a script that finds the optimal safety stock configuration.

### 4.3.2 Optimization script

A Matlab script is made, which uses the multi-echelon discrete-time model and the surrogate model described in this section to determine the optimal safety stock configuration for a set of input parameters. The steps taken in this script are:

- 1. Use input parameters in single-echelon optimization to determine CDC and LDC safety stock boundaries to simulate within.
- 2. Perform simulations over a grid of CDC and LDC safety stock intervals within boundaries.
- 3. Perform sequential curve fitting on simulation results.
- 4. Find optimal safety stock configuration using fitted curves.
- 5. Perform simulations to find service level confidence interval of resulting optimum.
- 6. Compare confidence interval of optimum to requirement using simulation.
- 7. Find linear fit and perform optimization to determine new optimum.
- 8. Repeat steps 5, 6 and 7 until service level requirement is within optimum confidence interval.

The script performing these steps is shown in Appendix [C.](#page-90-0) Details on the steps performed in the script are explained in the rest of this section.

### 4.3.3 Simulation grid and boundaries

The results of the simulations that are performed in this script should contain the CDC and LDC safety stock ranges in which LDC service level goes from 0% to 100%. To find these ranges, the single-echelon optimization function is used for the CDC and twice for each LDC, as can be seen in Listing [4.6.](#page-52-0)

Based on the input parameters it is not yet clear in which (CDC and LDC) safety stock ranges the multi-echelon simulation should be performed. Since the service level types are known from input, it can be stated that the range should go from  $0\%$  to  $100\%$  in the required service level type  $(P_1 \text{ or } P_2)$  for CDC and LDCs. It is also known that when the S value of the CDC approaches 0 the lead time parameters of the CDC can be added to those of the LDCs, since at that point a replenishment order from the LDC is ordered by the CDC

the moment it comes in, without any stock to buffer. The CDC range can be determined by taking the approximate 0% and 100% points, using the combined LDC demand as input. The LDC ranges by taking the approximate 0% point, and the 100% point for a simulation with added CDC lead time.

The function SE fit is a variation of the single-echelon optimization script in Section [3.3.](#page-27-1) It returns the safety stocks corresponding to 0.01% and 99.9% service. The safety stock ranges that are simulated are determined by taking the safety stocks from SE fit and determining a range of points between them of Nintervals intervals, Nintervals is a simulation parameter.

```
18 %% Determine simulation ranges
19 %SE_fit returns approximate 0% and 100% safety stocks
20 CDCbounds = SE_fit(input(:,1));
21 CDCrange = linspace(round(CDCbounds(1)),round(CDCbounds(2)),Nintervals);
22 %CDC lead time (variance) is added to LDC to determine upper LDC bounds
23 CDCLvalues = zeros(size(input, 1), 1);
24 CDCLvalues(5) = input(5,1);
25 CDCLvalues(6) = input(6,1);
26 LDCranges = cell(Nldc, 1);
27 for i = 2:Ndc %Determine LDC ranges
28 output = SE_fit(input(:,i));
29 \qquad \text{low} = \text{round}(\text{output}(1));
30 output = SE_fit(input(:, i)+CDCLvalues);
31 high = round(output(2));
32 LDCranges{i-1} = linspace(low,high,Nintervals);
33 end
```
Listing 4.6: Boundary calculation

As explained at the start of this section, LDC service levels are independent. This means that LDC safety stock ranges can be simulated in parallel, so that the grid in which simulations are performed becomes a square of Nintervals-by-Nintervals.

For each CDC safety stock and for each set of LDC safety stocks per CDC safety stock, a simulation is performed using a script similar to the Matlab model described in the previous section, which can be seen in in Listing [C.2.](#page-92-0) The results are saved in the Results matrix, which is built as:

> $\begin{bmatrix} S_{CDC} & S_{LDC_1} & S_{LDC_2} & S_{LDC_n} & \dots & P_{1, CDC} & P_{2, CDC} & P_{1, LDC_1} & \dots \end{bmatrix}$ . . . . . . . . . . . . . . . . . . . . . . . . . . . 1

.

where each row contains results from a simulation.

# 4.3.4 Sequential curve fitting

Using the simulation results in the matrix Results, the surrogate model can be fitted. As described at the start of this section, this is done by performing the fitting function from the single-echelon model for each CDC safety stock value. For each LDC, the main script prepares input data for a fitting function in Listing [4.7.](#page-53-0) It runs through all results for a set of  $S_{CDC}$ ,  $S_{LDC}$  and  $P_{x, LDC}$  and gives a higher fitting weight to simulations with a service level between 70% and 99%, to increase fitting accuracy in that range. The function FindTargetLine, which is shown in Listing [C.3,](#page-96-0) performs curve fitting as described in Section [4.3.1.](#page-48-0) The fitting coefficients are stored in matrix fitvalues, which is save to a .mat file which is used for optimization.

```
51 %% Fit service level target line for each LDC
52 fitvalues = zeros(4, Nldc);
53 Scdc = Results(:, 1);54 for i = 1:Nldc55 Weigths = ones (size (Results, 1), 1);
56 Sldc = Results(:, i+1);57 Pldc = Results(:, Ndc+2*i+input(9, i+1)); %Choose P1 or P2
58 for j = 1: size (Scdc, 1)
59 if Pldc(j) > 70 && Pldc(j) < 99
60 Weigths(j) = Pldc(j)/70*2; Increase weight in relevant range
61 end
62 end
63 fitvalues(:,i) = ...FindTargetLine(Scdc,Sldc,Pldc,Weigths,CDCrange,LDCranges{i},Ptarget(i));
64 end
```
Listing 4.7: Service level requirement line fitting

# 4.3.5 Constrained nonlinear optimization

Using the optimal safety stock line determined by sequential curve-fitting for each LDC, a total optimum can now be found using optimization. The optimization problem is defined as:

minimize 
$$
f(S_{CDC}, S_{LDC_n}) = S_{CDC} + \sum_{n=1}^{N_{LDC}} S_{LDC_n}
$$
,  
subject to  $h_n = 0 = S_{LDC} - \left(c_{1,n} + c_{2,n} \Phi\left(\frac{S_{CDC} - c_{3,n}}{c_{4,n}}\right)\right)$  for  $n = 1, ..., N_{LDC}$ .

Here, S is the re-order point (for  $(R, s, Q)$ ) or the order-up-to level (for  $(R, S)$ ) of a DC,  $N_{LDC}$  is the total number of LDCs,  $h_n$  are equality constraints based on fitted data and  $c_{i,n}$ are fitting coefficients. This optimization is performed in the main script using fmincon as shown in Listing [4.8.](#page-53-1)

```
67 %% Initiate optimization
68 options = optimset('fmincon');
69 options = optimset(options,'MaxFunEvals',10000,'TolFun',1E-3);
70 \times 0 = \text{zeros}(1, \text{Ndc});
71 x0(1) = CDCrange(end); $Start at P=100%
72 for i = 1:Nldc %Find appropriate LDC values from fits
73 x0(i+1) = ...fitvalues(1,i)-fitvalues(2,i)*normcdf(x0(1),fitvalues(3,i),fitvalues(4,\downarrow));
74 end
```

```
75 lb = zeros(1, Ndc);
76 ub = value; %Last simulation point
77
78 %Perform constrained optimization
79 [CurrOptimum,fval,exitflag,output,lambda,grad]=...
80 fmincon(@objfunMEIO,x0,[],[],[],[],lb,ub,@confunMEIOPline,options);
81
82 if exitflag < 1 %Stop if no optimum available
83 print = 'Optimum not found, pleasy retry or change parameters'
84 return
85 end
```
Listing 4.8: Multi-echelon optimization call

The objective function and constraint function used for this optimization are shown in Listing [4.9](#page-54-0) and [4.10.](#page-54-1)

```
1 function f = objfunMEIO(x)2 % Objective function
s f = sum(abs(x)); sDon't go below zero stock
```
Listing 4.9: Multi-echelon optimization objective function

The objective function calculates the sum of the values of S for each DC that are given as input. The constraint function uses the previously saved service level targets and fitting coefficients to construct the equality constraints.

```
1 function [g,h] = \text{confunMEIOPlane}(x)2 %Load target service levels and fit values
3 load('Ptarget.mat');
4 load('fitvalues.mat');
5 Nldc = size(fitvalues,2);
6 h=zeros(Nldc,1);
7 % Constraints
8 \text{ g} = [];
9 %Equality constraints for target service level lines
10 for i = 1:N1dc11 h(i) = x(i+1) - ...(fitvalues(1,i)-fitvalues(2,i)*normcdf(x(1),fitvalues(3,i),fitvalues(4,i)));
12 end
```
Listing 4.10: Multi-echelon optimization constraint function

The initial guess is at a CDC service level of 100%, so that the optimization looks for the minimum with the highest CDC service level. A lower minimum might be found when looking close to  $S_{CDC} = 0$ , but this minimum is not preferable as a result. When  $S_{CDC} \rightarrow 0$ , CDC holding costs are no longer being reduced, since holding costs can not decrease below 0, which occurs when the inventory level is at 0.

If the optimization succeeds, the resulting optimum is stored so that it can be checked using simulations.

# 4.3.6 Local linear optimization

The optimum found using constrained optimization is the optimum based on the fitted functions found by curve-fitting. This might not be the true optimum, since fitting contains errors. Therefore, the found optimum is compared to the service level requirement using the confidence interval of multiple simulations. If the service level requirement is within the confidence interval of those simulations, the optimum is accepted, otherwise a more suitable optimum is searched for using multiple simulations and local linear optimization. The code for this is shown in Listing [4.11.](#page-55-0) It uses script  $MED_w$  ithch (Appendix [C\)](#page-90-0) which runs the multi-echelon simulation Nexp times for a given safety stock configuration and determines the service level confidence interval.

If the optimum is not yet found, script ReOptimize is executed, which can be seen as a small version of the main script. The script can be found in Appendix [C.](#page-90-0) It does the following:

- Determine new simulation points based on the difference between the current optimum and the service level requirements. If the resulting service level is higher than the requirement the percentage difference is subtracted from  $S_{LDC_n}$ , if it is lower the percentage is added.
- Simulate using MEIO\_withCI to prevent stochastic inaccuracy. The results form a 2-by-2 matrix which should be around the service level requirement.
- Fit a linear function on new points. Fitting is done this way since results on small scale are indistinguishable from nonlinear functions like the logistic function.
- Perform optimization to find a new estimate for the optimum. finincon is used in the same way as the main script, with linear equality constraints based on new curve-fitting results.

The loop then starts again by checking the new optimum, and reiterates until it has found a simulation-proven value or until it has taken too many iterations, to prevent an infinite loop. The final optimum is returned when the script finishes.

```
87 %% Initiate optimum iteration
88 Pdiff = zeros(1,Nldc); %Difference between requirement and results
89 finished = 0; %Becomes 1 when final optimum is found
90 Iterations = 0; %Increases up to a defined maximum
91 while finished == 0
92 %Initiate new results matrix
93 RES2 = zeros(4, 2*(Ndc) - 1);
94 x = CurrOptimum; %x is used in simulations in MEIO_withCI
95 MEIO withCI; & Determine Pavg and Pci, the average and CI of x
96 RES2(1, :) = [x \text{ Pavg}];97
98 %Determine difference between current optimum and service level target
99 for i = 1:Nldc100 if Pavg(i)+Pci(i) > Ptarget(i) && Pavg(i)-Pci(i) < Ptarget(i)
101 Pdiff(i) = 0; \textdegree Count as 0 if within confidence interval
102 else
103 Pdiff(i) = Ptarget(i)-Pavg(i);104 end
```

```
105 end
106
107 8If result not within confidence interval, reiterate
108 if not(isequal(Pdiff,zeros(1,Nldc)))
109 ReOptimize;
\vert110 Iterations = Iterations + 1;
111 else
\begin{cases} 112 \quad \text{final} = 1; \text{2} \quad \text{local} \quad \text{total} \quad \text{total} \end{cases}113 end
114 if Iterations > 10 %Exit if optimum is not found within 10 times
115 print = 'Optimum not found, pleasy retry or change parameters'
116 return
117 end
118 end
119 FinalOptimum = CurrOptimum - EDDUP' %Print final safety stock results
```
Listing 4.11: Multi-echelon final optimum iteration

# <span id="page-57-0"></span>4.4 Validation of multi-echelon results

A multi-echelon discrete-time model and optimization script have been developed. For a distribution system consisting of 1 CDC and N LDCs, an optimal configuration of safety stock can be found. This optimum can be compared to the result of an analytical approximation, which also determines the optimal safety stock configuration. The comparison can be used to validate the discrete-time model and the analytical approximation with each other. This section shows results from both methods, and analyzes possible sources of differences between simulation results and analytical calculation results.

# <span id="page-57-1"></span>4.4.1 General observations on simulation results

Before comparing analytical and simulation results, a few general remarks about accuracy of the multi-echelon discrete-time model need to be taken into account:

- The discrepancies between single-echelon simulation and analytical calculation that were noted in Section [3.4](#page-31-0) also apply to the multi-echelon model.
- When CDC safety stock is increased so that the service level becomes 100%, results for LDCs should be equal to single-echelon results, since it never needs to wait for a replenishment longer than the standard lead time. Simulations have shown that this is indeed what happens in the multi-echelon discrete-time model.
- The discrete-time Matlab model was tested with many different sets of input parameters to check for bugs and inconsistencies. Since simulations are stochastic, multiple simulations with equal input parameters often do not give identical results. Differences in total safety stock are negligible, but the balance between CDC and LDC safety stock sometimes by noticeable amounts, an example of this can be seen later in Table [4.6.](#page-63-0) Since service levels and the sum of safety stocks do not change significantly, this is not deemed a problem.
- To facilitate the "fair share" policy, review periods of LDCs must end in the same time period. This causes the demand towards the CDC to coincide at intervals of  $R_{LDC}$  time periods, while analytical equations assume continuous demand. Replenishments can arrive between demand moments, occasionally preventing a stockout that would have happened if demand would have been subtracted each time period. This causes CDC service to be higher than would be expected for a certain average demand, an example of this is shown in Figure [4.7.](#page-58-0) This effect is similar to the effect that was noted in the single-echelon model, where discrete demand caused deviations compared to continuous demand.

This influences the accuracy of the results, but should not cause major errors.

# 4.4.2 Analytical approximation

This section describes how the analytical results, that are used to compare to, are acquired. An Excel tool is being developed at OM Partners that can be used to determine optimal safety stock, and corresponding  $P_{1,CDC}$  for a set of input parameters similar to the input parameters of the multi-echelon discrete-time model (Figure [4.2\)](#page-42-0).

The Excel tool calculates the total average inventory for a  $P_{1,CDC}$  range from 0% to 100%,

<span id="page-58-0"></span>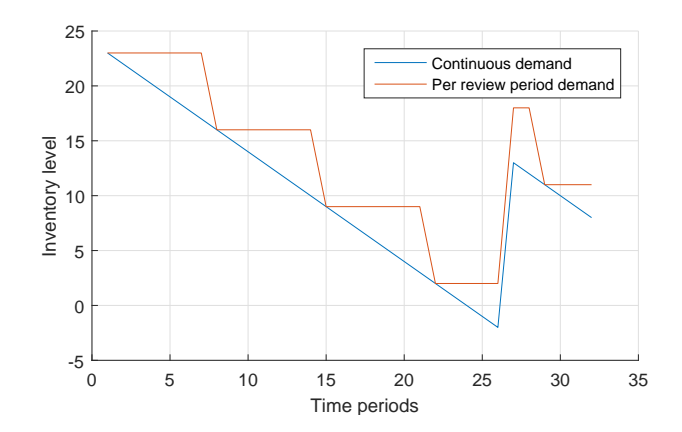

Figure 4.7: Continuous demand vs. Demand per review period

while LDC service levels are kept at the requirement. Average inventory is calculated by adding the safety stock to half of the average order quantity and subtracting the average number of backorders. For each value of  $P_{1,CDC}$ , the safety stock necessary in the CDC and all LDCs is calculated based on the theories described in Section [2.2.1.](#page-15-0) From all total average inventory levels the lowest value is picked as the optimum. The resulting value of  $P_{1,CDC}$  and safety stock at each DC can be compared to results of discrete-time simulation.

Figure [4.8](#page-59-0) shows an example of results of the Excel tool. The x-axis contains the safety factor z, which is the inverse of a standard probability distribution, corresponding to the  $P_1$  of the CDC. Taking the Normal distribution as an example, the z-value for a percentage is determined by calculating the inverse of the standard Normal cumulative distribution function, which is shown in Section [2.2.2.](#page-16-0)

Increasing in the x-direction corresponds to decreasing  $P_{1,CDC}$ . The y-axis represents average inventory. As can be seen, a decrease in  $P_{1,CDC}$  corresponds to less safety stock in the CDC (blue line), as would be expected from single-echelon results (Section [3.4\)](#page-31-0). The other colors, cumulatively representing average inventory in the LDCs, increase when CDC inventory decreases, to make up for waiting times caused by decreasing CDC service. The optimal safety stock configuration can be seen at  $z \approx 0.0$ . The  $P_{1, CDC}$  and safety stock values corresponding to this z-value are used to compare analytical approximation to discrete-time simulation.

# 4.4.3 Method of comparison

Optima found using the discrete-time model and optima found using the Excel tool can be compared for various sets of input parameters. To obtain a broad overview of results, ranges are specified for input parameters. Some restrictions apply due to model constraints which are also discussed.

Input parameters were specified in Section [4.1.1.](#page-38-0) By choosing different values for each parameter and comparing results, it is possible to see the effect of these input parameters on differences between the compared methods. First, a "standard" set of input parameters is

<span id="page-59-0"></span>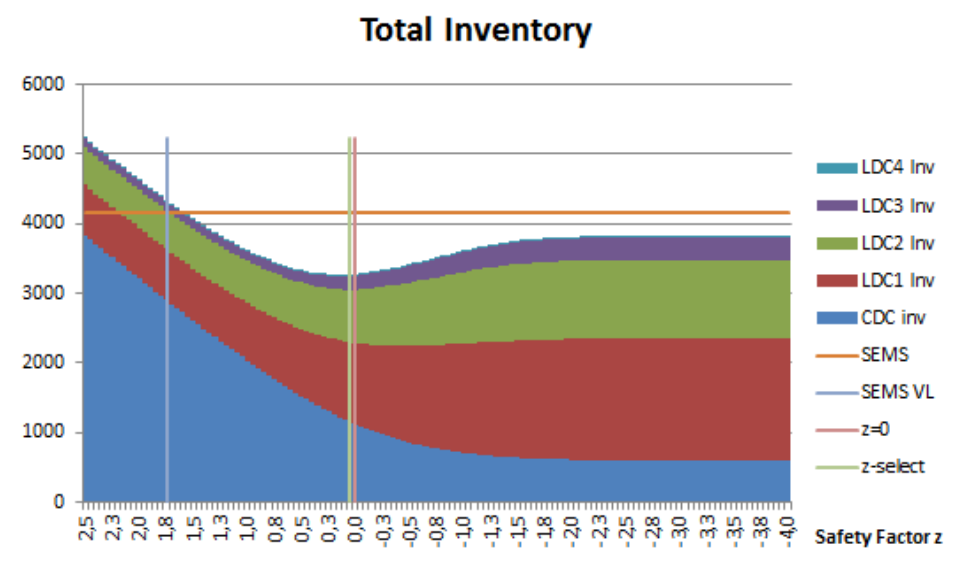

Figure 4.8: Multi-echelon excel results

created as a starting point from which the deviations are made. This set is set up with:

- 1 CDC and 4 LDCs, with differing demand and lead time, but similar replenishment policy, demand variance, and lead time variance, which are changed later.
- Smooth demand for all 4 LDCs, since this is most accurate in single echelon form, with  $E(D) = (5, 10, 20, 40)$ ,  $\sigma_D = (0.5, 1, 2, 4)$  and  $P(D) = (1, 1, 1, 1)$ . These values corresponds to LDCs 1-4.
- Initially, a lead time with low variance is chosen, since high variance also led to errors in the single-echelon model. For the CDC, which has a longer review period, it can be changed later.  $E(L) = (20, 12, 10, 8, 6), \sigma_L = (3, 1, 1, 1, 1).$  The first value corresponds to the CDC, with subsequent values corresponding to LDCs 1-4.
- The LDCs start with a review period of a week  $R = 7$ , the CDC initially has  $R = 30$ , a month.
- All DCs have an  $(R, S)$  review policy.  $(R, s, Q)$  can not be compared, because the analytical approximation does not take undershoot into account, while the simulation automatically contains undershoot, as described in Section [3.4.](#page-31-0)
- The initial service level requirement is  $P_1 = 95\%$ , which is common in practice.  $P_2$  is not compared as the current version of the analytical approximation only supports  $P_1$ .

Using this as a starting point, optima are determined using analytical approximation and discrete-time simulation. This is repeated for varying input parameters, which are described in the next section. The initial input parameters are shown in Figure [4.9.](#page-60-0)

# 4.4.4 Results comparison

The optima determined by the analytical and simulation method are shown in the following tables. Differences, trends and possible causes thereof are discussed per set of input parameters.

<span id="page-60-0"></span>

|                      |                | CDC LDCx LDCx LDCx LDCx |     |     |     |
|----------------------|----------------|-------------------------|-----|-----|-----|
| type $(0=RsQ,1=RS)$  | 1              | 1                       | 1   |     | 1   |
| E(D)                 | 75             | 5                       | 10  | 20  | 40  |
| sigma(D)             | 5              | 0,5                     | 1   | 2   | 4   |
| P(D)                 | 1              | 1                       | 1   |     |     |
| E(L)                 | 20             | 12                      | 10  | 8   | 6   |
| sigma(L)             | 3              | 1                       | 1   |     |     |
| R                    | 30             |                         | 7   |     | 7   |
| Q                    | 1              |                         | 1   |     |     |
| <b>P1 or P2?</b>     | $\overline{2}$ | 1                       | 1   |     |     |
| Service level target | 50%            | 95%                     | 95% | 95% | 95% |

Figure 4.9: Initial multi-echelon input parameters

#### 4 quadrant comparison

For each of the 4 quadrants that are used to classify demand, as described in Section [2.1.2,](#page-14-0) the optimal safety stock configuration is determined using analytical approximation (Calc) and discrete-time simulation (Sim). The input parameters are specified:

- Smooth demand is equal to the initial settings described in the previous section.
- Erratic demand has a  $\sigma_D$  equal to  $E(D)$  so that  $COV = 1$ , compared to smooth demand the standard deviation is increased tenfold.
- Intermittent and lumpy demand have  $P(D) = 0.2$ . To keep average overall demand equal  $E(D)$  (and  $\sigma_D$  to keep COV equal) is multiplied by 5, to compensate for only having demand once every five days on average.

<span id="page-60-1"></span>The results are shown in Table [4.1.](#page-60-1)

|              | Smooth |        | Erratic  |         | Intermittent |        | Lumpy    |         |
|--------------|--------|--------|----------|---------|--------------|--------|----------|---------|
|              | Calc   | Sim    | Calc     | Sim     | Calc         | Sim    | Calc     | Sim     |
| $P_{1, CDC}$ | 57%    | $0\%$  | 57%      | $5.6\%$ | 57%          | 11%    | 57%      | 10%     |
| $SS_{CDC}$   | 0      | $-930$ | $\Omega$ | $-739$  | $\Omega$     | $-946$ | $\Omega$ | $-1285$ |
| $SS_{LDC_1}$ | 16     | 57     | 50       | 60      | 104          | 114    | 159      | 183     |
| $SS_{LDC_2}$ | 29     | 115    | 94       | 118     | 195          | 226    | 294      | 360     |
| $SS_{LDC_3}$ | 58     | 229    | 183      | 227     | 382          | 444    | 578      | 726     |
| $SS_{LDC_4}$ | 115    | 459    | 354      | 453     | 740          | 882    | 1101     | 1450    |
| $SS_{tot}$   | 218    | $-69$  | 681      | 118     | 1421         | 720    | 2132     | 1434    |

Table 4.1: Comparison of resulting optimal safety stock configuration per quadrant

Before evaluating these results an explanation must be added to the input parameters. For the intermittent and lumpy quadrant, it is not clear in advance what exactly the mean and standard deviation of the demand pattern is, since it is generated from a mean, a standard deviation and a probability that there is demand in a time period. The measured  $E(D)$ and  $\sigma_D$  are shown in Table [4.2.](#page-61-0) These are the values used in the analytical approximation to calculate intermittent and lumpy results. As was argued in Section [3.4,](#page-31-0) the analytical approximation is meant for a demand pattern without intervals between demand, which can <span id="page-61-0"></span>cause inaccuracies in intermittent and lumpy results.

|                  | Intermittent |            | Lumpy |            |
|------------------|--------------|------------|-------|------------|
|                  | E(D)         | $\sigma_D$ | E(D%  | $\sigma_D$ |
| CDC              | 75           | 95         | 75    | 138        |
| LDC 1            | 5            | 10         | 5     | 15         |
| LDC <sub>2</sub> | 10           | 20         | 10    | 30         |
| LDC <sub>3</sub> | 20           | 40         | 20    | 60         |
| LDC <sub>4</sub> | 40           |            | 40    | 120        |

Table 4.2: Measured multi-echelon demand

The comparison shows significant differences between analytical results and simulation results. Even though these differences are large, some observations can be made:

- For both methods, from left to right the total safety stock increases, which corresponds to the measured  $\sigma_D = (5, 50, 95, 183)$ . When excluding smooth demand the total safety stock increases by roughly the same amount, which might be coincidence. From smooth to erratic the difference for the calculation is roughly double when compared to the simulation. This difference between simulation and analytical method could be caused by the analytical approximation keeping the CDC service level at 57%.
- Smooth and intermittent demand respectively have similar safety stock at the CDC for both methods, but LDC safety stock increases sevenfold for the analytical method while it increases twice for the simulation method. This difference between simulation and analytical method could be caused by the analytical approximation keeping the CDC service level at 57%.
- $P_{1,CDC}$  stays the same for the calculation while it seems to increase for the simulation. This is probably caused by the calculation of average inventory in the analytical approximation, which includes average backorders in this calculation.
- For the simulation, LDC safety stock stays equal from smooth to erratic, the increased demand uncertainty is compensated by increased CDC safety stock. The calculation keeps CDC safety stock equal while increasing LDC safety stock.

### CDC lead time variance

In the initial parameters  $\sigma_{L,CDC} = 3$ , to simulate different lead time variances it is multiplied and divided by 3. Results are shown in Table [4.3.](#page-62-0)

<span id="page-62-0"></span>

|              | $\sigma_{L, CDC} = 1$ |         |      | $\sigma_{L, CDC} = 3$ | $\sigma_{L, CDC} = 9$ |        |  |
|--------------|-----------------------|---------|------|-----------------------|-----------------------|--------|--|
|              | Calc                  | Sim     | Calc | Sim                   | Calc                  | Sim    |  |
| $P_{1, CDC}$ | 41\%                  | $0\%$   | 57%  | $0\%$                 | 60%                   | 9%     |  |
| $SS_{CDC}$   | $-29$                 | $-1297$ | 0    | $-930$                | 68                    | $-833$ |  |
| $SS_{LDC_1}$ | 11                    | 80      | 16   | 57                    | 36                    | 70     |  |
| $SS_{LDC_2}$ | 22                    | 160     | 29   | 115                   | 63                    | 140    |  |
| $SS_{LDC_3}$ | 43                    | 320     | 58   | 229                   | 126                   | 284    |  |
| $SS_{LDC_4}$ | 85                    | 639     | 115  | 459                   | 252                   | 566    |  |
| $SS_{tot}$   | 132                   | -98     | 218  | $-69$                 | 544                   | 228    |  |

Table 4.3: Comparison of resulting optimal safety stock configuration per  $\sigma_{L,CDC}$ 

It looks like the simulation mostly compensates increased lead time variance by increasing CDC safety stock. The calculation also increases CDC safety stock for increased  $\sigma_{L,CDC}$ , but LDC safety stock also increases,  $\sigma_{L,CDC}$  has a large effect on  $\sigma_{L,LOC}$  in the equations, which might account for this difference in  $SS_{LDC}$ .

The differences between  $\sigma_{L,CDC} = 3$  and  $\sigma_{L,CDC} = 9$  are roughly equal for both methods.

#### Relative CDC review period

<span id="page-62-1"></span>To test the effect of a longer review period in the CDC relative to LDCs, the initial  $R_{CDC}$  of a month is changed to two weeks and to three months. Results are shown in Table [4.4.](#page-62-1)

|              | $R_{CDC} = 14$ |        |               | $R_{CDC} = 30$ | $R_{CDC} = 90$ |         |  |
|--------------|----------------|--------|---------------|----------------|----------------|---------|--|
|              | $_{\rm Calc}$  | Sim    | $_{\rm Calc}$ | Sim            | $_{\rm Calc}$  | Sim     |  |
| $P_{1, CDC}$ | 57%            | 1.4%   | 57%           | $0.0\%$        | 57%            | $0.0\%$ |  |
| $SS_{CDC}$   |                | $-538$ | 0             | $-930$         |                | $-1393$ |  |
| $SS_{LDC_1}$ | 16             | 19     | 16            | 57             | 16             | 67      |  |
| $SS_{LDC_2}$ | 29             | 37     | 29            | 115            | 29             | 135     |  |
| $SS_{LDC_3}$ | 58             | 76     | 58            | 229            | 58             | 268     |  |
| $SS_{LDC_4}$ | 115            | 151    | 115           | 115            | 252            | 534     |  |
| $SS_{tot}$   | 218            | $-255$ | 218           | -69            | 218            | $-390$  |  |

Table 4.4: Comparison of resulting optimal safety stock configuration for different review period ratios

For the analytical approximation, results do not change by changing the review period. The simulation has a decreasing CDC safety stock, but this could be explained by the increased uncertainty period causing a larger order-up-to level. Total safety stock also changes in the simulation, but the middle case is highest. The low total in the  $R_{CDC} = 14$  case could be caused by the endings of review periods being synchronized for CDC and LDCs, which means that 1 out of every 2 orders by the LDCs is immediately re-ordered by the CDC, since the simulation first checks LDC review periods and then CDC review period. The lower  $SS_{CDC}$  in the simulation for the highest review period could corresponds to an increasing  $E[DDUP_{CDC}]$ , which includes  $R_{CDC}$  in its calculation.

#### Service level requirement

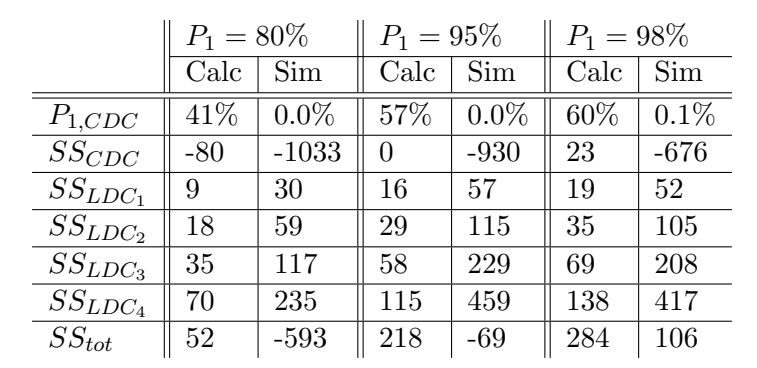

<span id="page-63-1"></span>The effect of different service level requirements can be seen in Table [4.5.](#page-63-1) The  $P_1$  of all LDCs is set to the value in the table.

Table 4.5: Comparison of resulting optimal safety stock configuration per quadrant

Both methods increase CDC safety stock, and total safety stock, for increased  $P_1$  of the LDCs. LDC safety stock increases for the analytical approximation, while not clearly increasing or decreasing for the simulation. This might be caused by the stochastic component of results that was mentioned at the start of this section.

# Number of LDCs

<span id="page-63-0"></span>Using the input parameters of LDC 3 to find results for 1, 2, 3 and 4 equal LDCs, the optima in Table [4.6](#page-63-0) were found.

|              | 1 LDC         |        | 2 LDCs |        | 3 LDCs |        | 4 LDCs |         |
|--------------|---------------|--------|--------|--------|--------|--------|--------|---------|
|              | $_{\rm Calc}$ | Sim    | Calc   | Sim    | Calc   | Sim    | Calc   | Sim     |
| $P_{1, CDC}$ | 57%           | $0\%$  | 57%    | $0\%$  | 57%    | $0\%$  | 57%    | $0\%$   |
| $SS_{CDC}$   |               | $-297$ | 0      | $-595$ |        | $-793$ | 0      | $-1181$ |
| $SS_{LDC_1}$ | 63            | 222    | 63     | 220    | 63     | 186    | 63     | 215     |
| $SS_{LDC_2}$ |               |        | 58     | 220    | 58     | 187    | 58     | 215     |
| $SS_{LDC_3}$ |               |        |        |        | 58     | 186    | 58     | 215     |
| $SS_{LDC_4}$ |               |        |        |        |        |        | 58     | 215     |
| $SS_{tot}$   | 63            | $-74$  | 121    | $-155$ | 178    | $-234$ | 236    | $-320$  |

Table 4.6: Comparison of resulting optimal safety stock configuration per quadrant

The expected result of this experiment would be that many results change linearly with increasing LDCs, which is roughly what happens in the results. The analytical approximation has a slightly differing safety stock at the first LDC compared to the others. The simulation, for the 3 LDC option, shifts the CDC-LDC safety stock balance towards CDC safety stock, but total safety stock keeps the same trend, as explained by the stochastic component of results that was mentioned at the start of this section.

 $SS_{CDC}$  for the simulation decreases in direct relation to  $E[DDUP_{CDC}]$ , since this doubles for each added LDC, so that  $SS_{CDC}$  stays equal in relation to  $E[DDUP_{CDC}]$  except for the situation with 3 LDCs, which was already discussed.

In most cases, the analytical approximation chooses an optimum with  $SS_{CDC} = 0$ , which is likely to be caused by the large effect of backorders on average stock level. Also using a measurement of the average inventory in the simulation would be a useful future step. The next section compares adjustments to the analytical approximation to the simulation results.

### 4.4.5 Analytical calculation extensions

The comparison showed a lot of large differences between the discrete-time model and the analytical approximation. Causes of inaccuracies of the simulation were addressed at the start of Section [4.4.1.](#page-57-1) Adjustments to the equations in Section [2.2.1](#page-15-0) are described in Sections [2.2.2](#page-16-0) and [2.2.3.](#page-16-1) Assumptions made in the analytical approximation are compared to simulation results. Proposals for adjusted equations are described and compared.

The equations from Section [2.2.1](#page-15-0) are:

$$
E[L_{LDC}^*] = E[L_{LDC}] + (1 - P_{1, CDC})E[L_{CDC}],
$$
  

$$
\sigma_{L_{LDC}}^2 = \sigma_{L_{LDC}}^2 + (1 - P_{1, CDC})^2 \sigma_{L_{CDC}}^2.
$$

The addition of  $(1 - P_{1, CDC})L_{CDC}$  to LDC lead time is analyzed. This can be split into the assumption that the delay in case of a stockout is  $L_{CDC}$ , and the assumption that the LDC is affected negatively at each stockout:

- When a CDC has a make-to-order (MTO) strategy, a delay of  $L_{CDC}$  would be the case: An LDC orders from the CDC, and at that moment the CDC orders from e.g., a factory. The CDC lead time passes, and the replenishment arrives at the CDC only to be sent immediately to the LDC. Then the LDC lead time passes, and the shipment arrives at the LDC with lead time  $L = L_{CDC} + L_{LDC}$ . However, with a replenishment policy like  $(R, s, Q)$  or  $(R, S)$  this delay does not apply. A replenishment is ordered after a review period, and by the time a stockout occurs, this order has almost arrived in most cases. Therefore, the "waiting time" the LDC is discussed further in this section.
- The other assumption is that the extra waiting time of the LDCs is a function of  $P_{1,CDC}$ . This seems to infer that at each CDC stockout, the replenishment to the LDC should have a measurable delay. This is partially true, except that when the stockout occurs, demand is still partially met (depending on the policy). In case of a fair share policy, each LDC still gets an equal percentage of its replenishment order. If this percentage is high enough to cover the delay of the rest of the shipment, there is no measurable effect at all on LDC service levels. Adjusted versions of this equation are tested hereafter.

#### Analytical approximation in Matlab

To see the effect of adjusted versions of the analytical approximation, a script is made that calculates the analytical results for the same CDC safety stock range as the simulation, and makes a diagram to compare results.

In Matlab, a single-echelon analytical calculation is already available (Appendix [A.1\)](#page-79-0). To transform this calculation to multi-echelon, a few small adjustments are made:

- For each CDC safety stock, the CDC  $P_1$  needs to be calculated.
- This  $P_{1, CDC}$  is used in the calculation of an adjusted  $E(L)$  and  $\sigma_L$  for each LDC, for each CDC safety stock.
- Using the adjusted lead time parameters, the necessary LDC safety stock to maintain service level requirements can be calculated.

After these adjustments the script can be used to calculate data points to make a similar diagram to the one used in the Excel tool, using total safety stock instead of total average inventory. The script expanded from single-echelon can be seen in Appendix [D.](#page-102-0) The analytical results from Matlab are presented in Figure [4.11,](#page-68-0) the LDC safety stocks are added to the CDC safety stock, the lines in the figure represent the total safety stock. The input parameters from Figure [4.9](#page-60-0) were used.

# Adjusted  $P_{1, CDC}$

An adjustment to the Desmet formula that is currently being developed, is an adjusted value that can be used instead of  $P_{1,CDC}$ , as described in Section [2.2.2.](#page-16-0) The proposed equation is:

$$
P_{1, CDC}^* = \Phi(\frac{Q_{CDC}/2 + SS_{CDC}}{\sigma_{DDUP, CDC}}),
$$

where  $\sigma_{DDUP}$  is the standard deviation of demand during the uncertainty period. This equation is implemented in the Matlab model, results are compared to previous results in Figure [4.11.](#page-68-0) As can be seen, the resulting values are closer to those of the simulation compared to the initial analytical method.

#### Adjusted variance equation

It was noticed that the equation for  $\sigma_{L, LDC}^*$  is different from the result of the mean of square minus square of mean rule, as shown in Appendix [E,](#page-106-0) the derived adjustment is:

$$
\sigma_{L_{LDC}}^2 = \sigma_{L_{LDC}}^2 + (1 - P_{1, CDC})^2 \sigma_{L_{CDC}}^2 + (1 - P_{1, CDC}) P_{1, CDC} E(L_{CDC}^2).
$$

The results of this method are also compared to previous results in Figure [4.11.](#page-68-0) It seems that the resulting values are not closer to those of the simulation compared to the initial analytical approximation.

# Waiting time

In Section [2.2.3,](#page-16-1) an extended version of the Desmet formula is discussed. It uses an exponential distribution with a different  $\mu$  for each  $P_1$  of the CDC. The calculation of the exponential distribution is not mentioned, but it is possible to compare this to simulation results for the waiting time.

An addition to the multi-echelon simulation keeps track of the time at which a stockout occurs, and subtracts this time from the time of the next replenishment arrival, so that a list of waiting times is generated. Waiting time histograms for several  $P_1$  values can be seen in Figure [4.10.](#page-67-0)

Waiting times measured from simulation also seem to follow a probability distribution, by testing different distributions it was found that the Gamma distribution most closely represents the waiting times found during simulation. A Gamma distribution is fitted to the waiting time data for each CDC safety stock value, resulting in an  $E[W]$  and  $\sigma_W$  for each CDC safety stock.

The resulting values follow a pattern similar to Figure [4.6,](#page-50-1) which is why the same Normal cumulative distribution function is fitted to the Gamma parameters for each CDC safety stock. This fit is implemented in the calculation of  $E^*[L_{LDC}]$  and  $\sigma_{L^*_{LDC}}$ . The results of this method are also compared to previous results in Figure [4.11,](#page-68-0) the corresponding line seems a bit closer to the simulation results compared to the initial approximation. However, these results are partially based on simulation results, which might be the cause of the reduced difference. The script used to find the waiting time data can be found in Appendix [D.1.](#page-104-0)

In addition to the individual adjustments to the analytical approximation, the combination of  $P_{1, CDC}^{*}$ , variance calculation using the mean of square minus square of mean rule and waiting time measurement from simulation is added to the diagram. It seems that this combination is closest to simulation results overall, with minimal total safety stock at roughly the same CDC safety stock as the final simulation optimum.

In this chapter, the single-echelon discrete-time model was expanded to be able to simulate multi-echelon distribution networks. A method to find the optimal safety stock configuration was described, and results were compared to analytical methods. It is clear that the currently available methods used to calculate multi echelon safety stock, and the simulation, do not give equal results. However, both results indicate that a high service level from CDC to LDCs is undesirable. Since using high CDC service levels is currently common, this can be a useful opportunity in inventory (cost) reduction.

<span id="page-67-0"></span>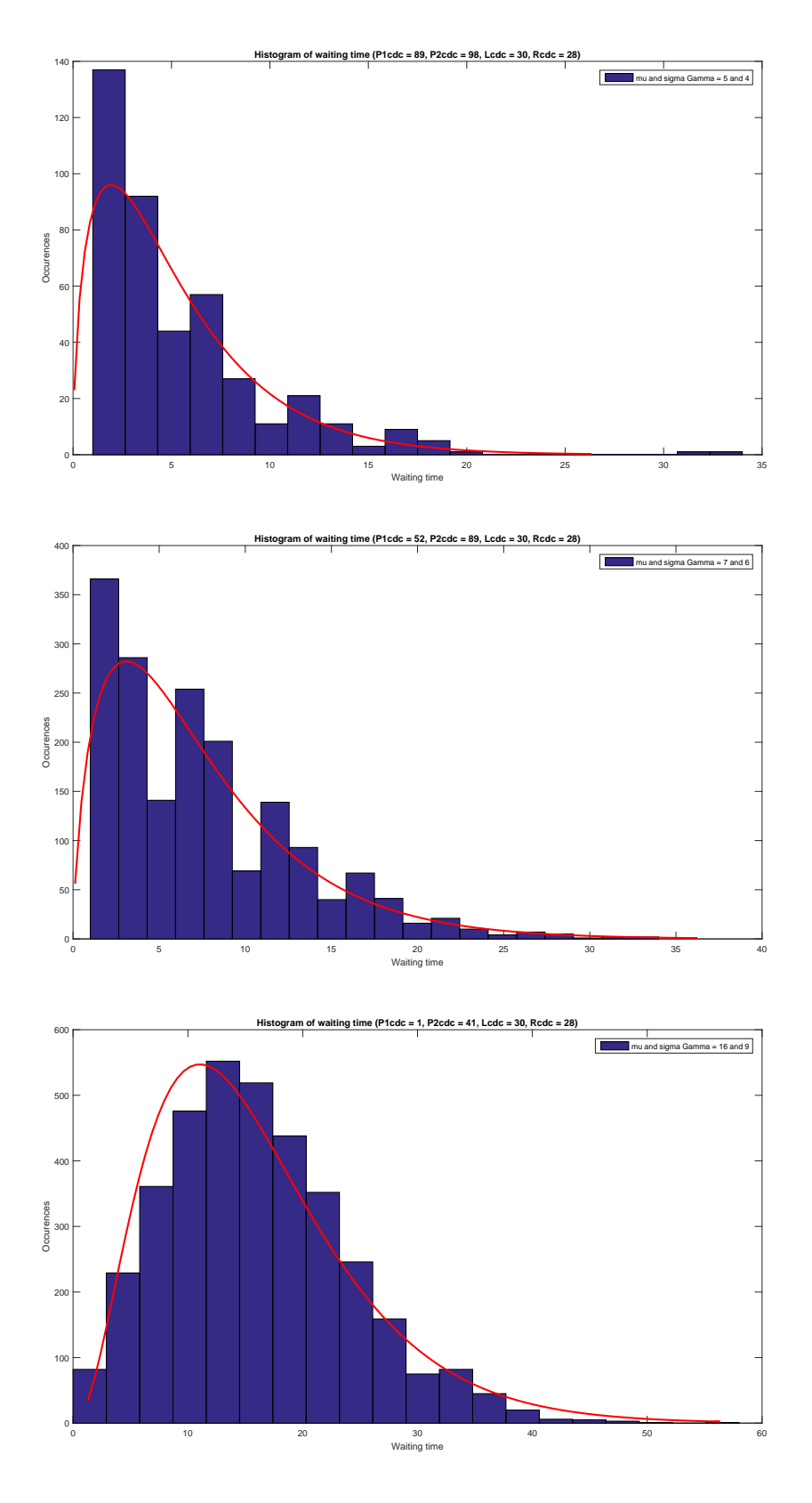

Figure 4.10: Waiting time histograms

<span id="page-68-0"></span>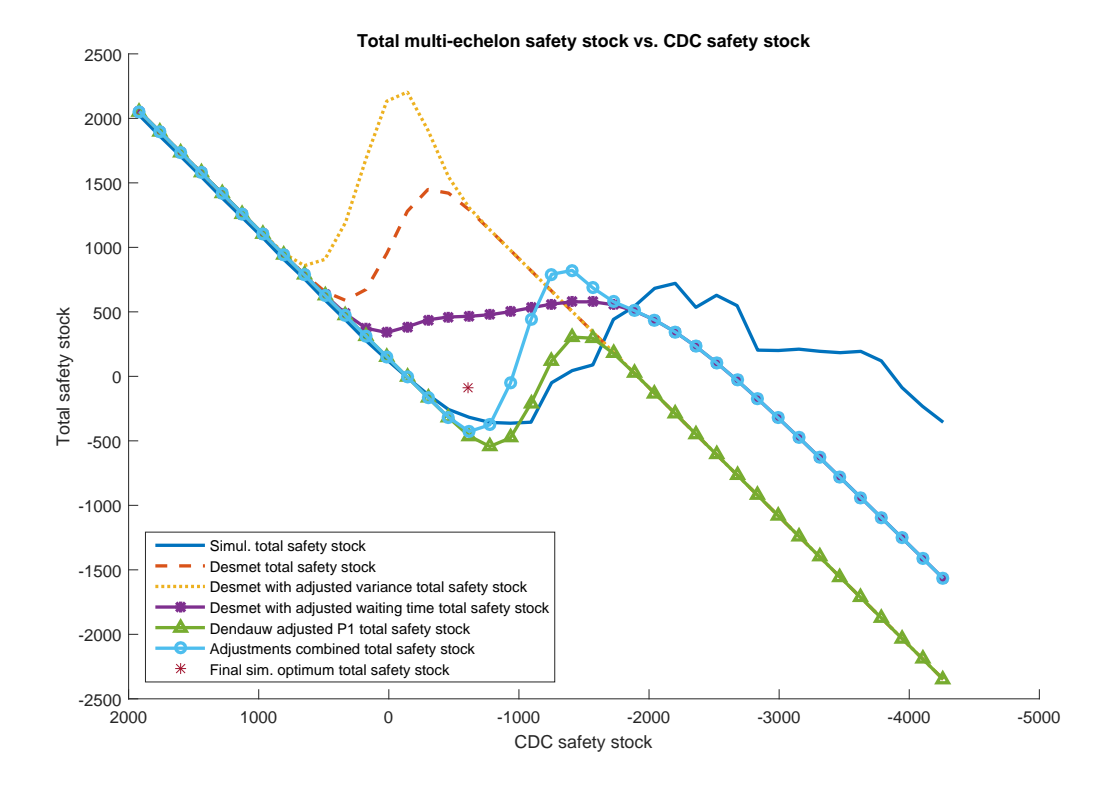

Figure 4.11: Multi-echelon calculations comparison

# Chapter 5

# Conclusion & Recommendations

While the previous chapters provided an in-depth perspective of the discrete-time models and their detailed functions, this chapter discusses the results of this whole project. Drawing conclusions on results vs. expectations that were created in the problem statement, and comparing simulation results to analytical results. Based on possibilities to improve and expand the current model, some recommendations are formulated.

# 5.1 Conclusion

Before discussing the details of model results, the objectives of the project are discussed:

- A single- and multi-echelon model were created, a switch was made from discrete-event simulation to discrete-time simulation to have a better match with discrete demand intervals.
- Single-echelon functionality was added. Input parameters can be used to simulate  $(R, S)$ and  $(R, s, Q)$  policies, with stochastic lead times and stochastic demand in all four demand quadrants. The exception is forecast based replenishment, which was not added. Since forecast based replenishment is done by adjusting demand parameters for different forecast periods this can be done by using differing input parameters in the current model.
- The multi-echelon model keeps the functions of the single-echelon model. It is able to simulate networks of 2 echelons, 1 CDC can be simulated with N LDCs one echelon lower. It would still be possible to optimize larger networks manually, by doing sequential optimizations. By determining optimal CDC service levels for multiple CDCs in a larger network, and afterwards using these CDC parameters as "LDC" parameters in a simulation where the "CDC" is the higher echelon CDC/factory. This might not be as accurate as adding extra echelons to the model.
- Optimization was added for both the single-echelon and multi-echelon model. Minimal safety stock can be determined for a set of input parameters and a service level requirement.

# 5.1.1 Results validation

Both the single-echelon and multi-echelon results of analytical equations and simulations have been compared in several ways. The single echelon results are similar, some differences were noted:

• A systematic error is created by using discrete time intervals, when as a first step replenishments are checked for an interval, and as a second step demand is checked for that interval. This causes situations where stock might have run out if it were a continuous process. Using a smaller time interval decreases this error but increases computing time.

- Lead time variances larger than approximately  $1/3$  of the review period lead to differences in results, due to replenishments that are delayed to prevent overtaking.
- For intermittent and lumpy demand, differences in results are larger. This is probably due to the formulas that were used, these are not intended for use with infrequent demand.

Based on overall results it seems that simulation and analytical single-echelon results are equivalent. The multi-echelon results are less consistent. Since the multi-echelon discrete-time model is purely an expansion of the single-echelon model, which is validated with analytical results, this indicates that the main source of inequalities is in the analytical equations. Some options to increase the accuracy of the results were considered and tested, resulting in less difference, but the most similar options are still unequal. Errors in simulation results, on top of errors transfered from the single-echelon model, can be caused by simultaneous orders from all LDCs. This causes clustered demand at the end of the review period of the LDCs. Situations can occur when a stockout would have happened if demand was less clustered, increasing the results in CDC service levels. This could not be prevented, because the use of a fair share policy needed the demands to arrive simultaneously in order to determine each LDCs share.

Nevertheless, it can be concluded that in most cases, CDC service level should be a lot lower than it is in current practice, which is agreed upon by both analytical equations and simulations. Having two resources which give this advice can help to convince customers of this conclusion. Furthermore, in this project, two tools have been created that OM Partners can use to get a second opinion on the results of their calculations.

# 5.2 Recommendations

Based on the points of the initial problem description that were not implemented, and the sources of errors that were identified, better results might be possible by doing further research in the following ways:

- The problem of overtaking replenishments is caused by a large lead time variance. In practice large lead time variance often means that production is planned in batches, which causes some replenishments orders to be available quickly and some after a long wait. To solve this problem in the simulation, it might be possible to implement this batching process into the simulation. Instead of large lead time variance a large batch size with smaller variance could be used, with pauses between batches.
- The error caused by time intervals might be reduced by switching the order of steps in the simulation for half of the simulation and taking the average result. A more rigorous solution would be a continuous-time model. If demand is modeled as a continuous process this could be done using discrete-event simulation.
- The fair share policy and priority policy at the CDC in the multi-echelon simulation impose restrictions on the model. A more robust solution might be possible that does not require simultaneous LDC orders.
- The discrete-time multi-echelon optimization model minimizes total safety stock, which implies that there are negative holding costs for negative stock. Using the average
positive inventory level measured during simulation would provide a more accurate safety stock optimum.

- The initial goal of N echelons, to simulate large distribution networks, should also be possible to model. The same expansion that was implemented for going from one to two echelons could be implemented to add a third echelon. If this expansion could be automated N echelons would be possible.
- The multi-echelon optimization uses a sequential curve-fitting method. Resulting fits are close to the data, but not equal. In regions where service level curves are almost horizontal, a small inaccuracy can lead to a big difference in safety stock. Increasing the accuracy of the fitted curves or surface would make the initially guesses optimum a lot more accurate, or possibly equal to the simulation data.
- By aiming the multi-echelon simulations in the area where service levels fluctuate, more relevant data could be acquired using less computing time.

This concludes the last chapter of this thesis.

#### Bibliography

- [1] Aström, KJ, W. B. (1990). *Computer-Controlled Systems: Theory and Design.* Prentice-Hall International Editions.
- [2] de Kok, A. (1998). Analysis of one product/one location inventory control models. Unpublished course notes at Technische Universiteit Eindhoven.
- [3] Dendauw, P. (2016). Multi-echelon inventory optimization safety stock positioning. Unpublished notes at OM Partners/Universiteit Gent.
- [4] Desmet, B. (2009). A normal approximation model for safety stock optimization in multiechelon supply chains. PhD Thesis.
- [5] Desmet, B., Aghezzaf, E. H., and Vanmaele, H. (2010). A normal approximation model for safety stock optimization in a two-echelon distribution system. Journal of the Operational Research Society, 61(1):156–163.
- [6] Kostenko, A. and Hyndman, R. (2006). A note on the categorization of demand patterns.
- [7] Manuj, I., Mentzer, J. T., and Bowers, M. R. (2009). Improving the rigor of discreteevent simulation in logistics and supply chain research. International Journal of Physical Distribution and Logistics Management, 39(3):172–201.
- [8] MATLAB (2015). version 8.6.0.267246 (R2015b). The MathWorks Inc., Natick, Massachusetts.
- [9] Papalambros, P. Y. and Wilde, D. J. (2000). Principles of optimal design: modeling and computation. Cambridge university press.

# Appendix A Single-echelon matlab scripts

This appendix contains the Matlab scripts used for single-echelon simulation, validation and optimization. The first script is the simulation described in Section [3.2.](#page-23-0)

```
1 clearvars; close all;
 2
3 %Simulation properties
 4 simscale = 1; %Time periods are split into smaller steps using scale
 5 Nstart = 500*simscale; %Number of time periods that do not count for results
 6 N = (10000+N\text{start})*simscale; %Total number of time periods
 7 NX = 15; %Number of experiments
 8 simgraph = 0; %If 1 the simulation runs once and makes a graph of ...
       inventory levels
\alpha10 input = xlsread('InputSE.xlsx','Sheet1');
11
12 %Calculate system properties from input
13 type = input(1); \frac{1}{60} = RsQ policy, 1 = RS policy
14 ED = input(2)/simscale; %Expected value of demand per time period
15 sigD = input(3)/simscale; %standard deviation of demand per time period
16 PD = input(4); %lambda of Poisson distribution that determines demand interval
17 EL = input(5)*simscale; %Expected value of lead time in time periods
18 sigL = input(6) * simscale; %Standard deviation of lead time in time periods
19 R = input(7) * simscale; % Review period in time periods20 Q = input(8)*ED*R*PD; %Order quantity level using standard formula (only RsQ)
21 sslow = input(9); \SLower bound of safety stock
22 ssint = input(10); \frac{1}{2}Interval of safety stock values
23 sshigh = input (11); %Upper bound of safety stock
24
25 %Initialization
26 Results = zeros((sshigh-sslow)/ssint,5); %Results matrix
27 r = 1; \textdegree Counter for results matrix
28 P = zeros(NX, 2); %Service level matrix
29 Nzero = 0; %Count # zeros in case of Lambda
30 if simgraph == 1
31 data = zeros((round(N/R)-1) * (1+R*3), 3); %Matrix to save inventory data
32 c = 1; \frac{6}{3} counter
33 end
34
35 %One vector of demands is generated for each experiment, this vector is
36 %used for all values of ss
37 %When a lambda is given, a geometric distribution calculates the time periods
38 %until the next demand
39 if PD == 1
40 seed = qamrnd((ED/siqD)^2, sigD^2/ED, N, NX);41 else
42 seed = zeros(N,NX);43 for x = 1:NX
44 next = geornd(PD); %Determine time periods until next order
```

```
45 for y = 1:N %Generate demand or fill in pause for all demands
46 if next == 0
47 seed(y, x) = gamrnd((ED/sigD)^2,sigD^2/ED);
48 next = qeornd(PD);
49 else
50 \qquad \qquad \sec d(y, x) = 0;51 Nzero = Nzero + 1;
52 next = next - 1;
53 end
54 end
55 end
56 end
57 avgdemand = mean(mean(seed)); \frac{1}{2}Resulting average of demands
58 prcntdemand = 1-Nzero/(N*NX); %Resulting % of filled time periods
59 sigdemand = mean(std(seed)); %Resulting standard deviation of demands
60
61 EDDUP = avgdemand* (EL+type*R); %EDDUP according to standard formula
62
63 %Loop over values of s
64 for s = sslow+EDDUP:ssint:sshigh+EDDUP
65 %Loop over number of simulations in 1 experiment
66 for xper = 1:NX;67 %Initialize simulation values
68 Y = s + (1 - type) * Q; % Inventory position initialization
69 X = S + (1 - type) * Q; Whet stock initizalization
70 Dtot = 0;%Used in calculation of P2
71 Btot = 0;%Used in calculation of P2
72 NQtot = 0;%Used in calculation of P1
73 Nstockout = 0;%Used in calculation of P1
74 O = \text{cell}(1,1); % Orders in transit are added to this matrix
75 start = 0;%Start will become 1 after a startup period
76 %Loop over all review periods
77 for k = 1:N/R78 if k*R > Nstart %Start measuring P1 and P2 after startup period
79 start = 1;
80 end
81 %Loop over demands in 1 review period
82 for i = 1:R;83 %Record data for visualization
84 if simgraph == 1
85 data(c,:)=[R*(k-1)+i Y X];
86 c = c + 1;
87 end
88 %Check if there are orders that have arrived
89 %Update values for P1
90 if size(0{1}, 1) > 0 %Are there orders?
91 O{1} ( : , 2) = O{1} ( : , 2) - 1;92 if O{1}(1,(2) < 093 NQtot = NQtot + 1*start;
94 if X < 095 Nstockout = Nstockout + 1*start;
96 end
97 X = X + O\{1\} (1,1);98 O\{1\}(1, :) = [];
99 end
100 end
101 %Record data of delivered orders for visualization
```

```
\begin{align} \log 102 \end{align} if simgraph == 1
103 data(c,:)=[R*(k-1)+i+0.01 Y X];
104 c = c + 1;
105 end
106 8Determine demand
107 D = \text{seed}(R*(k-1)+i, \text{xper});108 block walues for P2
109 Dtot = Dtot + D*start;
110 if X \leq 0111 Btot = Btot + D*start;
112 else
113 if X < D
114 Btot = Btot + start*(D - X);
115 end
116 end
117 %Update inventory levels and record data for visualization
118 \t\t Y = Y - D;119 \t\t X = X - D;\frac{120}{120} if simgraph == 1
121 data(c,:)=[R*(k-1)+i+0.02 Y X];
122 c = c + 1;
123 end
124 end
125 %After each review period update orders
126 if Y < s && type == 0
127 L = \text{gamrnd}(\text{(EL/sigL)}^2, \text{sigL}^2/\text{EL});128 O{1} = [O{1};ceil((s-Y)/Q) *Q L];129 Y = Y + \text{ceil}((s-Y)/Q) *Q;130 elseif type == 1
\text{I} = \text{gamrnd}(\text{(EL/sigL)}^2, \text{sigL}^2/\text{EL});132 Q = s - Y;|133 \tO{1} = [O{1};Q L];\begin{array}{ccc} \n\begin{array}{ccc} 134 & & \n\end{array} & \n\end{array} \n\quad \n\begin{array}{ccc} \n\text{Y} & = & \n\end{array} \n+ \n\begin{array}{ccc} \n\text{O} \n\end{array}135 end
136 6Update data for visualization
137 if simgraph == 1
138 data(c,:)=[R*(k-1)+i+0.03 Y X];<br>139 c = c + 1;
                    c = c + 1;140 end
141 end
142 %Record service levels
\begin{array}{lll} |143 & \quad & \mathbb{P}(\text{xper, :}) = [(1-\text{Nstockout/NQtot}) (1-\text{Btot/Dtot})]; \end{array}144 %Print result of simulation for visualization and terminate loops
145 if simgraph == 1
146 break;
147 end
148 end
149 if simgraph == 1
150 break;
151 end
152 %Determine mean and std
153 Results(r,:) = [s mean(P) tinv(0.975, NX-1)/sqrt(NX) *std(P)];
154 r = r + 1;155 end
156 %Plot single graph of visualization or service level results
157 if simgraph == 1
158 figure(1)
```

```
159 hold on
160 grid on
161 for px = 1:2162 plot(data(:,1),data(:,1+px));
163 end
\begin{bmatrix} 164 \end{bmatrix} plot(data(:,1),s*ones(size(data(:,1),1),1))
165 legend('Inventory position', 'Net stock');
166 title('Details of simulation run');
167 xlabel('Time');
168 ylabel('Number of products');
169 else
170 figure
171 hold on
172 grid on
173 grid MINOR
174 for px = 1:2
175 errorbar(Results(:,1),Results(:,1+px),Results(:,3+px),'Color',[px/2 ...
              0 0],'DisplayName',['P' num2str(px) ' Model']);
176 end
177 legend(gca,'show')
178 if type == 0
179 title(['(R=' sprintf('%0.0f',R) ',E[DDUP]=' sprintf('%0.0f',EDDUP) ...
               ', Q = ' sprintf('%0.0f',Q) ') ED=' sprintf('%0.0f',avgdemand) ' ...
              sigD=' sprintf('%0.0f', sigdemand) ' D>0=' ...
              sprintf('%0.0f',100*prcntdemand) '% EL=' sprintf('%0.0f',EL) ' ...
              sigL=' sprintf('%0.0f',sigL)]);
180 else
181 title(['(R=' sprintf('%0.0f',R) ',E[DDUP]=' sprintf('%0.0f',EDDUP) ...
              ') ED=' sprintf('%0.0f',avgdemand) ' sigD=' ...
              sprintf('%0.0f',sigdemand) ' D>0=' ...
              sprintf('%0.0f',100*prcntdemand) '% EL=' sprintf('%0.0f',EL) ' ...
              sigL=' sprintf('%0.0f',sigL)]);
182 end
183 xlabel('s (re-order stock level)');
184 ylabel('Service level (%)');
185 end
```
Listing A.1: Single-echelon matlab model

#### A.1 Single-echelon analytical results code

The second script contains the script used to calculate analytical results for validation of the discrete-time model, described in Section [3.4.](#page-31-0)

```
1 %% Initialize
2 SEIO RsQ RS v1;
3
4 AnalyticalResults = zeros((sshigh-sslow)/ssint,3);
5 a = 1;6 sigDDUP = sqrt((EL+type*R)*sigdemandˆ2+avgdemandˆ2*sigLˆ2); %Standard formula
7 Ushoot = 1;
8
9 %% Determine Gamma parameters
10 if type == 0 && Ushoot == 1 %include undershoot in (R, s, Q)11 EU = (sigdemandˆ2*R+avgdemandˆ2*Rˆ2)/(2*R*avgdemand);
```

```
12 sigU = sqrt((1+((sigdemand/avgdemand)^2)/R) \star \ldots(1+2*(sigdemand/avgdemand)ˆ2/R) * (avgdemand*R)ˆ2/3-EUˆ2);
13 EUDDUP = EU + EDDUP;
14 sigUDDUP = sqrt(sigU^2+sigDDUP^2);
15 alpha = (EUDDUP/sigUDDUP)^2;
16 beta = sigUDDUP<sup>^2</sup>/EUDDUP;
17 else
18 alpha = (EDDUP/sigDDUP)^2;
19 beta = sigDDUP<sup>^2</sup>/EDDUP;
20 end
21
22 %% Determine service level results for safety stock range
23 for s = sslow+EDDUP:ssint:sshigh+EDDUP
24 P1 = gamcdf(s, alpha, beta);
25 if type == 0 && Ushoot == 126 GAMMA1 = EUDDUP * (1-\text{gamcdf}(s, \text{alpha}+1, \text{beta})) - s * ...(1-gamcdf(s,alpha,beta));
27 GAMMA2 = EUDDUP * (1-\text{gamcdf}(s+Q, \text{alpha}+1, \text{beta})) - (s+Q) * ...(1-gamcdf(s+Q,alpha,beta));
P2 = 1 - (GAMMA1 - GAMMA2)/Q;29 elseif type == 0 && Ushoot == 030 GAMMA1 = EDDUP \star (1-gamcdf(s, alpha+1, beta)) - s \star ...
               (1-gamcdf(s,alpha,beta));
31 GAMMA2 = EDDUP * (1-\text{gamcdf}(s+\text{Q},\text{alpha}+1,\text{beta})) - (s+\text{Q}) * ...(1-gamcdf(s+Q,alpha,beta));
32 P2 = 1-1/(Q) * (GAMMA1-GAMMA2);
33 else
34 GAMMA1 = EDDUP * (1-qamcdf(s,alpha+1,beta)) - s * ...
               (1-gamcdf(s,alpha,beta));
35 GAMMA2 = EDDUP * (1-\text{gamcdf}(s+\text{avgdemand}*\text{R},\text{alpha}+\text{1},\text{beta})) - \dots(s+avgdemand*R) * (1-gamcdf(s+avgdemand*R,alpha,beta));
36 P2 = 1-1/(avgdemand*R)*(GAMMA1-GAMMA2);
37 end
38 AnalyticalResults(a,:) = [s P1 P2];
39 \qquad a = a + 1;40 end
41 AnalyticalResults = AnalyticalResults(1:a-1,:)
42
43 %% Add results plot to simulation results
44 for px = 1:2
45 plot(AnalyticalResults(:,1),AnalyticalResults(:,px+1),'Color',[0 0 ...
           px/2],'DisplayName',['P' num2str(px) ' Theory']);
46 end
47 legend('off');
48 legend(gca,'show');
49 legend('Location','southeast');
```
Listing A.2: Single-echelon results comparison

#### A.2 Single-echelon optimization code

The last script is the script used to determine the optimum amount of safety stock for a given set of input parameters and a service level requirement as used in Section [3.3.](#page-27-0)

```
1 function output = SEIO_optim_fit(xlsinput)
2
```

```
3 %Simulation properties
4 simscale = 1; %Time periods are split into smaller steps using scale
5 Nstart = 500*simscale; %Number of time periods that do not count for results
6 N = (10000+Nstart) *simscale; %Total number of time periods
7 Nintervals = 30; %Number of intervals used in simulating fitting data
8
9 %Calculate system properties from input
10 type = xlsinput(1); \frac{1}{20} = RsQ policy, 1 = RS policy
11 ED = xlsinput(2)/simscale; %Expected value of demand per time period
12 sigD = xlsinput(3)/simscale; %standard deviation of demand per time period
13 PD = xlsinput(4); %lambda of Poisson distribution that determines demand ...
      interval
14 EL = xlsinput(5)*simscale; %Expected value of lead time in time periods
15 sigL = xlsinput(6) *simscale; %Standard deviation of lead time in time periods16 R = xlsinput(7) *simscale; % Review period in time periods17 EDDUP = ED*PD*(EL+type*R); %S according to standard formula
18 Q = xlsinput(8) * ED * PD *R; %Order quantity level using standard formula ...(only RsQ)
19 Ptype = xlsinput(9); %P1 or P2 requirement
20 Ptarget = xlsinput(10); \frac{1}{2}Target service level
21
22 %Find point where P = 50%
23 Stest = EDDUP; %Stest is updated towards the optimum
24 P = SEIO_func(Stest); %Find initial P guess
25 if P > 50 %Iterate towards 50% by steps of ED
26 while P > 50
27 Stest = Stest - ED;
28 P = \text{SEIO\_func}(Stest);29 end
30 Stest = Stest + ED;
31 else
32 while P < 5033 Stest = Stest + ED;
34 P = SEIO_func(Stest);
35 end
36 end
37
38 %Create grid for curve fitting area
39 Xvalues = \ldotslinspace(Stest-ED*(EL+type*R)*PD,Stest+3*ED*(EL+type*R)*PD,Nintervals)'; ..
       %Nintervals around 50% point
40 Yvalues = zeros(size(Xvalues, 1), 1);
41
42 %Find results within grid
43 for j = 1: Nintervals
44 Yvalues(j) = SEIO_func(Xvalues(j));
45 end
46
47 %Fit results to logistic function and
48 linfun = fit(Xvalues, Yvalues, '100/(1+exp(b*(x-a)))', 'StartPoint', [Stest ...
      0.001]);
49 objective = \mathfrak{g}(x) linfun(x) - Ptarget;
50 Stest = fzero(objective,EDDUP); %Find optimal S value
51 ci = predint(linfun, Stest, 0.95, 'functional'); %Find confidence interval ...
      for optimum
52 % plot(linfun)
53 % hold on
```

```
54 % plot(Xvalues,Yvalues,'+','DisplayName','Simulation results')
55 % xlabel('Re-order point/order-up-to level')
56 % ylabel('Service level')
57 % title('Single-echelon optimization fitting results')
58 % legend('off');
59 % legend(gca,'show');
60 output = [Stest Ptarget ci]; %Return S value, P value and confidence interval
61
62 %%Single run version of single-echelon script
63 function P = SEIO_func(s)
64 if PD == 1
65 seed = qamrnd((ED/siqD)^2, sigD<sup>2/ED</sup>, N, 1);
66 else
67 \text{seed} = \text{zeros}(N,1);68 next = qeornd(PD);
69 for y = 1:N70 if next == 0
71 \text{seed}(y) = \text{gamma}(\text{(ED/sigD)}^2, \text{sigD}^2/\text{ED});
72 next = geornd(PD);
73 else
5eed(y) = 0;75 next = next - 1;
76 end
77 end
78 end
79
80 Y = s + (1-type)*Q;%Inventory position initialization
81 X = S + (1 - type) * Q; Whet stock initizalization
82 Dtot = 0;%Used in calculation of P2
83 Btot = 0;%Used in calculation of P2
84 NQtot = 0;%Used in calculation of P1
85 Nstockout = 0;%Used in calculation of P1
86 0 = cell(1,1); \sqrt[8]{1} orders in transit are added to this matrix
87 start = 0;%Start will become 1 after a startup period
88
89 %Loop over all review periods
90 for k = 1:N/R91 if k*R > Nstart %Start measuring P1 and P2 after startup period
92 start = 1;
93 end
94 %Loop over demands in 1 review period
95 for i = 1:R;96 %Check if there are orders that have arrived
97 % 8Update values for P1
98 if size(O{1},1) > 0
99 O{1} (.2) = O{1} (.2) - 1;100 if O{1}{1,2} < 0101 % if size(O{1},1) > 1 && O{1}(1,2) > O{1}(2,2)
102 \frac{1}{2} \frac{1}{2} \frac{1}{2} \frac{1}{2} \frac{1}{2} \frac{1}{2} \frac{1}{2} \frac{1}{2} \frac{1}{2} \frac{1}{2} \frac{1}{2} \frac{1}{2} \frac{1}{2} \frac{1}{2} \frac{1}{2} \frac{1}{2} \frac{1}{2} \frac{1}{2} \frac{1}{2} \frac{1}{2} \frac{1}{2} \frac{1}{2103 % end
104 NQtot = NQtot + 1*start;105 if X < 0106 Nstockout = Nstockout + 1*start;
107 end
108 X = X + O\{1\}(1,1);|109| O{1}{1, :} = [110 end
```

```
\begin{array}{ccc}\n\boxed{111} & \text{end} \\
\boxed{112} & \text{\$Det}\n\end{array}%Determine demand
113 D = \text{seed}(R * (k-1) + i);114 8Update values for P2
115 Dtot = Dtot + D*start;
116 if X < 0117 Btot = Btot + D*start;<br>118 else
                else
119 if X < D
120 Btot = Btot + start*(D - X);
121 end
122 end
123 \qquad \qquad Y = Y - D;124 X = X - D;125 end
126 %After each review period update orders
127 if Y < S & type == 0
\text{128} L = gamrnd((EL/sigL)^2,sigL^2/EL);
129 O{1} = [O{1};cell((s-Y)/Q) * Q L];<br>
130 Y = Y + cell((s-Y)/Q) * Q;130 Y = Y + \text{ceil} ((s-Y)/Q) *Q;<br>
131 elseif type == 1
            elseif type == 1132 L = gamrnd((EL/sigL)^2, sigL^2/EL);
133 Q = s - Y;134 O{1} = [O{1}; Q L];135 Y = Y + Q;136 end
137 end
138 %Record service levels
p = (2-Ptype)*100*(1-Nstockout/NQtot)+(Ptype-1)*100*(1-Btot/Dtot);
140 end
141 end
```
Listing A.3: Single-echelon inventory optimization code

#### Appendix B

### Multi-echelon discrete-time Matlab script

The script in this appendix is used to simulate the multi-echelon discrete-time model, as described in Section [4.2.](#page-42-0)

```
1 clearvars; close all
\overline{2}3 %Simulation properties
4 simscale = 1; %Changes the amount of steps in 1 demand period
5 Nstart = 500*simscale;
6 N = (10000+Nstart)*simcale; %Number of demands generated7 NX = 10; %Number of experiments
8 simgraph = 0; %if this is 1 the simulation will run once while recording ...
       values of Y and X
9 fairshare = 1;
10
11 xlsvalues = xlsread('Input.xlsx','Sheet1');%Read input from excel
12
13 %System parameters are vectors containing the properties for each DC
14 Ndc = size(xlsvalues, 2); \text{Number of DC's} = \text{Number of columns}15 ED = zeros(Ndc,1);16 sigD = zeros(Ndc,1);
17 PD = zeros(Ndc, 1);
18 EL = zeros(Ndc, 1);
19 sigL = zeros(Ndc,1);
20 R = zeros(Ndc, 1);
21 Q = zeros(Ndc, 1);
22 S = zeros(Ndc,1);23 type = zeros(Ndc,1);
24
25 %Extract correct values from input matrix for each DC
26 for z = 1: Ndc
27 type(z) = xlsvalues(1,z);
28 ED(z) = xlsvalues(2, z)/simscale;
29 sigD(z) = xlsvalues(3,z)/simscale;
30 PD(z) = xlsvalues(4, z)/simscale;
31 EL(z) = x1svalues(5, z) * simscale;
32 sigL(z) = xlsvalues(6, z) * simscale;
33 R(z) = x1svalues(7, z) * simscale;
34 Q(z) = x1 svalues (8, z) * ED(z) * R(z);
35 S(z) = ED(z) * (EL(z) + type(z) *R(z)) + xlsvalues(9, z);36 end
37 %Initialization
38 P = zeros(NX, 2*Ndc); \SService level matrix
39 W = \text{zeros}(10^4, 3);
40 \text{cW} = 1;41 seed = zeros(N, NX, Ndc-1);
```

```
43 %One table of demands is generated per experiment, different values of s
44 %use the same table When a lambda is given, a poisson distribution
45 %calculates the time until the next demand
46
47 for z = 1: (Ndc-1)
48 if PD(z+1) == 1 %If each period contains demand, all values are ...
         generated at once
49 \text{seed}(:,,:,z) = \text{gamrnd}(\text{(ED}(z+1)/\text{sigD}(z+1))^2, \text{sigD}(z+1)^2/\text{ED}(z+1), N, N X);50 else
51 for x = 1:NX %If demand is intermittent or lumpy exponential ...
             intervals are put in
52 next = geornd(PD(z+1));
53 for y = 1:N
54 if next == 0
55 \text{seed}(y, x, z) = \dotsgamrnd((ED(z+1)/sigD(z+1))ˆ2,sigD(z+1)ˆ2/ED(z+1),N,NX);
56 next = geornd(PD(z+1));
57 else
58 \text{seed}(y, x, z) = 0;59 next = next - 1;
60 end
61 end
62 end
63 end
64 end
65
66 %This option is used to visualize 1 simulation, data is recorded in a matrix
67 if simgraph == 1
68 data = zeros(N*2, 3, Ndc);
69 end
70 %% Loop over NX experiments
71 for xper = 1:NX;72 %Initialize simulation values
73 Y = zeros(Ndc,1);74 for z = 1: Ndc
75 Y(z) = S(z) + (1 - type(z)) * Q(z);
76 end
77 X = Y;78 D = zeros(Ndc-1,1);79 Dcdc = zeros(Ndc-1,1);
80 Dtot = zeros(Ndc, 1);
81 Btot = zeros(Ndc, 1);
82 Bcdc = zeros(Ndc-1,1);
83 NQtot = zeros(Ndc, 1);
84 Nstockout = zeros(Ndc, 1);
85 0 = cell (Ndc, 1);
86 r = zeros(Ndc,1);87 Qcdc = 0;
88 start = 0;
89 Tempty = 0;90 %Loop over all demands
91 for i = 1:N;92 if i > Nstart
93 start = 1;94 end
95 %Record data for visualization
```
42

```
96 if simgraph == 1
97 for z = 1:Ndc
98 data((i-1)*2+1,:,z)=[i Y(z) X(z)];
99 end
100 end
101 %Check if there are orders that have arrived
102 8Update values for P1
103 for z = 1:Ndc104 if size(O{z}) > 0 %If O contains anything there are orders waiting
105 O{z}:(:, 2) = O{z}:(:, 2) - 1; $Subtract 1 for next time period
106 if O{z}(1,2) < 0 %Check for order due
107 NQtot(z) = NQtot(z) + 1*start; {}_{8}For P1108 if X(z) < 0109 Nstockout(z) = Nstockout(z) + 1*start; %For P1
110 end
111 X(z) = X(z) + O\{z\}(1,1); %Add to net stock
112 if z = 1113 Qcdc = O{z}(1,1); %Used for CDC backorders
114 if Tempty > 0
N(\text{CW},:)= [i-Tempty sum(Bcdc) Qcdc];
116 cW = cW + 1;
\begin{aligned} \text{117} \quad \text{Tempty} = 0; \end{aligned}118 end
119 end
120 O{z}(1,:) = []; %Delete order from O
121 end
122 end
123 end
124 %Send backorders to LDC's
125 if Qcdc > 0126 if fairshare == 1 && sum(Bcdc) > Qcdc
127 Opart = Qcdc/sum(Bcdc);
128 for z = 2:Ndc
129 L = \text{gamrnd}(\left(EL(z)/\text{sigL}(z)\right)^2, \text{sigL}(z)^2/EL(z));130 O{z} = [O{z};Opart*Bcdc(z-1) L];131 Bcdc(z-1) = (1-Opart) *Bcdc(z-1);
132 end
133 else
134 for z = 2:Ndc
135 if Bcdc(z-1) \leq Qcdc && Bcdc(z-1) > 0 %If there is ...
                   enough send B
136 L = \text{gamrnd}(\left(EL(z)/\text{sigL}(z)\right)^2, \text{sigL}(z)^2/EL(z));[0\{z\} = [0\{z\}; \text{Bcdc}(z-1) \text{ L}];138 Qcdc = Qcdc - Bcdc(z-1);
\text{Bcdc}(z-1) = 0;140 elseif Qcdc > 0 && Bcdc(z-1) > Qcdc %Send remaining Q ...
                   when finished
141 L = \text{gamrnd}(\left(EL(z)/\text{sigL}(z)\right)^2, \text{sigL}(z)^2/EL(z));142 O{z} = [O{z};Qcdc L];143 Bcdc(z-1) = Bcdc(z-1) - Qcdc;144 Qcdc = 0;
145 end
146 end
147 end
148 Qcdc = 0;
149 end
150 %Process demand for LDC's
```

```
151 for z = 1:Ndc-1
152 D(z) = seed(i, xper, z); \frac{1}{2}Read from demand matrix
153 Dtot(z+1) = Dtot(z+1) + D(z)*start; 8For P2
154 %Update values for P2
155 if X(z+1) < 0156 Btot(z+1) = Btot(z+1) + D(z)*start;
157 else
158 if X(z+1) < D(z)159 Btot(z+1) = Btot(z+1) + (D(z) - X(2+1)) *start;
160 end
161 end
162 end
163 %Update inventory levels and record data for visualization
164 Y(2:end) = Y(2:end) - D;165 X(2:end) = X(2:end) - D;
166 %After each review period update orders, LDC's first
167 r = r + 1;
168 for z = 2:\text{Ndc}169 if r(z) \ge R(z)170 if type(z) == 1 %Order up to S for (R, S)\text{Dcdc}(z-1) = S(z) - Y(z);
172 elseif Y(z) < S(z) %Order Q for (R, s, Q)173 Dcdc(z-1) = ceil((S(z)-Y(z))/Q(z))*Q(z);
174 else
175 Dcdc(z-1) = 0;176 end
177 Y(z) = Y(z) + Dcdc(z-1);178 Dtot(1) = Dtot(1) + Dcdc(z-1)*start;
179 r(z) = 0;180 end
181 end
182 if max(Dcdc) > 0 %Check orders from LDC to CDC
183 if X(1) \leq 0 %In case of stockout everything backorders
184 if Tempty == 0
185 Tempty = i;
186 end
187 Btot(1) = Btot(1) + sum(Dcdc) \starstart;
188 for z = 1:Ndc-1
189 Bcdc(z) = Bcdc(z) + Dcdc(z);190 end
191 X(1) = X(1) - sum(Dcdc);
192 elseif X(1) ≥ sum(Dcdc) %If stock is sufficient everyting is sent
193 for z = 2:\text{Ndc}194 if Dcdc(z-1) > 0195 L = \text{gamrnd}(\left(EL(z)/\text{sigL}(z)\right)^2, \text{sigL}(z)^2/EL(z));|196 \tO{z} = [O{z}];Dcdc{z-1}L];197 end
198 end
199 X(1) = X(1) - \text{sum}(\text{Dcdc});200 else%When no stockout but also insufficient stock
201 if Tempty == 0
202 Tempty = i;
203 end
204 if fairshare == 1205 Opart = X(1)/sum(Dcdc);
206 for z = 2:Ndc %Send partial order if fair share
207 if Dcdc(z-1) > 0
```

```
\ln = gamrnd((EL(z)/sigL(z))^2,sigL(z)^2/EL(z));
209 0{z} = [0{z};0 part*Dcdc(z-1) L];
210 Bcdc(z-1) = Bcdc(z-1) + (1-Opart)*Dcdc(z-1);<br>211 Btot(1) = Btot(1) + (1-Opart)*Dcdc(z-1)*star
                       Btot(1) = Btot(1) + (1-Opart)*Dcdc(z-1)*start;
212 end
X(1) = X(1) - Dcdc(z-1);214 end
215 else
216 for z = 2:Ndc %Check DC's in order
217 if Dcdc(z-1) > 0 && X(1) ≥ Dcdc(z-1) %Send if ...
                       sufficient
218 L = \text{qamrnd}(\left(EL(z)/\text{sigL}(z)\right)^2, \text{sigL}(z)^2/EL(z));219 O{z} = [O{z};Dcdc(z-1) L];220 elseif X(1) ≤ 0 %Backorder when finished
221 Bcdc(z-1) = Bcdc(z-1) + Dcdc(z-1);
222 Btot(1) = Btot(1) + Dcdc(z-1)*start;
223 elseif Dcdc(z-1) > 0 %Else send remaining stock
\mathbb{L} = \text{gamma}((\mathbb{E} \mathbb{L}(z) / \text{sigL}(z)) \hat{=} 2, \text{sigL}(z) \hat{=} 2/\mathbb{E}(z));|225 \tO{z} = [O{z};X(1) L];226 Bcdc(z-1) = Bcdc(z-1) + Dcdc(z-1) - X(1);
227 Btot(1) = Btot(1) + (Dcdc(z-1) - X(1)) * start;
228 end
\chi(1) = X(1) - Dcdc(z-1);230 end
231 end
232 end
233 Y(1) = Y(1) - \text{sum}(\text{Dcdc});234 Dcdc = zeros(Ndc-1,1);
235 end
236 if r(1) \ge R(1) %Check orders for CDC when review period passed
237 if type(1) == 1 %Order up to S for (R, S)238 Qp = S(1)-Y(1);
239 Y(1) = Y(1) + Qp;240 L = gamrnd((EL(1)/sigL(1))^2,sigL(1)^2/EL(1));
[241 \quad O{1} = [O{1};Qp L];242 elseif Y(1) < S(1) %Or order N*Q for (R, s, Q)243 L = gamrnd((EL(1)/sigL(1))<sup>^</sup>2,sigL(1)<sup>^2</sup>/EL(1));
244 O{1} = [O{1};ceil((S(1)-Y(1))/Q(1)) *Q(1) L];245 Y(1) = Y(1) + \text{ceil}((S(1)-Y(1))/Q(1))\star Q(1);246 end
247 r(1) = 0;
248 end
249 %Update data for visualization
250 if simgraph == 1
251 for z = 1:Ndc252 data(2 * i, : , z) = [i Y(z) X(z)];
253 end
254 end
255 end
256 %Record service levels
257 for z = 1: Ndc
258 P(xper, 2*z-1:2*z) = [(1-Nstockout(z)/NQtot(z)) *100...(1- Btot(z)/ Dtot(z)) *100];
259 end
260 if simgraph == 1
261 P(1, :)
262 break;
```

```
263 end
264 %Print result of simulation for visualization and terminate loops
265 end
266 %Determine confidence interval of service levels
267 Pavg = mean(P);
268 Pci = tinv(0.975, NX-1)/sqrt(NX) *std(P);
269 \text{ W} = \text{W}(1:\text{CW}-1, :);270 save('WaitingTime','W');
271 %Plot single graph of visualization or service level results
272 if simgraph == 1
273 figure
274 ha(1) = subplot(2,4,[1,2,5,6]);
275 hold on
276 grid on
277 for px = 1:2278 plot(data(:,1,1),data(:,1+px,1));
279 end
280 legend('Inventory position','Stock level');
281 title('Details of simulation run');
282 xlabel('Time');
283 ylabel('Number of products');
284 for z=2:Ndc
285 if z > 3
286 pl = 3;
287 else
288 pl = 1;289 end
290 ha(z) = subplot(2,4,z+pl);
291 hold on
292 grid on
293 for px = 1:2294 plot(data(:,1,z),data(:,1+px,z));
295 end
296 plot(data(:,1),S(z)*ones(size(data(:,1),1),1))
297 xlabel('Time');
298 ylabel('Number of products');
299 end
300 linkaxes(ha,'x');
301 else
302 figure
303 hold on
304 grid on
305 grid MINOR
306 for px = 1:2
307 errorbar(1:Ndc,Pavg(px:2:end),Pci(px:2:end),'.','Color',[px/2 0 ...
             0], 'DisplayName', ['P' num2str(px) 'Matlab']);
308 end
309 % plot(RES(:,1),95*ones(size(RES,1),1),'k','DisplayName','95% line');
310 legend(gca,'show')
311 title('model results');
312 xlabel('Number of DC (1=CDC)');
313 ylabel('Service level (%)');
314 end
```
Listing B.1: Multi-echelon model

### Appendix C Multi-echelon optimization scripts

This appendix contains all scripts used for multi-echelon optimization, the main script and all subscripts are described in Section [4.3.](#page-48-0)

```
1 clearvars; close all;
2
3 %% Initialize
4 input = xlsread('Input.xlsx','Sheet1'); %Read input parameters
5 Ptarget = 100*input(10,2:end); %Turn service level targets into percentage
6 save('Ptarget.mat','Ptarget'); %Save for use in constraint functions
7 Ndc = size(input,2); %Number of DCs
8 Nldc = Ndc-1; %Number of LDCs
9 Nexp = 10; %Number of experiments for confidence interval calculation
10 Nintervals = 10; %Number of intervals in safety stock simulation range
11
12 %Determine standard formula order-up-to levels or re-order points
13 EDDUP = zeros(Ndc, 1);
14 for i = 1:Ndc15 EDDUP(i) = input(2,i) *(input(7,i) *input(1,i)+input(5,i)) *input(4,i);
16 end
17
18 %% Determine simulation ranges
19 %SE_fit returns approximate 0% and 100% safety stocks
20 CDCbounds = SE_fit(input(:,1));
21 CDCrange = linspace(round(CDCbounds(1)),round(CDCbounds(2)),Nintervals);
22 %CDC lead time (variance) is added to LDC to determine upper LDC bounds
23 CDCLvalues = zeros(size(input, 1), 1);
24 CDCLvalues(5) = input(5,1);
25 CDCLvalues(6) = input(6,1);
26 LDCranges = cell(Nldc, 1);
27 for i = 2:Ndc %Determine LDC ranges
28 output = SE_fit(input(:,i));
29 \qquad \text{low} = \text{round}(\text{output}(1));
30 output = SE_fit(input(:, i)+CDCLvalues);
31 high = round(output(2));
32 LDCranges\{i-1\} = linspace(low, high, Nintervals);
33 end
34
35 Results = zeros(10ˆ3,3*(Ndc)); %Create results matrix
36 k=1;
37 %% Perform simulations for whole range
38 value = zeros(1, Ndc);
39 for i = 1:Nintervals
40 for j = 1:Nintervals
41 value(1) = CDCrange(i);42 for l = 1:Nldc43 value(l+1) = LDCrange{s}{l}(j);
44 end
45 Results(k,:)=MEIO_optim_v3(value,input);
```

```
46 k = k+1;47 end
48 end
49 Results = Results(1:k-1,:); % Trim away zeros
50
51 %% Fit service level target line for each LDC
52 fitvalues = zeros(4, Nldc);
53 Scdc = Results(:, 1);54 for i = 1:Nldc55 Weigths = ones (size (Results, 1), 1);
56 Sldc = Results(:, i+1);57 Pldc = Results(:, Ndc+2*i+input(9,i+1)); % Choose P1 or P258 for j = 1: size (Scdc, 1)
59 if Pldc(j) > 70 && Pldc(j) < 99
60 Weigths(j) = Pldc(j)/70*2; Increase weight in relevant range
61 end
62 end
63 fitvalues(:,i) = ...FindTargetLine(Scdc,Sldc,Pldc,Weigths,CDCrange,LDCranges{i},Ptarget(i));
64 end
65 save('fitvalues.mat','fitvalues'); %Save for use in constraint functions
66
67 %% Initiate optimization
68 options = optimset('fmincon');
69 options = optimset(options,'MaxFunEvals',10000,'TolFun',1E-3);
70 \times 0 = \text{zeros}(1, \text{Ndc});
71 x0(1) = CDCrange(end); %Start at P=100%72 for i = 1:Nldc %Find appropriate LDC values from fits
73 X0(i+1) = ...fitvalues(1,i)-fitvalues(2,i)*normcdf(x0(1),fitvalues(3,i),fitvalues(4,\downarrow));
74 end
75 lb = zeros(1, Ndc);
76 ub = value; %Last simulation point
77
78 %Perform constrained optimization
79 [CurrOptimum,fval,exitflag,output,lambda,grad]=...
80 fmincon(@objfunMEIO,x0,[],[],[],[],lb,ub,@confunMEIOPline,options);
81
82 if exitflag < 1 %Stop if no optimum available
83 print = 'Optimum not found, pleasy retry or change parameters'
84 return
85 end
86
87 %% Initiate optimum iteration
88 Pdiff = zeros(1,Nldc); %Difference between requirement and results
89 finished = 0; %Becomes 1 when final optimum is found
90 Iterations = 0; %Increases up to a defined maximum
91 while finished == 0
92 %Initiate new results matrix
93 RES2 = zeros(4, 2*(Ndc)-1);
94 x = CurrOptimum; %x is used in simulations in MEIO_withCI
95 MEIO_withCI; %Determine Pavg and Pci, the average and CI of x
96 RES2(1, :) = [x \text{ Pavg}];97
98 %Determine difference between current optimum and service level target
99 for i = 1:Nldc100 if Pavg(i)+Pci(i) > Ptarget(i) && Pavg(i)-Pci(i) < Ptarget(i)
```

```
101 Pdiff(i) = 0; \textdegreeCount as 0 if within confidence interval
102 else
103 Pdiff(i) = Ptarget(i)-Pavg(i);
104 end
105 end
106
\vert107  \vert %If result not within confidence interval, reiterate
\begin{pmatrix} 108 & \text{if} \text{not}(i) \text{is equal}(P \text{diff}, \text{zeros}(1, \text{Nldc}))) \end{pmatrix}109 ReOptimize;
\vert_{110} Iterations = Iterations + 1;
111 else
112 finished = 1; % exit loop when optimum found
113 end
114 if Iterations \geq 10 %Exit if optimum is not found within 10 times
115 print = 'Optimum not found, pleasy retry or change parameters'
116 return
117 end
118 end
119 FinalOptimum = CurrOptimum - EDDUP' %Print final safety stock results
120 SStot = sum (FinalOptimum)
121 P1final
```
Listing C.1: Multi-echelon optimization main script

```
1 function output = MEIO_optim_v3(Svalues,input)
 2
3 %Simulation properties
 4 simscale = 1; %Changes the amount of steps in 1 demand period
 5 Nstart = 100*simscale;
 6 N = (10000+Nstart)*simscale; %Number of demands generated
 7 simgraph = 0; %if this is 1 the simulation will run once while recording ...
       values of Y and X
8 fairshare = 1;
\alpha10 values = input;
11
12 %System parameters are vectors containing the properties for each DC
13 Ndc = size(values, 2); \text{Number of DC's} = \text{Number of rows}14 ED = zeros(Ndc, 1);15 sigD = zeros(Ndc,1);
16 PD = zeros(Ndc, 1);
17 EL = zeros(Ndc, 1);
18 sigL = zeros(Ndc,1);19 R = zeros(Ndc, 1);20 \quad Q = \text{zeros}(\text{Ndc}, 1);21 S = zeros(Ndc, 1);
22 type = zeros(Ndc,1);23
24 %Extract correct values from matrix for each DC
25 for z = 1: Ndc
26 type(z) = values(1,z);
27 ED(z) = values(2, z)/simscale;
28 sigD(z) = values(3, z)/simscale;
29 PD(z) = values(4, z)/simscale;
30 EL(z) = values(5, z) *simscale;31 sigL(z) = values(6, z) * simscale;
```

```
32 R(z) = values(7, z) *simscale;
33 Q(z) = \text{values}(8, z) * \text{ED}(z) * R(z);34 S(z) = Svalues(z);
35 end
36
37 %Initialization
38 P = zeros(1, 2*Ndc); Service level matrix
39 seed = zeros(N, Ndc-1);40 % actualdemand = zeros(Ndc, 2);
41
42 %One table of demands is generated per experiment, different values of s
43 %use the same table When a lambda is given, a poisson distribution
44 %calculates the time until the next demand
45
46 for z = 1: (Ndc-1)
47 if PD(z+1) == 1 %If each period contains demand, all values are ...
          generated at once
48 \text{seed}(:,z) = \text{gamma}(\text{ED}(z+1)/\text{sigD}(z+1))^2, \text{sigD}(z+1)^2/\text{ED}(z+1),N,1);49 else
50 next = geornd(PD(z+1));
51 for y = 1:N52 if next == 0
53 \text{seed}(y, z) = \text{gamma}((ED(z+1)/\text{sign}(z+1))^2, \text{sign}(z+1)^2/\text{ED}(z+1));54 next = geornd(PD(z+1));
55 else
56 \text{seed}(y, z) = 0;57 next = next - 1;
58 end
59 end
60 end
61 end
62
63 %This option is used to visualize 1 simulation, data is recorded in a matrix
64 if simgraph == 1
65 data = zeros(N*2, 3, Ndc);
66 end
67 %% Run experiment
68 %Initialize simulation values
69 Y = zeros(Ndc,1);
70 for z = 1: Ndc
71 Y(z) = S(z) + (1 - type(z)) *Q(z);72 end
73 X = Y;74 D = zeros(Ndc-1,1);75 Dcdc = zeros(Ndc-1,1);76 Dtot = zeros(Ndc, 1);
77 Btot = zeros(Ndc, 1);
78 Bcdc = zeros(Ndc-1,1);
79 NQtot = zeros(Ndc, 1);
80 Nstockout = zeros(Ndc,1);
81 \tO = \text{cell}(\text{Ndc}, 1);82 r = zeros(Ndc, 1);
83 Qcdc = 0;
84 start = 0;85 %Loop over all demands
86 for i = 1:N;87 if i > Nstart
```

```
88 start = 1;
89 end
90 %Record data for visualization
91 if simgraph == 192 for z = 1:Ndc
93 data((i-1)*2+1,:,z)=[i Y(z) X(z)];
94 end
95 end
96 %Check if there are orders that have arrived
97 %Update values for P1
98 for z = 1:Ndc
99 if size(O{z}) > 0 %If O contains anything there are orders waiting
100 O{z}(c,2) = O{z}(c,2) - 1; SSubtract 1 for next time period
101 if O{z}(1,2) < 0 %Check for order due
102 NQtot(z) = NQtot(z) + 1*start; *For P1
103 if X(z) < 0104 Nstockout(z) = Nstockout(z) + 1*start; F \circ F P1
105 end
106 X(z) = X(z) + O\{z\}(1,1); %Add to net stock
107 if z = 1108 Qcdc = O{z}(1,1); %Used for CDC backorders
109 end
110 O{z}(1,:) = []; %Delete order from O
111 end
112 end
113 end
114 %Send backorders to LDC's
115 if Ocdc > 0
\begin{array}{l} \n\text{116} \\
\text{116}\n\end{array} if fairshare == 1 && sum(Bcdc) > Qcdc
117 Opart = Qcdc/sum(Bcdc);
118 for z = 2:\text{Ndc}119 L = \text{gamrnd}(\left(EL(z)/\text{sigL}(z)\right)^2, \text{sigL}(z)^2/L(L(z));|120 \tO{z} = [O{z};0part*Bcdc(z-1) L];121 Bcdc(z-1) = (1-Opart)*Bcdc(z-1);
122 end
123 else
124 for z = 2:\text{Ndc}125 if Bcdc(z-1) \leq Qcdc && Bcdc(z-1) > 0 %If there is enough ...
                   send B
126 L = \text{gamrnd}(\left(EL(z)/\text{sigL}(z)\right)^2, \text{sigL}(z)^2/EL(z));|127 \tO{z} = [O{z} ; Bcdc(z-1) L];\qquad \qquad \text{28} \qquad \qquad \text{Qcdc = Qcdc - Bcdc(z-1)};\text{Pcdc}(z-1) = 0;130 elseif Qcdc > 0 && Bcdc(z-1) > Qcdc %Send remaining Q when ...
                   finished
131 L = gamrnd((EL(z)/sigL(z))^2,sigL(z)^2/EL(z));
|132 \tO{z} = [O{z};Qcdc L];133 Bcdc(z-1) = Bcdc(z-1) - Qcdc;
134 Qcdc = 0;135 end
136 end
137 end
138 Qcdc = 0;139 end
140 %Determine demand for LDC's
141 for z = 1:Ndc-1142 D(z) = seed(i,z); Read from demand matrix
```

```
143 Dtot(z+1) = Dtot(z+1) + D(z)*start; \SFor P2
144 %Update values for P2
145 if X(z+1) < 0146 Btot(z+1) = Btot(z+1) + D(z)*start;
147 else
148 if X(z+1) < D(z)149 Btot(z+1) = Btot(z+1) + (D(z) - X(z+1)) *start;
150 end
151 end
152 end
153 %Update inventory levels and record data for visualization
154 Y(2:end) = Y(2:end) - D;155 X(2:end) = X(2:end) - D;156 %After each review period update orders, LDC's first
157 r = r + 1;
158 for z = 2:Ndc
159 if r(z) \ge R(z)160 if type(z) == 1 %Order up to S for (R, S)\text{Dcdc}(z-1) = S(z) - Y(z);\vert162 elseif Y(z) < S(z) %Order Q for (R, s, Q)163 Dcdc(z-1) = ceil((S(z)-Y(z))/Q(z))*Q(z);
164 else
165 Dcdc(z-1) = 0;166 end
167 Y(z) = Y(z) + Dcdc(z-1);168 Dtot(1) = Dtot(1) + Dcdc(z-1) * start;169 r(z) = 0;170 end
171 end
172 if sum(Dcdc) > 0 %Check orders to CDC
173 if X(1) \le 0 %In case of stockout everything backorders
174 Btot(1) = Btot(1) + sum(Dcdc) \star start;<br>175 for z = 1:Ndc-1
            for z = 1:Ndc-1176 Bcdc(z) = Bcdc(z) + Dcdc(z);
177 end
178 X(1) = X(1) - \text{sum}(\text{Dcdc});179 elseif X(1) ≥ sum(Dcdc) %If stock is sufficient everyting is sent
180 for z = 2:\text{Ndc}181 if \ Dcdc(z-1) > 0182 L = \text{gamrnd}(\left(EL(z) / \text{sigL}(z)\right)^2, \text{sigL}(z)^2 / \text{EL}(z));183 O{z} = [O{z};Dcdc(z-1) L];184 end
185 end
186 X(1) = X(1) - \text{sum}(\text{Dcdc});187 else%When no stockout but also insufficient stock
\frac{188}{188} if fairshare == 1
189 		 Opart = X(1)/sum(Dcdc);190 for z = 2:Ndc %Check DC's in order
191 if Dcdc(z-1) > 0
192 L = \text{gamrnd}(\left(EL(z)/\text{sigL}(z)\right)^2, \text{sigL}(z)^2/EL(z));193 O{z} = [O{z};Opart*Dcdc(z-1) L];194 Bcdc(z-1) = Bcdc(z-1) + (1-Opart) *Dcdc(z-1);
195 Btot(1) = Btot(1) + (1 - \text{Opart}) * \text{Dcdc}(z-1) * start;196 end
197 \tX(1) = X(1) - Dcdc(2-1);198 end
199 else
```

```
200 for z = 2:Ndc %Check DC's in order
201 if Dcdc(z-1) > 0 && X(1) \ge Dcdc(z-1) %Send if sufficient
\ln 202 L = gamrnd((EL(z)/sigL(z))^2,sigL(z)^2/EL(z));
[203 \t O{z} = [O{z};Dcdc(z-1) L];204 elseif X(1) \leq 0 %Backorder when finished
205 Bcdc(z-1) = Bcdc(z-1) + Dcdc(z-1);
206 Btot(1) = Btot(1) + Dcdc(z-1)*start;
207 elseif Dcdc(z-1) > 0 %Else send remaining stock
208 L = gamrnd((EL(z)/sigL(z))^2, sigL(z)<sup>^2</sup>/EL(z));
209 O{z} = [O{z}; X(1) L];
210 Bcdc(z-1) = Bcdc(z-1) + Dcdc(z-1) - X(1);
211 Btot(1) = Btot(1) + (Dcdc(z-1) - X(1)) *start;
212 end
213 X(1) = X(1) - Dcdc(z-1);214 end
215 end
216 end
217 \tY(1) = Y(1) - \text{sum}(\text{Dcdc});218 Dcdc = zeros(Ndc-1,1);
219 end
220 if r(1) \ge R(1) %Check orders for CDC when review period passed
221 if type(1) == 1 %Order up to S for (R, S)222 Qp = S(1)-Y(1);
223 Y(1) = Y(1) + Qp;224 L = gamrnd((EL(1)/sigL(1))^2, sigL(1)<sup>2</sup>/EL(1));
225 O{1} = [O{1};Qp L];226 elseif Y(1) < S(1) %Or order N*Q for (R, s, Q)227 L = gamrnd((EL(1)/sigL(1))^2,sigL(1)^2/EL(1));
|228 0{1} = [O{1}; ceil((S(1)-Y(1))/Q(1)) *Q(1) L];
|229 \qquad Y(1) = Y(1) + \text{ceil}((S(1)-Y(1))/Q(1)) *Q(1);230 end
r(1) = 0;232 end
233 %Update data for visualization
234 if simgraph == 1
235 for z = 1:Ndc
236 data(2*i,:,z)=[i Y(z) X(z)];<br>237 end
         end
238 end
239 end
240 %Calculate service levels
241 for z = 1: Ndc
242 P(2*z-1:2*z) = [(1-Nstockout(z)/NQtot(z))*100 (1-Btot(z)/Dtot(z))*100];
243 end
244
245 output = [S' P];
```
Listing C.2: Multi-echelon optimization simulation script

```
1 function [vals] = FindTargetLine(Scdc, Sldc, Pldc, W, CDCrange, LDCrange, ...
      Ptarget)
2 %% Initialize
3 check = Scdc(1); %Used to check for next Scdc value
4 temp = []; %Will contain results for 1 Scdc value
5 k = 1; % counter
6 midpointguess = LDCrange(end);%Should be close to last value in range
```

```
7 TargetPoints = zeros(10^3,1);
8
9 %% Loop fit over all CDC safety stock values and find P targets
10 for l = 1: size(Scdc, 1)
11 if Scdc(l) \neq check %perform fit when at new Scdc value
12 [linfun, gof] = ...
              fit(temp(:,1),temp(:,2),'100/(1+exp(-k*(x-x0)))','StartPoint',[0.05 ...
              midpointguess],'Lower',[0 1],'Upper',[1 ...
              20000],'Weights',temp(:,3));
13 objective = \theta(x) linfun(x) - Ptarget;
14 TargetPoints(k) = fzero(objective,linfun.x0); %Target Sldc value
15 temp = []; %Reinitialize
16 check = Scdc(1);
17 k = k + 1;18 end
19 temp = [temp;Sldc(l) Pldc(l) W(l)]; %Add current Scdc values
20 if Pldc(l) > 20 && Pldc(l) < 80
21 midpointguess = Sldc(1); %Roughly estimate midpoint guess for fit
22 end
23 end
24 %Perform fit on final list of values
25 [linfun, gof] = ...
      fit(temp(:,1),temp(:,2),'100/(1+exp(-k*(x-x0)))','StartPoint',[0.05 ...midpointguess],'Lower',[0 1],'Upper',[1 20000],'Weights',temp(:,3));
26 objective = \mathfrak{g}(x) linfun(x) - Ptarget;
27 TargetPoints(k) = fzero(objective, linfun.x0);
28 TargetPoints = TargetPoints (1:k); *Trim matrix
29 %Save results for visual comparison
30 load('TargetPointsLDC.mat')
31 TargetPointsLDC = [TargetPointsLDC TargetPoints];
32 save('TargetPointsLDC.mat','TargetPointsLDC')
33
34 %% Perform final curvefit
35 %Roughly estimate coefficients based on target points
36 aguess = TargetPoints(1);
37 bguess = TargetPoints(1)-TargetPoints(end);
38 cguess = CDCrange(round((k)/2));
39 dquess = cquess - CDCrange(round((k)/4));
40
41 %Fit final line and return line coefficients
42 Pline = \ldotsfit(CDCrange',TargetPoints,'a-b*normcdf(x,c,d)','StartPoint',[aguess ...
      bguess cguess dguess],'Lower',0.1*[aguess bguess cguess ...
      dguess],'Upper',10*[aguess bguess cguess dguess]);
43 vals = coeffvalues(Pline);
```
Listing C.3: Multi-echelon fitting function

```
1 %Script to run the simulation Nexp times and determine confidence interval
2 %for the appropriate service level
3 P1final = 0; %To use in comparison
4 P = zeros(Nexp, Nldc);
5 %% Run experiments
6 for i = 1:Nexp
7 y = MEIO_optim_v3(x,input);
8 Plfinal = Plfinal + y(Ndc+1);
```

```
9 for j = 1: Nldc
10 P(i, j) = y(Nldc+3+input(9, j+1) + (j-1)*2);11 end
12 end
13
14 %% Determine average and confidence interval
15 P1final = P1final/Nexp;
16 Pavg = mean(P);
17 Pci = \tan 0.95, Nexp-1) / sqrt(Nexp) * std(P);
```
Listing C.4: Multi-echelon simulation script with confidence interval calculation

```
1 %First determine new LDC simulation values based on Pdiff
2 % interval of twice the difference between result and target
3 for i = 1:Nldc4 if Pdiff(i) > 0
5 \ln(i+1) = x(i+1);6 x(i+1) = x(i+1) + 2*0.01*Pdiff(i)*(LDCranges(i)(end)-LDCranges(i)(1));7 ub(i+1) = x(i+1);8 elseif Pdiff(i) < 0
9 ub(i+1) = x(i+1);10 x(i+1) = x(i+1) + 2*0.01*Pdiff(i) * (LDCranges(i) (end) - LDCranges(i) (1));11 \ln(i+1) = x(i+1);12 else
13 if mean(Pdiff) > 0
14 \ln(i+1) = x(i+1);15 X(i+1) = X(i+1) + ...2*0.01*mean(Pdiff)*(LDCranges{i}(end)-LDCranges{i}(1));
16 \text{ub}(i+1) = x(i+1);17 elseif mean(Pdiff) < 0
18 \text{ub}(i+1) = x(i+1);19 X(i+1) = X(i+1) + ...2*0.01*mean(Pdiff) * (LDCranges{i}(end)-LDCranges{i}(1));
20 1b(i+1) = x(i+1);21 end
22 end
23 end
24
25 %Simulate LDC new and CDC old values
26 MEIO_withCI;
27 RES2(2, :) = [x \text{Pay}];
28
29 %Determine new CDC value based on average of Pdiff
30 if abs(Pdiff) == Pdiff
31 \text{lb}(1) = x(1);x(1) = x(1) + 0.01*max(Polit) * (CDCrange(end) - CDCrange(1));33 ub(1) = x(1);34 elseif -abs(Pdiff) == Pdiff
35 \text{ub}(1) = \text{x}(1);x(1) = x(1) - 0.01*max(abs(Pdiff)) * (CDCrange(end)-CDCrange(1));
37 \text{lb}(1) = x(1);38 else
39 if mean(Pdiff) > 0
40 \text{lb}(1) = \text{x}(1);41 x(1) = x(1) + 2*0.01*mean(Pdiff)*(CDCrange(end)-CDCrange(1));42 ub(1) = x(1);
```

```
43 elseif mean(Pdiff) < 0
44 \text{ub}(1) = \text{x}(1);45 x(1) = x(1) + 2*0.01*mean(Pdiff)*(CDCrange(end)-CDCrange(1));
46 \ln(1) = x(1);47 end
48 end
49
50 %Simulate new CDC value with new LDC value
51 MEIO_withCI;
52 RES2(3, :) = [x \text{ Pavg}];53
54 %Return LDC values to original
55 x(2:end) = CurrOptimum(2:end);56
57 %Simulate old LDC with new CDC values
58 MEIO_withCI;
59 RES2(4, :) = [x \text{ Pavg}];60
61
62
63 %Linear fitting based on new simulations
64 fitvalueslin = zeros(3,Nldc);
65 Scdc = RES2(:,1);66 for i = 1:N1dc67 Sldc = RES2(:,i+1);68 Pldc = RES2 (:, Nldc+1+i);
69 fitvalueslin(:,i) = createFitLin(Scdc,Sldc,Pldc);
70 end
71 save('fitvalueslin.mat','fitvalueslin');
72
73 options = optimset('fmincon');
74 options = optimset(options,'MaxFunEvals',1000,'TolFun',1E-3);
75
76 % Initial guess in middle of range
77 x0 = 0.5.*1b + 0.5.*ub;78
79 %Perform optimization
80 [CurrOptimum, fval, exitflag, output, lambda, grad] =...
81 fmincon(@objfunMEIO, x0, [], [], [], [], lb, ub, @confunMEIOLin, options);
```
Listing C.5: Multi-echelon optimization iteration

```
1 function fitvalues = createFitLin(X, Y, Z)
2
3 % Fit model to data and return coefficients
4 [fitresult, qof] = fit( [X, Y], Z, fittype('poly11'));
5
6 fitvalues = coeffvalues(fitresult);
```
Listing C.6: Multi-echelon local linear fit function

```
1 function [ineq,eq] = confunMEIOLin(x)
```

```
2 % Import values
```

```
3 load('Ptarget.mat');
```

```
4 load('fitvalueslin.mat');
```

```
5 Nldc = size(fitvalueslin,2);
6 % Recreate fit formulas from fitvalues
7 s = zeros(Nldc,1);8 for i = 1:Mldc
9 s(i) = \text{fitvalueslin}(1, i) + \text{fitvalueslin}(2, i) *x(1) + ...fitvalueslin(3,i)*x(i+1);
10 end
11 % Constraints
12 ineq = Ptarget' - s; \textdegreeInequality constraints
13 eq = []; % no equality constraints
```
Listing C.7: Multi-echelon linear fit constraint function

# Appendix D Multi-echelon validation scripts

The script in this appendix is used to compare multi-echelon simulation results to analytical approximations, as described in Section [4.4.](#page-57-0)

```
1 %To be run after Main_v2_servicetime.m
2 load('TargetPointsLDC.mat')
3 SS = CDCrange - Snorm(1);
4 SSsimtot = SS;
5 for i = 1:Nintervals
6 SSsimtot(i) = SSsimtot(i) + sum(TargetPointsLDC(i,:)) - sum(Snorm(2:end));
7 end
8
9 %Plot simulation results
10 figure
11 hold on
12 plot(SS,SSsimtot,'LineWidth',2,'DisplayName','Simul. total safety stock')
13 set(gca,'XDir','reverse')
14 xlabel('CDC safety stock')
15 ylabel('Total safety stock')
16
17 %% Analytical results
18 %Get input parameters
19 ED = zeros(Ndc,1);20 sigD = zeros(Ndc, 1);
21 PD = zeros(Ndc, 1);
22 for z = 1:Ndc
23 ED(z) = input(2,z);
24 sigD(z) = input(3, z);25 PD(z) = input(4, z);26 end
27 \text{ seed} = \text{zeros}(10^4, \text{Nldc});
28 actualdemand = zeros(Ndc, 2);
29
30 %Get actual demand in case of intermittent or lumpy
31 for z = 1: (Nldc)
32 if PD(z+1) == 1 %If each period contains demand, all values are ...
          generated at once
33 seed(:,z) = gamrnd((ED(z+1)/sigD(z+1))^2,sigD(z+1)^2/ED(z+1),10^4,1);
34 else
35 next = qeornd(PD(z+1));
36 for y = 1:10ˆ4
37 if next == 0
38 \text{seed}(y, z) = \text{gamma}((ED(z+1)/\text{sign}(z+1))^2, \text{sign}(z+1)^2/\text{ED}(z+1));39 next = geornd(PD(z+1));
40 else
41 \sec d(y, z) = 0;42 next = next - 1;
43 end
44 end
```

```
45 end
46 actualdemand(z+1,:) = [mean(seed(:,z)) std(seed(:,z))];
47 end
48
49 actualdemand(1,:) = [sum(actualdemand(2:end,1)) ...
     sqrt(sumsqr(actualdemand(2:end,2)))];
50 %Strings used in plots
51 methods{1} = 'Desmet';52 methods\{2\} = 'Desmet with adjusted variance';
53 methods\{3\} = 'Desmet with adjusted waiting time';
54 methods\{4\} = 'Dendauw adjusted P1';
55 methods{5} = 'Adjustments combined';
56
57 methods{6} = '--';58 methods\{7\} = ':':59 methods{8} = '-*';60 methods\{9\} = '-'');
61 methods{10} = ' -0';62
63 for m = 1:5
64 SStot = SS;
65 %Calculate SS values for same points as simulation results
66 for i = 1:Nintervals
67 for z = 1:Ndc
68 %Turn undershoot calculation on or off for RsQ
69 Ushoot = 1;
70
71 %Get final input parameters
72 type = input (1, z);
73 ED = actualdemand(z,1);74 sigD = actualdemand(z, 2);
75 R = input (7, z);
76 Q = input(8, z) * ED * R;77 \n  <b>P1LDC = input(10, z);</b>\n78
79 %Determine adjusted lead time parameters
80 if z == 181 EL = input(5,1);
s2 sigL = input(6,1);
83 else
84 if m == 1 || m == 4 %Formula Desmet
85 EL = input(5, z) + (1-P1CDC) * input(5, 1);
86 \text{sigL} = \text{sqrt}(\text{input}(6, z)^2 + (1-P1 \text{CDC})^2 \times \text{input}(6, 1)^2);87 elseif m == 2 %Adjustment Adan & Lefeber
88 EL = input(5, z) + (1-P1CDC) \star input(5, 1);
89 \text{sigL} = \text{sqrt}(\text{input}(6, z)^2 + (1 - \text{P1CDC})^2 \times \text{input}(6, 1)^2 + \dots(1-P1CDC)*P1CDC*input(5,1)^2);90 elseif m == 3 %Adjusted waiting time
91 EL = input(5,z) + (1-P1CDC) *feval(muline, CDCrange(i));
92 sigL = sqrt(input(6, z)^2 + ...(1-P1CDC)ˆ2*feval(sigline,CDCrange(i))ˆ2);
93 else %Adjusted everything
94 EL = input(5, z) + (1-P1CDC) * feval (muline, CDCrange(i));
95 sigL = sqrt(input(6, z)^2 + ...((1-P1CDC)ˆ2*feval(sigline,CDCrange(i))ˆ2 + ...
                       (1-P1CDC)*P1CDC*feval(mulineWS,CDCrange(i))));
96 end
```

```
97 end
98
99 %Determine uncertainty period parameters
100 sigX = sqrt((EL+type*R)*sigD^2+ED^2*sigL^2);101 DDUP = (EL+type+R)*ED;102
103 %Calculate Gamma distribution parameters
104 if type == 0 && Ushoot == 1
105 EU = (sigD^2*R+ED^2*R^2)/(2*R*ED);106 sigU = sqrt((1+((sigD/ED)^2)/R) * (1+2*(sigD/ED)^2/R) * ...(ED * R)^2/3-EU^2;107 EUDDUP = EU + DDUP;
108 sigUDDUP = sqrt(sigU^2+sigX^2);
109 alpha = (EUDDUP/sigUDDUP)^2;
110 beta = sigUDDUP^{\degree}2/EUDDUP;
111 else
112 alpha = (DDUP/sigX)^2;
113 beta = sigX<sup>\degree2/DDUP;</sup>
114 end
115
116 8Calculate safety stocks
117 if z == 1118 if m > 3
119 sigmaDD = \ldotssqrt((input(5,1)+input(1,1)*input(7,1))*actualdemand(1,2)<sup>^2+</sup>actualdemand
120 formuleDD = (0.5*(input(1,1) + ...))(1-input(1,1)*input(8,1))) *actualdemand(1,1)*input(7,1) ...
                      + SS(i))/sigmaDD;
121 P1CDC = normcdf(formuleDD, 0, 1); %Formula Dendauw
122 else
123 P1CDC = gamcdf(SS(i)+Snorm(1),alpha,beta); %Formula Desmet
124 end
125 else
126 SStot(i) = SStot(i) + gaminv(P1LDC, alpha, beta) - Snorm(z);
127 end
128 end
129 end
130 %Plot in same plot as simulation results
131 plot(SS,SStot,methods{m+5},'LineWidth',2,'DisplayName',[methods{m} ' ...
         total safety stock'])
132 end
133 % Plot final simulation optimum
134 plot(FinalOptimum(1),sum(FinalOptimum),'*','DisplayName','Final sim. ...
      optimum total safety stock')
\text{135} \quad \text{legend}(\text{'off'});\vert136 legend(gca, 'show');
137 legend('Location','southwest');
138 title('Total multi-echelon safety stock vs. CDC safety stock')
```
Listing D.1: Multi-echelon comparison script

#### D.1 Waiting time processing script

The script in this appendix is used to process lists of waiting times into Gamma distributions, as described in Section [4.4.](#page-57-0)

```
1 %Run after main_v2_servicetime;
2 Coeffs = zeros(Nintervals,2);
3 CoeffsWS = zeros(Nintervals,2); %Squared waiting time for adjusted variance
4 WaitingTimeSquared = cell(Nintervals,1);
5 CDCrangeWT = CDCrange;
6 ToDelete = [];
7 % Fit distribution parameters or delete value if not waiting data
8 for w = 1:Nintervals
9 if size(WaitingTime{w}(:,1),1) > 1
10 Dist = \text{firdist}(\text{WaitingTime}\{w\}(:,1), \text{'Gamma'});11 Coeffs(w,:) = [Dist.a*Dist.b sqrt(Dist.a*Dist.b<sup>^2</sup>)];
12 WaitingTimeSquared{w} = WaitingTime{w}(:,1).<sup>^2</sup>;
13 DistWS = fitdist(WaitingTimeSquared{w},'Gamma');
14 CoeffsWS(w,:) = [DistWS.a*DistWS.b sqrt(DistWS.a*DistWS.b^2)];
15 else
16 ToDelete = [ToDelete;w];
17 end
18 end
19 td = size(ToDelete, 1);20 Coeffs = Coeffs(1:w+td,:);21 CoeffsWS = CoeffsWS(1:w-td,:);22 if td > 023 for i = 1:td
24 CDCrangeWT(ToDelete(td+1-i)) = [];
25 end
26 end
27
28
29 %% Fit mu and sigma curves
30 %Roughly estimate coefficients
31 aguess = input(7, 1);
32 bguess = aguess - input(6,1);
33 cquess = CDCrange (round (Nintervals/2));
34 dguess = CDCrange(round(Nintervals/4));
35
36 muline = \ldotsfit(CDCrangeWT', Coeffs(:,1), 'a-b*normcdf(x,c,d)', 'StartPoint', [aguess ...
      bguess cguess dguess],'Lower',0.1*[aguess bguess cguess ...
      dguess],'Upper',10*[aguess bguess cguess dguess]);
37 mulineWS = \ldotsfit(CDCrangeWT', CoeffsWS(:,1),'a-b*normcdf(x,c,d)','StartPoint',[1.5*aguess]2 ...
      1.5*aguessˆ2 cguess dguess],'Lower',0.1*[1.5*aguessˆ2 1.5*aguessˆ2 ...
      cguess dguess],'Upper',100*[1.5*aguess<sup>2</sup> 1.5*aguess<sup>2</sup> cguess dguess]);
38
39 %Roughly estimate coefficients
40 aguess = 0.5*input(7,1);41 bguess = aguess - 0.5*input(6,1);42 cguess = CDCrange(round(Nintervals/2));
43 dquess = CDCrange(round(Nintervals/4));
44
45 sigline = \ldotsfit(CDCrangeWT', Coeffs(:,2), 'a-b*normcdf(x,c,d)', 'StartPoint', [aquess ...
      bguess cguess dguess],'Lower',0.1*[aguess bguess cguess ...
      dguess],'Upper',10*[aguess bguess cguess dguess]);
```
Listing D.2: Multi-echelon comparison script

# Appendix E Multi-echelon validation scripts

The calculation of the "mean of square minus square of mean" for the variance equation of the Desmet formula, as mentioned in Section [4.4.5](#page-64-0) is shown in this appendix. The "mean of square minus square of mean" rule is defined as:

$$
\sigma_x^2 = E(x^2) - E^2(x).
$$

The new LDC lead time is:

 $L_{LDC}$  with probability  $P_{1, CDC}$ ,

 $L_{LDC} + L_{CDC}$  with probability  $1 - P_{1, CDC}$ .

These can be used in the "mean of square minus square of mean" rule:

$$
E(L_{LDC}^*) = P_{1, CDC} * E^2(L_{LDC}) + (1 - P_{1, CDC}) * (E(L_{LDC}^2) + E(L_{CDC}^2) + 2E(L_{LDC})E(L_{CDC})),
$$
  
\n
$$
E^2(L_{LDC}^*) = E^2(L_{LDC}) + (1 - P_{1, CDC})^2 E^2(L_{CDC}) + 2(1 - P_{1, CDC})E(L_{LDC})E(L_{CDC}),
$$

combining into:

$$
\sigma_{L_{LDC}}^2 = (P_{1, CDC} - 1) * E^2(L_{LDC}) + (1 - P_{1, CDC}) * (E(L_{LDC}^2) + E(L_{CDC}^2) - (1 - P_{1, CDC})^2 E^2(L_{CDC}).
$$

Using the rule backwards this can be simplified into:

$$
\sigma_{L_{LDC}}^2 = \sigma_{L_{LDC}}^2 + (1 - P_{1, CDC})\sigma_{L_{CDC}}^2 + (1 - P_{1, CDC})P_{1, CDC}E^2(L_{CDC}).
$$

This can be transformed into a function similar to the Desmet equation:

$$
\sigma_{L_{LDC}}^2 = \sigma_{L_{LDC}}^2 + (1 - P_{1, CDC})^2 \sigma_{L_{CDC}}^2 + (1 - P_{1, CDC}) P_{1, CDC} E(L_{CDC}^2).
$$